# **Basisprofil**

**10**

**V3.0**

**2018-04-19**

**09**

Basisprofil\_V3.0.docx 2012 2013 2013 2014 2014 2015 2016 2017 2018 2019 2019 2014 2015 2016 2017 2018 2019 201

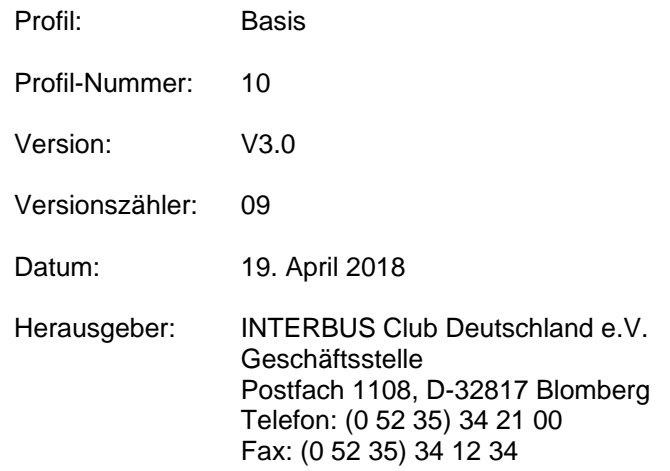

Copyright by INTERBUS Club Deutschland e.V.

Alle Abbildungen und Beschreibungen wurden nach bestem Wissen erstellt und geprüft, befreien den Anwender jedoch nicht von eigenen Prüfungen und Versuchen. Änderungen jeder Art, insbesondere soweit Sie sich aus technischem Fortschritt ergeben bleiben vorbehalten. Für Fehlhandlungen und Schäden, die durch Missachtung der in diesem Profil enthaltenen Informationen entstehen, übernimmt der INTERBUS Club Deutschland e.V. keine Haftung. Dieses Profil, einschließlich aller darin enthaltenen Abbildungen, ist urheberrechtlich geschützt. Jede Drittverwendung dieses Profils, die von den urheberrechtlichen Bestimmungen abweicht, ist verboten. Änderungen vorbehalten

## **Revisionsverzeichnis**

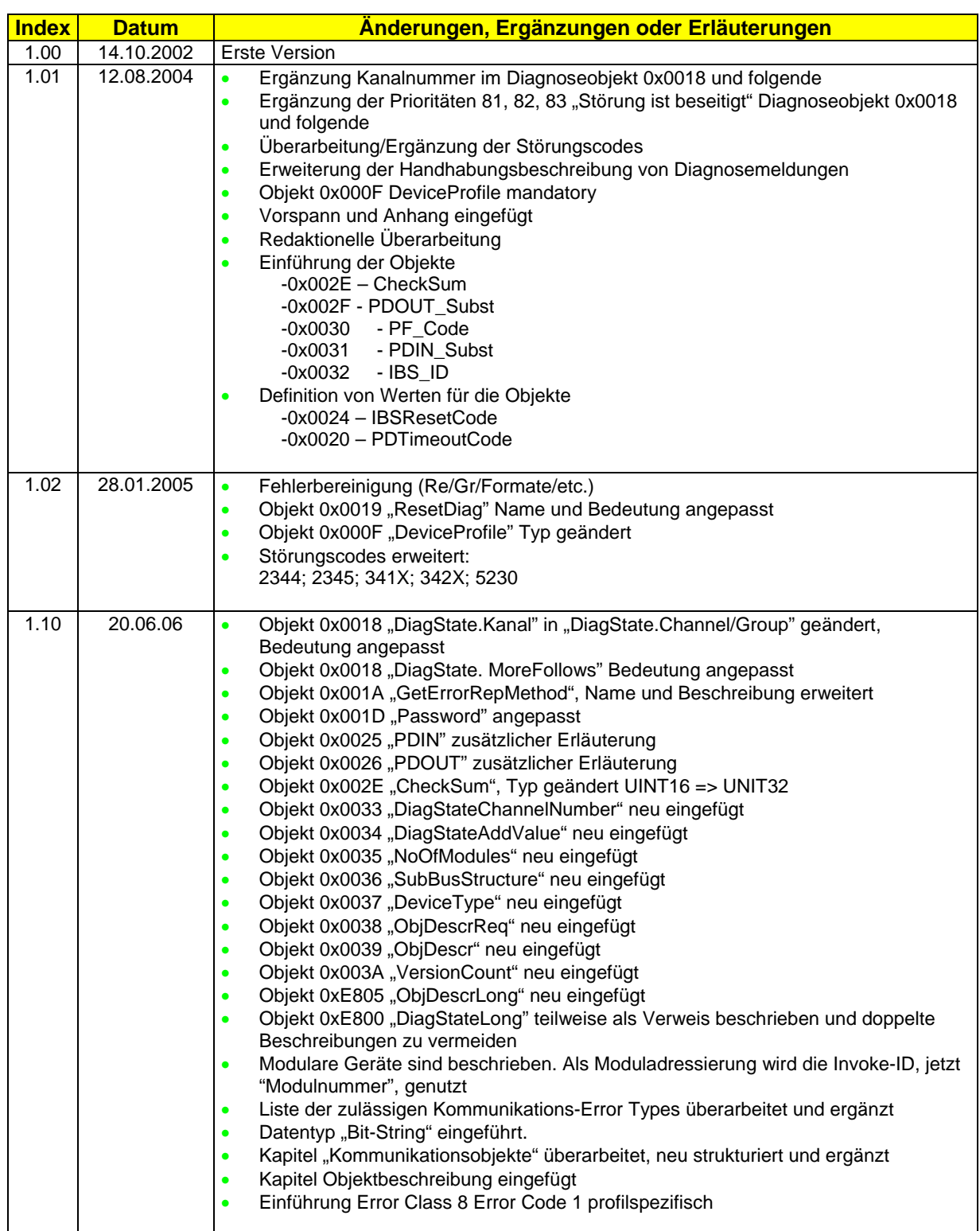

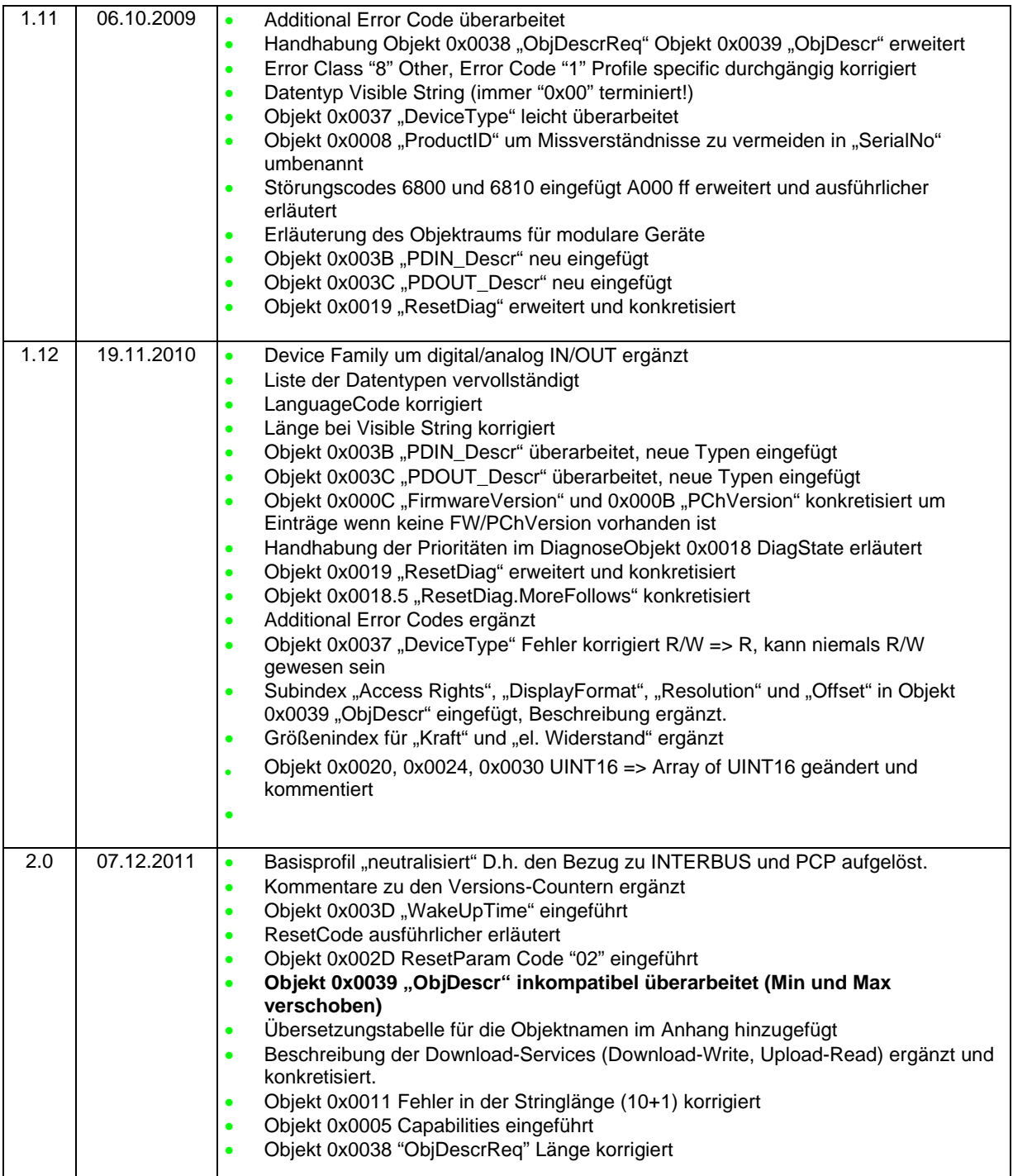

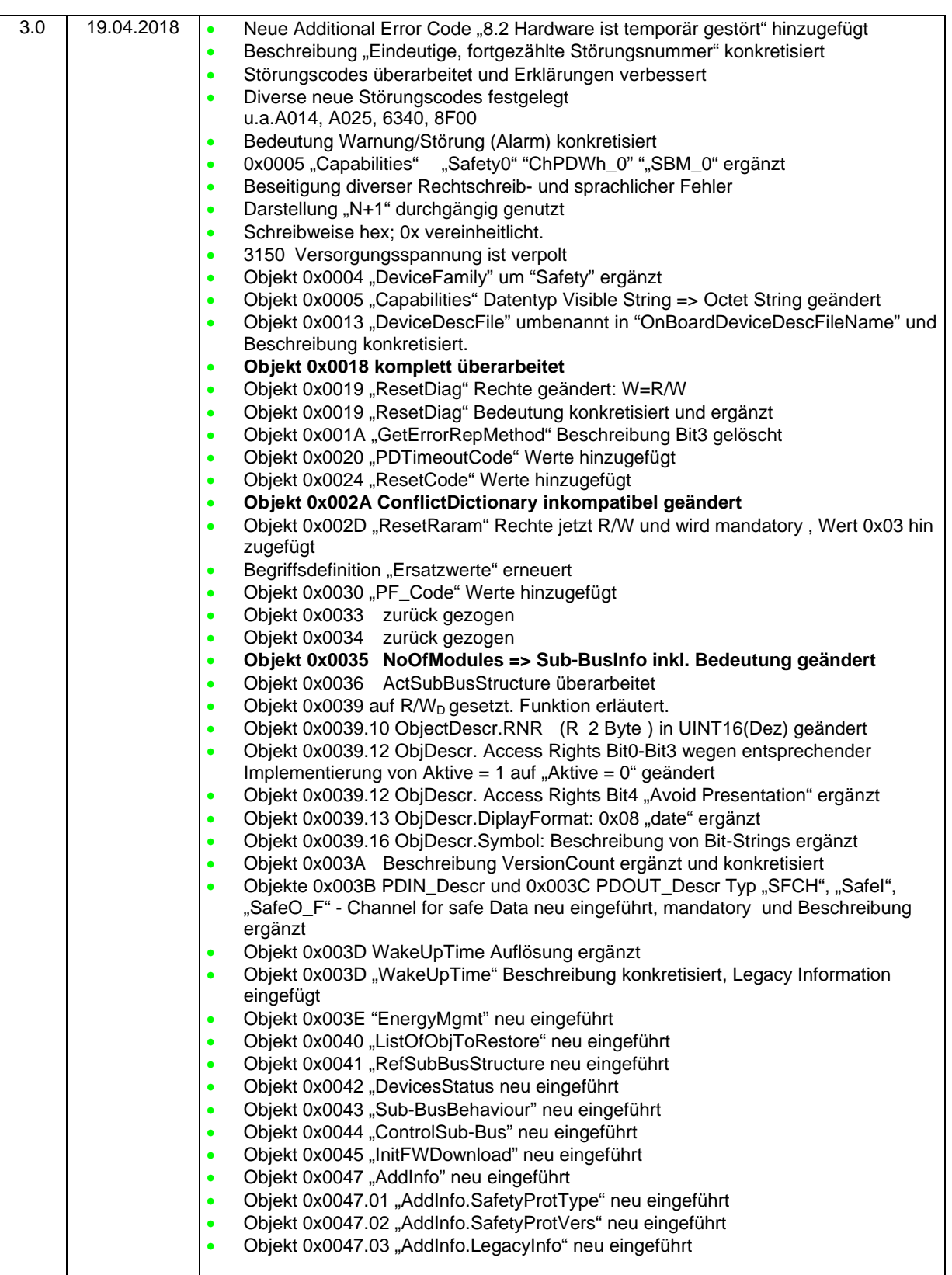

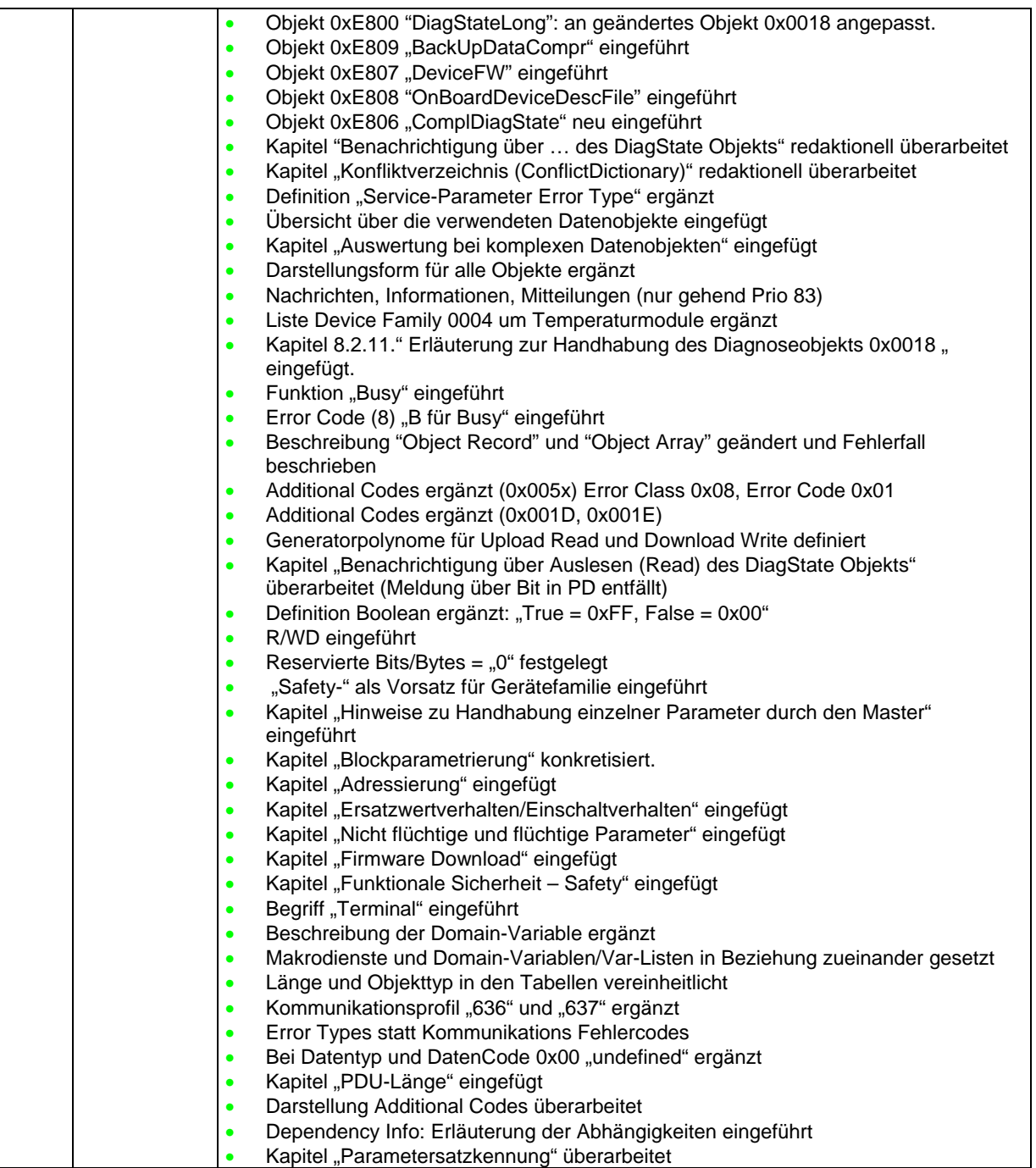

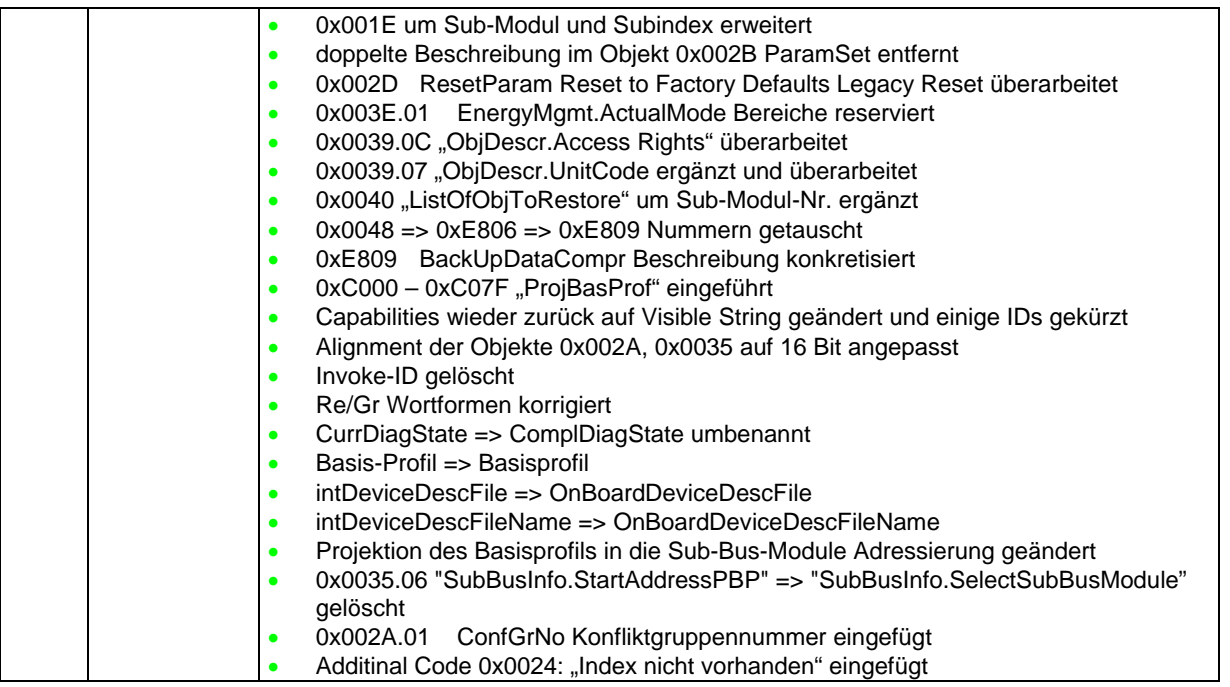

## Inhalt

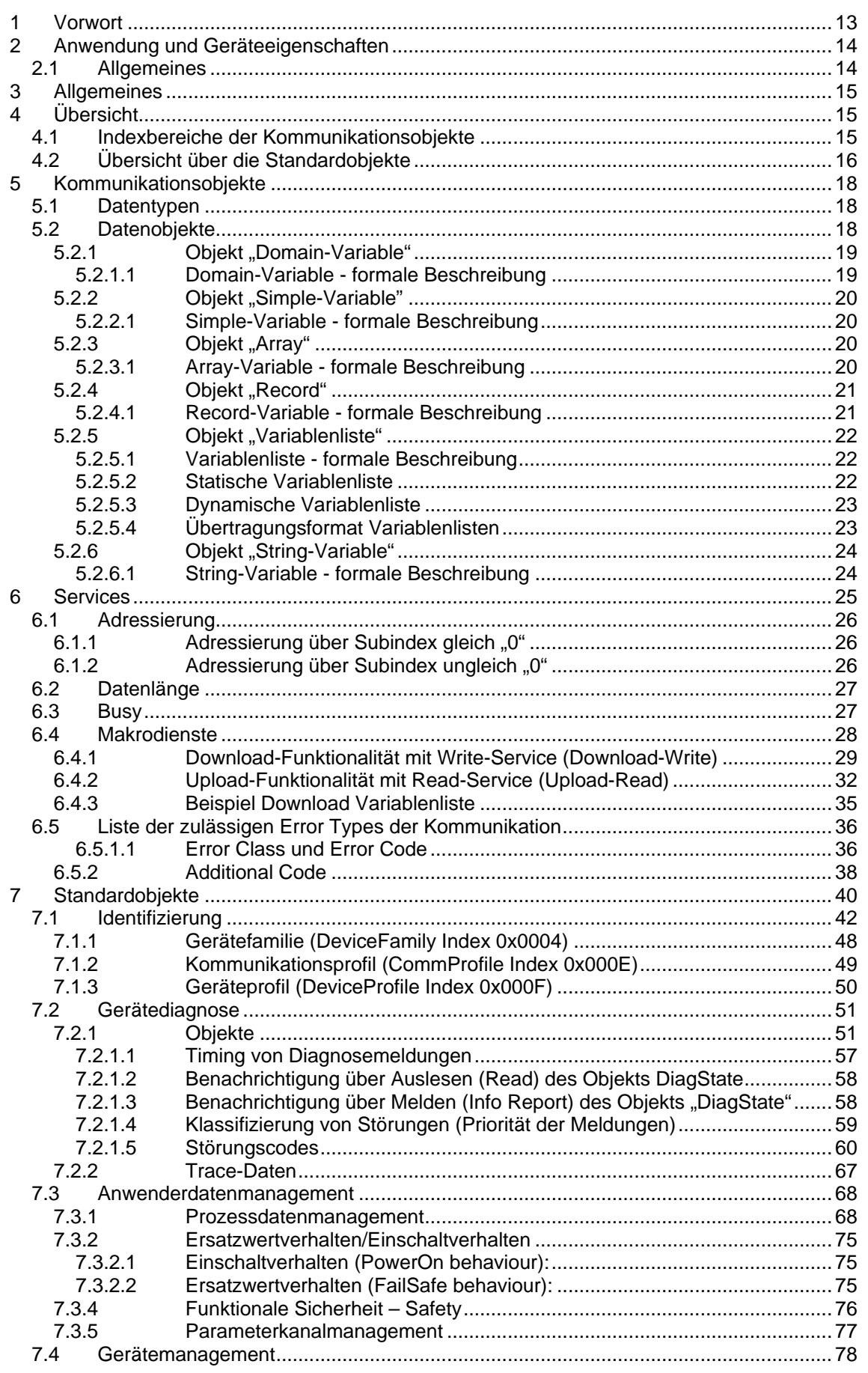

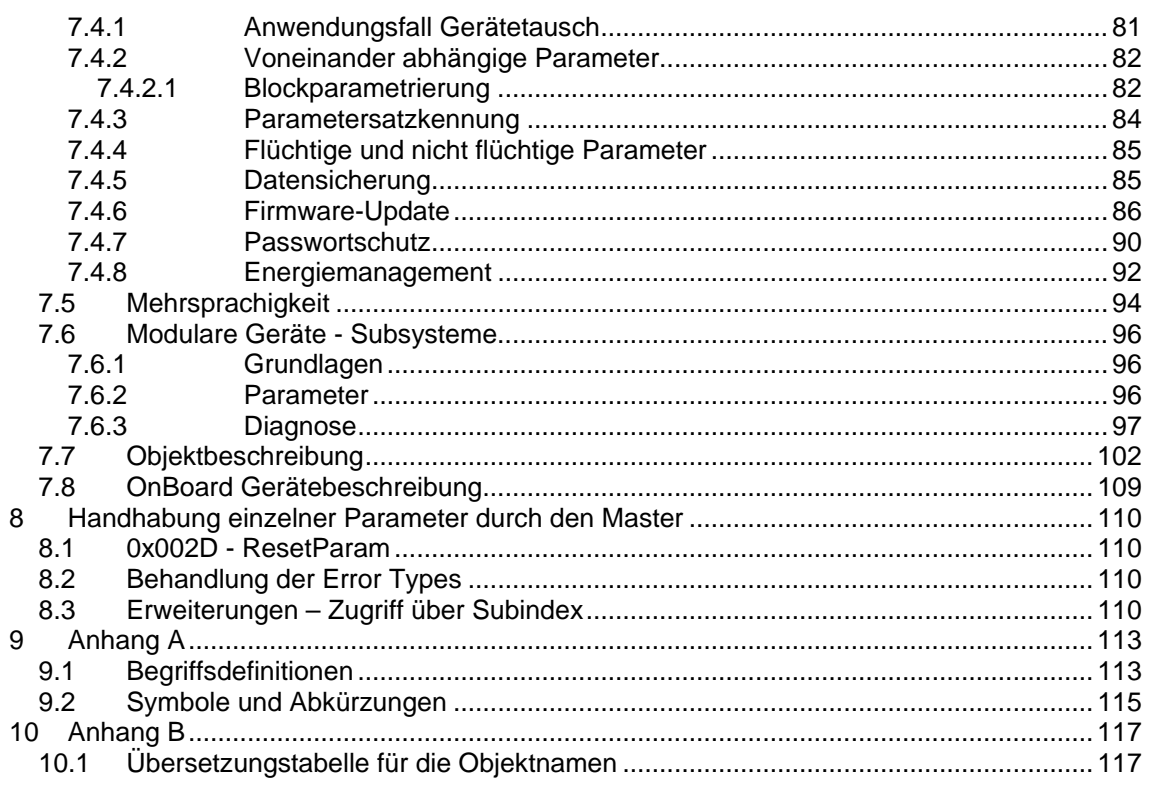

# <span id="page-12-0"></span>**1 Vorwort**

Im Rahmen der Fabrikautomatisierung werden in der industriellen Sensorik und Aktorik immer mehr leistungsfähigere und flexiblere Systeme benötigt. Intelligente Feldgeräte können diese Anforderungen erfüllen. Ihre volle Integration in komplexe Fertigungsabläufe setzt aber offene und standardisierte Kommunikationsfähigkeit voraus.

Der Grundgedanke von offenen Systemen ist, den Informationsaustausch zwischen Anwendungsfunktionen zu ermöglichen, die auf Geräten unterschiedlicher Hersteller implementiert sind. Hierzu gehören festgelegte Anwendungsfunktionen, eine einheitliche Anwenderschnittstelle zur Kommunikation und ein einheitliches Übertragungsmedium.

Der INTERBUS Club Deutschland e.V. hat sich zur Aufgabe gemacht, die wichtigsten Feldgerätefunktionen zu standardisieren und in diesem Profil zusammenzufassen. Um die Feldgerätefunktionen unabhängig vom Kommunikationsmedium definieren zu können, wurde eine international anerkannte und standardisierte Anwenderschnittstelle IEC 61158 zur Kommunikation verwendet. Damit wurde eine Durchgängigkeit zu MMS (Manufacturing Message Specification ISO / IEC 9506) geschaffen.

Als Übertragungsmedium wurde kein spezielles Feldbussystem ausgewählt. Es muss lediglich die Anforderungen der Feldkommunikation bezüglich Echtzeitverhalten und standardisierter Anwenderschnittstelle erfüllen.

Das Basisprofil richtet sich an alle Nutzer und Gerätehersteller von Feldgeräten, die an einem Feldbus betrieben werden sollen. Diese Profil-Definition ist für den Anwender eine sinnvolle Ergänzung zur standardisierten Kommunikation und bringt eine allgemeingültige Absprache über Dateninhalte und Geräteverhalten. Diese Funktionsfestlegungen vereinheitlichen wesentliche Feldgeräteparameter. Hierdurch zeigen Geräte verschiedener Hersteller, bei Verwendung dieser Standardparameter, ein einheitliches Verhalten am Kommunikationsmedium.

Zur Konformitätsprüfung und Zertifizierung von Produkten mit dem Basisprofil wird eine unabhängige Sachverständigenstelle eingerichtet. Aufgrund von weiterführenden Standardisierungsarbeiten ist mit weiteren Ergänzungen zu rechnen.

## <span id="page-13-0"></span>**2 Anwendung und Geräteeigenschaften**

## <span id="page-13-1"></span>**2.1 Allgemeines**

In diesem Kapitel wird die gesamte Anwendung aus Kommunikationssicht beschrieben. Die Anwendung ist in folgende Funktionsblöcke aufgeteilt:

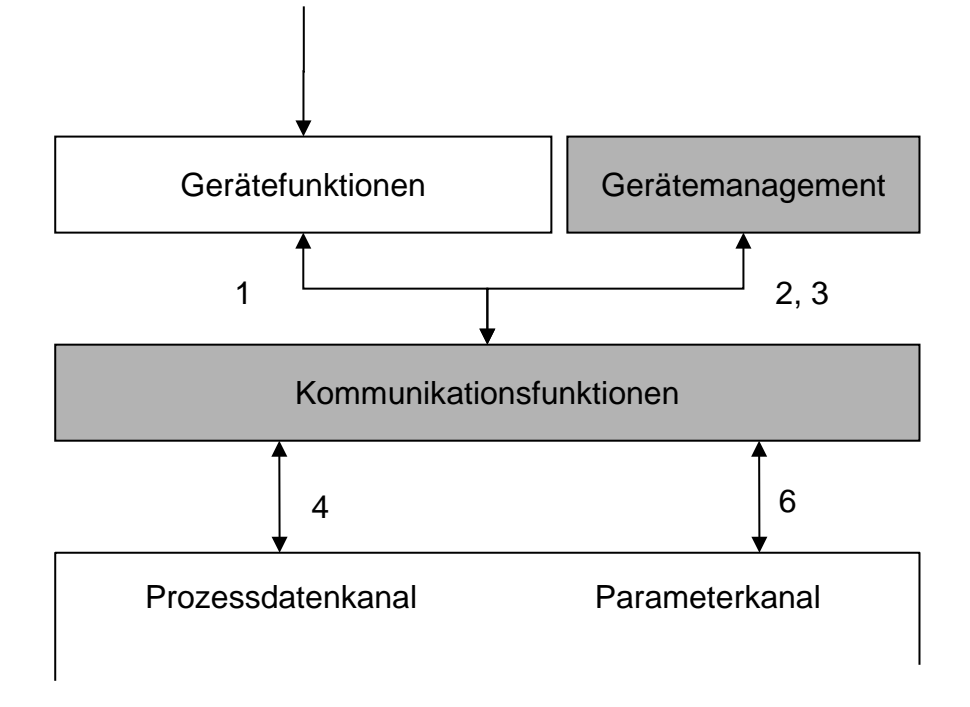

#### **Gerätefunktionen**

Die Gerätefunktionen führen alle gerätspezifischen Funktionen aus.

#### **Gerätemanagement**

Das Gerätemanagement verwaltet Informationen, Eigenschaften und Fähigkeiten eines Geräts. Dazu kann ein nicht flüchtiger Speicher genutzt werden.

#### **Kommunikationsfunktionen**

Die Kommunikationsfunktionen führen alle kommunikationsspezifischen Funktionen aus.

#### **Interaktionen zwischen den Funktionsblöcken**

- 1 Prozessgrößen
- 2 Prozessdaten vom überlagerten Steuerungssystem zu den Gerätefunktionen
- 3 Prozessdaten von den Gerätefunktionen zum überlagerten Steuerungssystem
- 4 Speicherung von Geräteinformationen zu Management, Diagnose, Identifizierung
- 5 Auslesen der Geräteinformationen zu Management, Diagnose, Identifizierung
- 6 Abbildung auf den Prozessdatenkanal
- 7 Abbildung auf den Parameterkanal

# <span id="page-14-0"></span>**3 Allgemeines**

Zum Management und der Diagnose moderner Feldgeräte gehören neben Informationen über den augenblicklichen Zustand des Geräts auch Informationen zum Gerät selbst, historische Zustandsinformationen, Fehlerabbilder usw.

Bisher stehen nur wenige der möglichen Informationen standardmäßig zur Verfügung. Ziel dieses Dokuments ist es, ein Basisprofil zu definieren, welches ein einheitliches Management von Geräten, die mit einem Parameterkanal ausgestattet sind, ermöglicht. Dieses Basisprofil verschafft dem Gerätehersteller die Möglichkeiten, dem Endanwender (und Tools) deutlich mehr Informationen über sein Gerät und dessen Eigenschaften mitzuteilen.

Dieses "Mehr" an Informationen erleichtert aufgrund der Vereinheitlichung insbesondere die Inbetriebnahme der Geräte. Auch im Servicefall ist jetzt die Möglichkeit vorhanden, einheitlich und damit schneller auf bestimmte Diagnoseinformationen zuzugreifen.

Profilverständnis:

"Inhaltlich gleichartige Informationen und Abläufe auch in einer einheitlichen Form darzustellen und dabei Hersteller und Anwender nicht einzuschränken, sondern Leitfaden zu sein."

Um diesem Anspruch gerecht zu werden, werden die relevanten Informationen einheitlich in Standardobjekten hinterlegt. Es werden Mechanismen definiert, die den Zugriff auf diese Objekte regeln und für den Fehlerfall werden einheitliche Error Types festgelegt.

# <span id="page-14-1"></span>**4 Übersicht**

## <span id="page-14-2"></span>**4.1 Indexbereiche der Kommunikationsobjekte**

Die Kommunikationsobjekte im Basisprofil sind in folgende Indexbereiche eingeteilt:

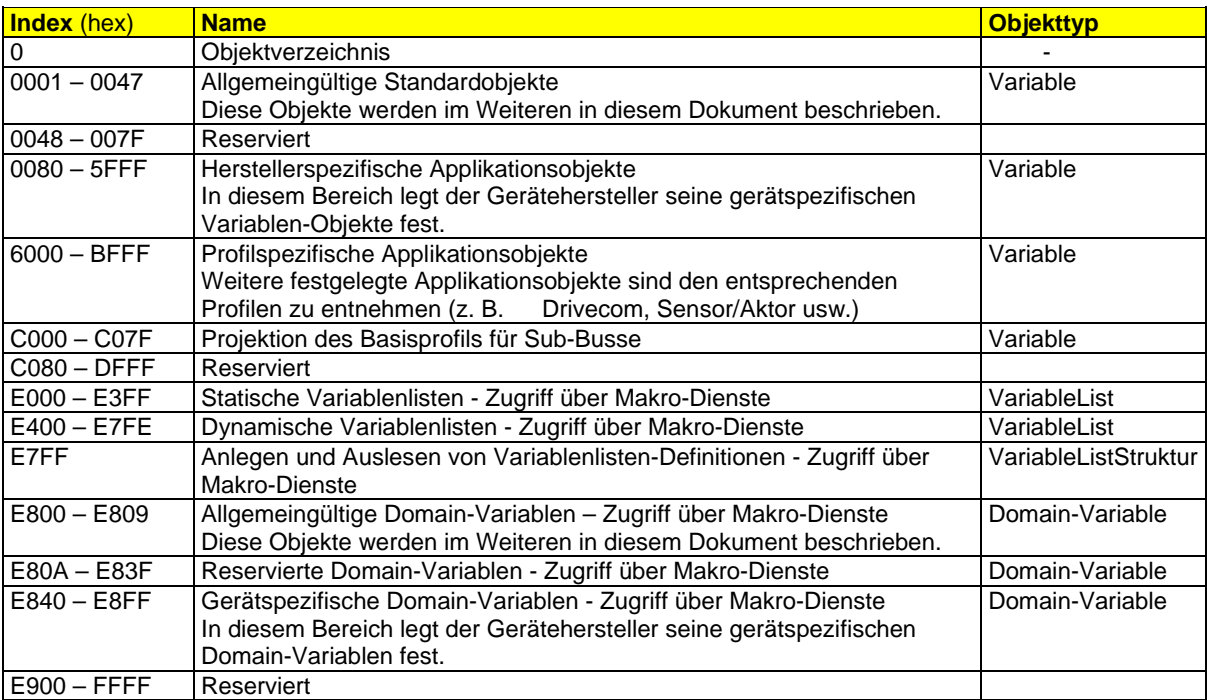

# <span id="page-15-0"></span>**4.2 Übersicht über die Standardobjekte**

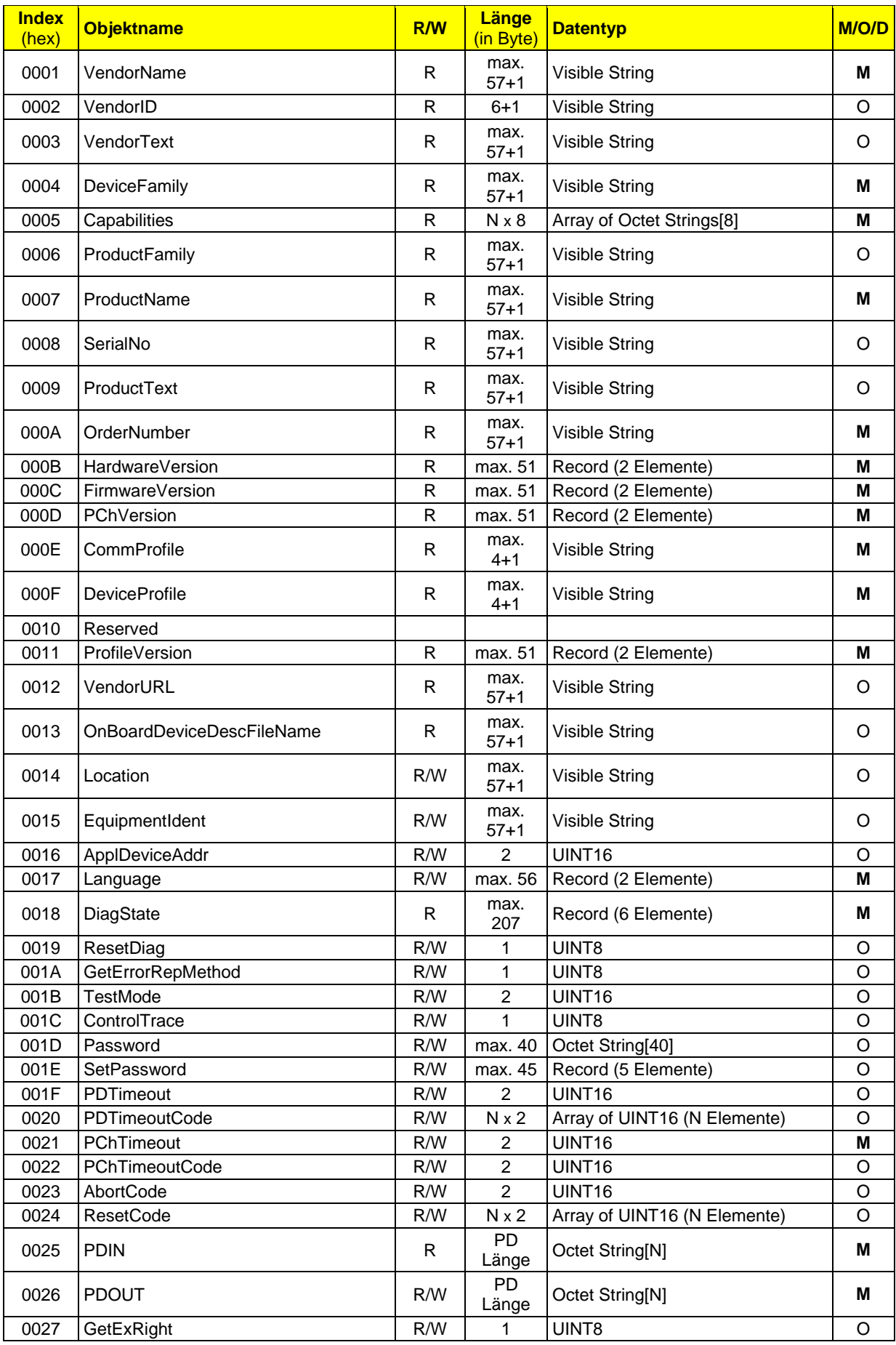

<sup>16/126</sup> 4 Übersicht

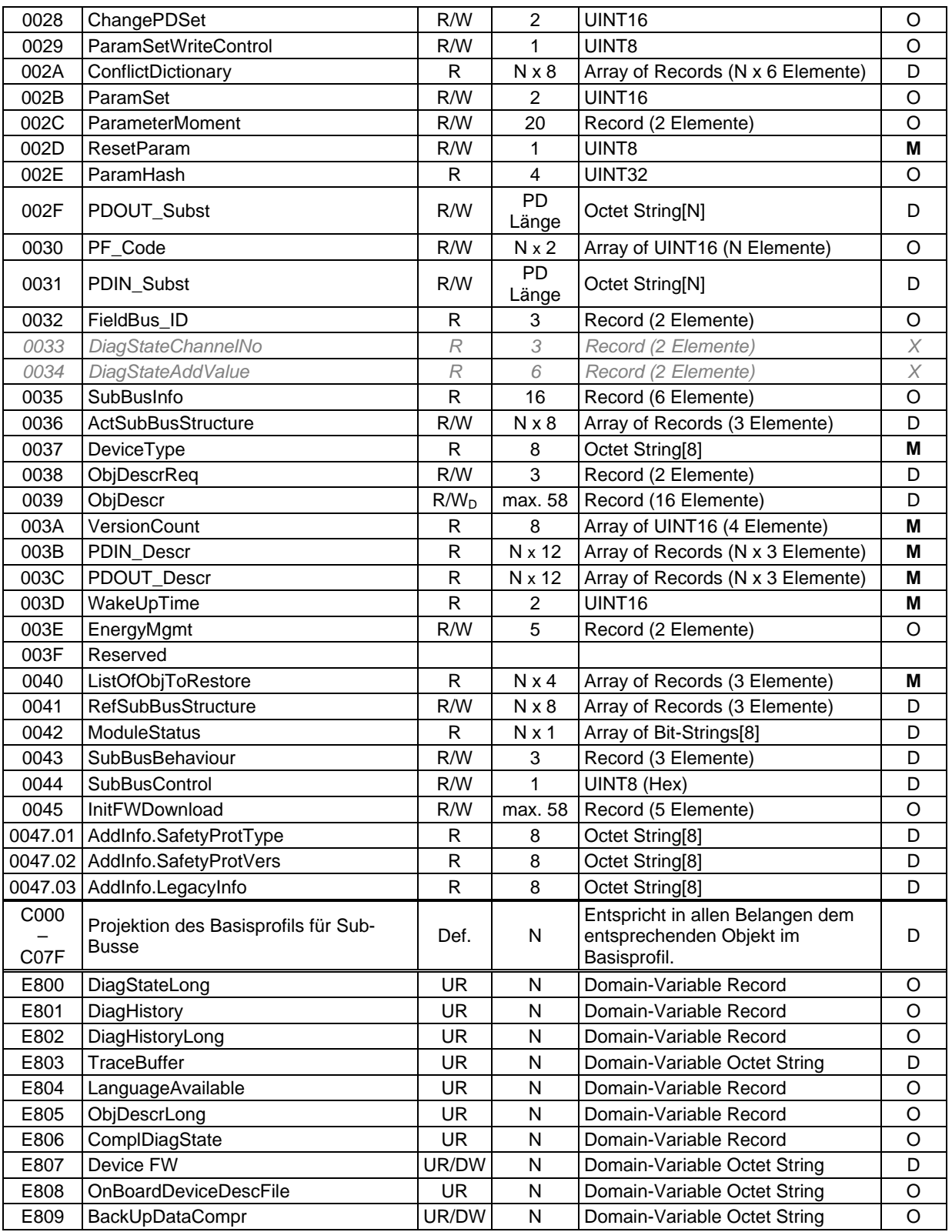

- $R = Read only,$  $W = W$ rite only,
- 
- R/W = Read/Write,  $R/W_D =$  Read/Write dependent,
- $UR = Upload-Read,$
- DW = Download-Write,
	-

M/D/O

M = Mandatory

- O = Optional
- D = Dependent

Details zu den Abkürzungen: siehe Anhang.

# <span id="page-17-0"></span>**5 Kommunikationsobjekte**

Die Kommunikationsobjekte werden nicht in einem Objektverzeichnis beschrieben, sondern müssen dem Anwender gewöhnlich implizit bekannt sein, also z. B. durch eine Beschreibung der Objekte im Handbuch zum entsprechenden Gerät.

Das gilt auch für mögliche Optionen/Werte. Welche Optionen/Werte eines Objekts zulässig sind, ist üblicherweise dem Handbuch zu entnehmen.

Es sind nur dann Beschreibungen/zulässige Werte definiert, wenn diese zur Laufzeit notwendig sein könnten.

## <span id="page-17-1"></span>**5.1 Datentypen**

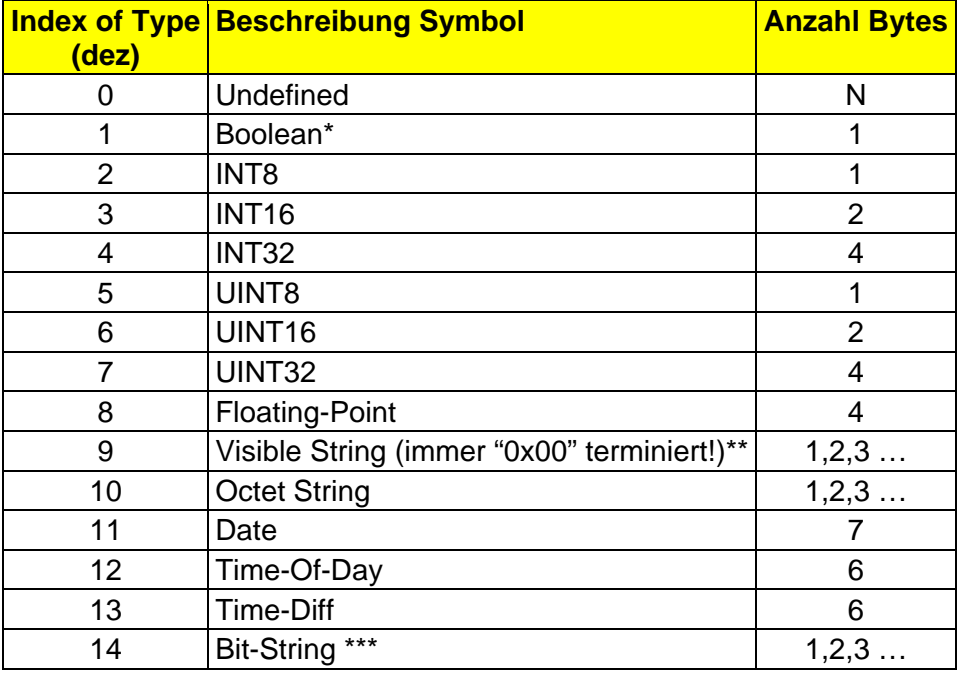

 $*$  True = 0xFF, False = 0x00

\*\* Visible Strings sind zur einfacheren Verarbeitung immer 0x00 terminiert. In der Darstellung der Länge eines Objekts wird dieser Tatsache durch die Schreibweise "N+1" Rechnung getragen. "N" stellt dabei die Anzahl Byte der tatsächlich sichtbaren Zeichen dar, "+1" die notwendige 0x00-Terminierung. "max. 57+1" bedeutet, dass das Objekt maximal 57 Byte sichtbare Zeichen und die abschließende 0x00 haben kann, also eine gesamte Länge inklusive der abschließenden 0x00 von 58 Byte.

\*\*\* Bit-Strings haben immer eine Länge von n x 8 Bit, wobei n€N (n Element der natürlichen Zahlen).

## <span id="page-17-2"></span>**5.2 Datenobjekte**

Übersicht über die verwendeten Datenobjekte.

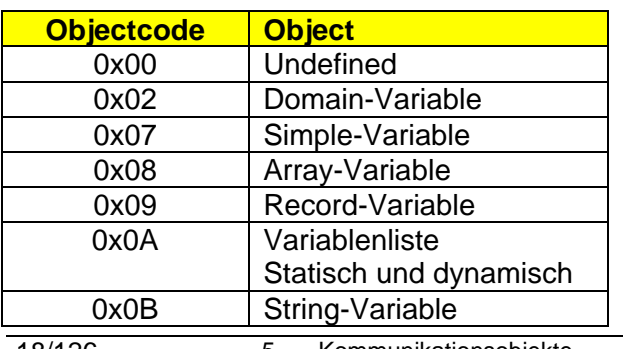

## <span id="page-18-0"></span>**5.2.1 Objekt ..Domain-Variable"**

Domain-Variablen sind Objekte, deren Datenlänge größer als die max. PDU-Size der einfachen Standarddienste sein kann. Das Objekt Domain-Variable dient zur Übertragung von anwenderspezifisch strukturierten Daten von meist größerem bis sehr großem Umfang (größer (max. PDU-Size) Byte). Die Objektbeschreibung muss dem Applikationsprogramm implizit bekannt sein.

Das Objekt Domain-Variable kann in der Regel nur über die Makrodienste Download-Write und Upload-Read und dann auch nur vollständig angesprochen werden. Im Objekt 0x000E "CommProfile" ist die Eigenschaft "Up-/Download-Protokoll" durch die Werte (634 bzw. 635) gekennzeichnet.

Die Gesamtgröße der Domain-Variable darf die maximale Nutzdatenmenge von [PDU-Size – 8) x 0xFFF0] nicht überschreiten (ca. 3,5 MB).

Im Prinzip kann jeder Objektindex eine Domain-Variable sein. Um eine einfache Unterscheidung realisieren zu können, wird den Domain-Variablen bevorzugt ein bestimmter Bereich, siehe "Indexbereiche der Kommunikationsobjekte", zugewiesen. Damit ist dem Master wie dem Slave implizit bekannt, dass auf diese typischerweise über die Makrodienste zugegriffen wird.

Für die Umsetzung der Makrodienste kann es, je nach System, auch eigene Standarddienste, geben. Im Objekt 0x000E "CommProfile" ist die Eigenschaft "Up-/Download-Protokoll" durch die Werte (636 bzw. 637) gekennzeichnet. In diesem Falle kann auf die Domain-Variablen optional mit den einfachen Standarddiensten, dann ggf. über Subindizes auch teilweise, zugegriffen werden, solange die max. PDU-Größe dieses Dienstes nicht überschritten wird.

### <span id="page-18-1"></span>5.2.1.1 Domain-Variable - formale Beschreibung

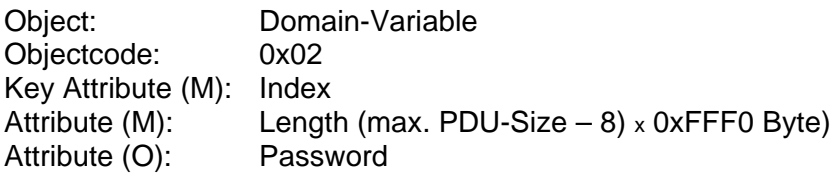

- (O) Read
- (O) Write
- (O) Download-Write
- (O) Upload-Read

## <span id="page-19-0"></span>**5.2.2 Objekt ..Simple-Variable"**

Das Objekt Simple-Variable stellt eine einzelne, einfache Variable dar. Die Objektbeschreibung muss dem Applikationsprogramm implizit bekannt sein. Die Größe einer Simple-Variable darf die maximale Nutzdatenmenge von (PDU-Size - 6) Bytes nicht überschreiten.

## <span id="page-19-1"></span>5.2.2.1 Simple-Variable - formale Beschreibung

Object: Simple-Variable Objectcode: 0x07 Key Attribute (M): Index Attribute (M): Length (max. (PDU-Size - 6) Byte) Attribute (O): Password

Services:

- (O) Read
- (O) Write
- (O) Information-Report

## <span id="page-19-2"></span>**5.2.3 Objekt "Array"**

Das Objekt Array besteht aus einer Reihung von Simple-Variablen des gleichen Datentyps. Die Objektbeschreibung muss dem Applikationsprogramm implizit bekannt sein. Wenn ein Element des Objekts angesprochen werden soll, so muss im Service neben dem Index auch ein Subindex angegeben werden. Der Subindex 1 greift auf das 1. Element des Objekts zu. Der Subindex 0 adressiert das gesamte Objekt. Wenn beim Zugriff auf das Gesamtobjekt Fehler auftreten, die einem einzelnen Subindex geschuldet sind, so wird der entsprechende Error Type erzeugt und alle Daten werden als ungültig angesehen.

Es ist keine Pflicht, jedes Element eines Arrays einzeln ansprechen zu können.

Die Summe der Nutzdaten der einzelnen Elemente des Arrays darf die maximal zulässige Nutzdatenmenge von (PDU-Size - 6) Byte überschreiten. In diesem Fall ist es logischerweise Pflicht, jedes Element eines Arrays einzeln ansprechen zu können.

### <span id="page-19-3"></span>5.2.3.1 Array-Variable - formale Beschreibung

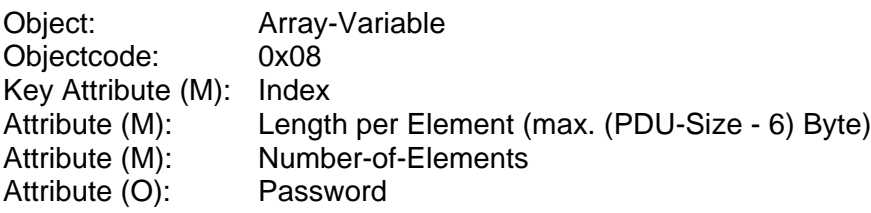

- (O) Read
- (O) Write
- (O) Download-Write
- (O) Upload-Read
- (O) Information-Report

## <span id="page-20-0"></span>**5.2.4 Objekt ..Record"**

Das Objekt Record besteht aus verschiedenen Elementen. Diese sind eine Reihung von Simple-Variablen unterschiedlichen Datentyps und String-Variablen. Die Objektbeschreibung muss dem Applikationsprogramm implizit bekannt sein. Das Objekt Record kann vollständig oder elementweise angesprochen werden. Soll das Objekt vollständig angesprochen werden, so wird im Service der zugehörige Index und als Subindex "0" angegeben. Wenn beim Zugriff auf das Gesamtobjekt Fehler auftreten, die einem einzelnen Subindex geschuldet sind, so wird die entsprechende Error Type erzeugt und alle Daten werden als ungültig angesehen.

Wenn ein Gesamtobjekt über den Subindex "0" angesprochen wird, dann ist eine Konsistenz automatisch gewährleistet, die sonst nur mit erheblichem Aufwand zu erreichen ist. Z. B. ist es deshalb nicht sinnvoll, Objekt 0x0018 "DiagState" in dessen einzelnen Elementen zu übertragen. Der Aufwand zur Sicherstellung der Konsistenz der einzelnen Elemente zueinander wäre zu groß.

Wenn ein Element des Objekts angesprochen werden soll, so muss im Service neben dem Index auch ein Subindex angegeben werden. Der Subindex 1 greift auf das 1. Element des Objekts zu.

Es ist keine Pflicht, jedes Element eines Record einzeln ansprechen zu können.

Die Summe der Nutzdaten der einzelnen Elemente des Record darf die maximal zulässige Nutzdatenmenge von (PDU-Size - 6) Byte überschreiten. In diesem Fall ist es logischerweise Pflicht, jedes Element eines Record einzeln ansprechen zu können oder es handelt sich um eine Domain-Variable.

## <span id="page-20-1"></span>5.2.4.1 Record-Variable - formale Beschreibung

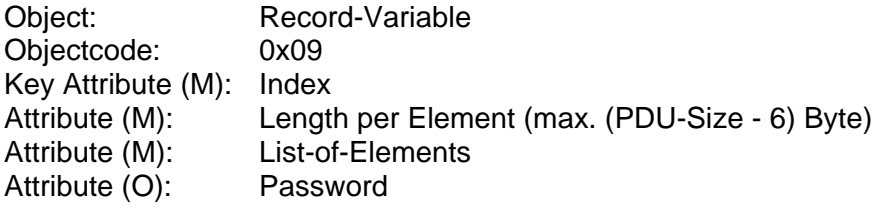

- (O) Read
- (O) Write
- (O) Download-Write
- (O) Upload-Read
- (O) Information-Report

## <span id="page-21-0"></span>**5.2.5 Objekt ..Variablenliste"**

Eine Variablenliste ist eine spezielle Form der ⇒Domain-Variable, der ein eigener Indexbereich zugewiesen wurde. Sie enthält eine Zusammenstellung einzelner Variablen. Auch hier muss die Struktur dem Applikationsprogramm implizit bekannt sein.

Das Zusammenfassen mehrerer Einzelvariablen zu einer Variablenliste ist nur für Variablen kleiner Datentypen (z. B. UINT8, Interger32 etc.) sinnvoll. Theoretisch kann die Länge einer einzelnen Variable einer Variablenliste bis zu maximal (PDU-Size – 8) Byte betragen. Auf eine solche Variable kann aber effektiver mit einem normalen Read-Dienst zugegriffen werden.

### <span id="page-21-1"></span>5.2.5.1 Variablenliste - formale Beschreibung

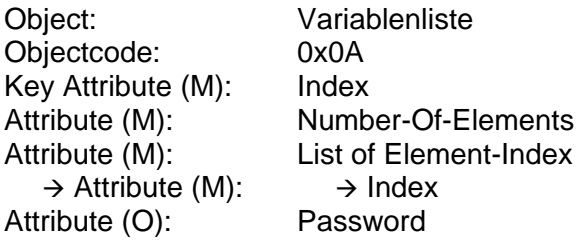

Services:

- (O) Read
- (O) Write
- (O) Download-Write
- (O) Upload-Read

### <span id="page-21-2"></span>5.2.5.2 Statische Variablenliste

Die Variablenlisten können statisch durch den Gerätehersteller angelegt sein. Diese Variablenlisten liegen in dem Indexbereich "statische Variablenlisten" siehe Indexbereiche der Kommunikationsobjekte.

Die Struktur der statischen Variablenliste ist über die Variable "VariableListRecord" (Index E7FF) auslesbar. Hierzu wird zunächst der Index, der zu lesenden Variablenliste auf das Objekt E7FF geschrieben. Hierbei ist der Download-Write zu verwenden, da Objekt E7FF eine Domain-Variable ist. Anschließend kann durch einen Upload-Read-Zugriff auf Objekt E7FF die "VariableListRecord" ausgelesen werden.

Die Übertragung der "VariableListRecord" erfolgt nach folgendem Aufbau:

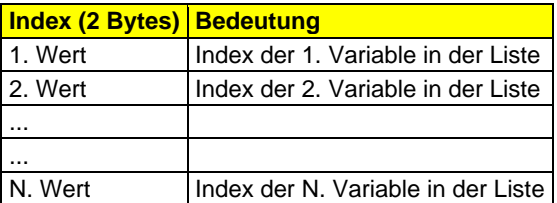

## <span id="page-22-0"></span>5.2.5.3 Dynamische Variablenliste

Dynamische Variablenlisten werden über die Variable "VariableListRecord" (Index E7FF) angelegt. Diese Variablenlisten liegen in dem Indexbereich "dynamische Variablenlisten" (siehe Indexbereiche der Kommunikationsobjekte). Durch einen Download-Write-Zugriff auf Objekt E7FF wird die "VariableListRecord" angelegt.

Die Übertragung der "VariableListRecord" erfolgt nach folgendem Aufbau:

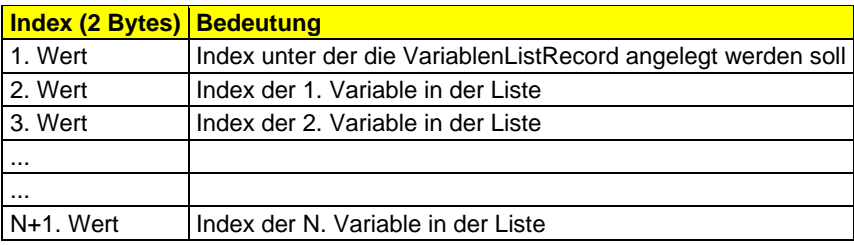

## <span id="page-22-1"></span>5.2.5.4 Übertragungsformat Variablenlisten

Zum Schreiben/Lesen einer Variablenliste werden alle Werte der Einzelvariablen nacheinander in das Datenfeld des Download-Write/Upload-Read eingetragen.

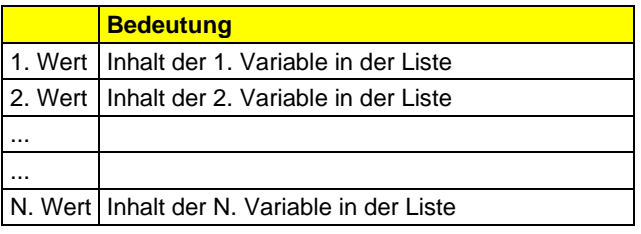

## <span id="page-23-0"></span>**5.2.6 Objekt ..String-Variable"**

Das Objekt String-Variable stellt eine einzelne, einfache Variable dar, die durch einen bestimmten Datentyp (Octet String, Visible String oder Bit-String) charakterisiert wird. Die Objektbeschreibung des Objekts String-Variable ist statisch definiert. Durch die Objektbeschreibung des Objekts String-Variable wird die Abbildung einer String-Variablen auf eine real existierende String-Variable im Anwendersystem festgelegt. In der Beschreibung des Objekts String-Variable ist nur ein Datentyp aus Octet String, Visible String oder Bit-String zugelassen. Eine String-Variable hat den gleichen Aufbau wie eine Simple-Variable. Der Unterschied besteht in der variablen Länge der Datentypen. Im Speicher wird die Maximallänge projektiert. Übertragen wird jedoch nur die jeweils aktuelle Länge.

## <span id="page-23-1"></span>5.2.6.1 String-Variable - formale Beschreibung

Object: String-Variable Objectcode: 0x0B Key Attribute (M): Index Attribute (M): Max Length (max. (PDU-Size - 6) Byte) Attribute (O): Password

- (O) Read
- (O) Write
- (O) Download-Write
- (O) Upload-Read
- (O) Information-Report

# <span id="page-24-0"></span>**6 Services**

Der Zugriff auf alle einfachen Variablen, Arrays und Records (Anzahl der Daten < PDU-Size) erfolgt mit den einfachen/Standarddiensten. Diese sind:

- Read
- Write
- Information Report/Fetch.

Da diese Dienste zur Funktionalität der Parameterkanal-Implementierung gehören, werden Sie nicht an dieser Stelle beschrieben, sondern es wird auf die entsprechende Parameterkanal-Dokumentation\*) verwiesen.

\*) z. B. IBS PCP RE HB (5052b.pdf) und IBS PCP RR HB (5054b.pdf)

Der Zugriff auf alle Domain-Variablen, Listen, Arrays und Records (Anzahl der Daten > PDU-Size) erfolgt mit den Makro-Diensten. Diese sind:

- Upload-Read
- Download-Write

Wenn mit dem Standarddienst "Read" auf ein Objekt zugegriffen wird, das mehr Daten enthält, als die PDU-Size erlaubt, so wird der Zugriff mit dem Error Type: Error Class: 05, Error Code: 02, AddCode 0x0018 (Service-PDU-Size - Objekt Länge für dieses Objekt passt nicht) erzeugt.

Wenn mit dem Standarddienst "Read" auf ein Objekt zugegriffen wird, das mehr Daten enthalten könnte, als die PDU-Size erlaubt, dies aber zum aktuellen Zeitpunkt nicht tut, so ist dies fehlerfrei möglich.

Wenn mit dem Standarddienst "Write" auf ein Objekt zugegriffen wird, das mehr Daten aufnehmen kann, als die PDU-Size erlaubt, so ist dies fehlerfrei möglich.

Wenn mit dem Makrodienst "Download-Write" auf ein Objekt zugegriffen wird, das weniger Daten aufnehmen kann, als mit einer PDU geschrieben werden sollen, so wird der Zugriff mit dem Error Type: Error Class: 05, Error Code: 02, AddCode 0x0018 (Service-PDU-Size - Objekt Länge für dieses Objekt passt nicht) erzeugt.

Wenn mit dem Makrodienst "Upload-Read" auf ein Objekt zugegriffen wird, das weniger Daten liefert, als die PDU-Size erlaubt, so ist dies fehlerfrei möglich.

Auf Domain-Objekte und Variablenlisten, die durch einen Objektindex im zugewiesenen Bereich explizit definiert sind, kann immer mit Makrodiensten zugegriffen werden.

## <span id="page-25-0"></span>**6.1 Adressierung**

Die Objekte eines Geräts, auf die mit den Services zugegriffen wird, werden über Index und Subindex adressiert.

Dabei sind folgende Festlegungen zu beachten:

## <span id="page-25-1"></span>**6.1.1 Adressierung über Subindex gleich "0"**

- Der Zugriff über den Subindex "0" ist **mandatory** und steht deshalb immer zur Verfügung.
- Der Subindex "0" adressiert das ganze Index-Obiekt, inkl. aller Sub-Obiekte. D. h. man kann über den Subindex "0" im Prinzip auf alle Objekte aller Subindizes zusammen zugreifen. Die Struktur (Anzahl, leere Subindizes, Datenlänge etc.) der Sub-Objekte muss dabei implizit bekannt sein. Bei manchen Implementierungen ist dies die einzige Art, um auf die Sub-Objekte zugreifen zu können.
- Da die Summe der Daten aller Subindizes eines Index größer sein kann als die max. PDU-Size, bedeutet das aber auch, dass ggf. über den Subindex "0" nicht auf alle Sub-Objekte gemeinsam zugegriffen werden kann.
- Im Fall des Lesens wird der Fehler Fehlertyp "PDU-Größen-Problem" (Error Class =  $0x05$ , Error Code =  $0x02$ ) gemeldet. Aus diesem Grund sollten Objekte, bei denen die Summe der Datenlängen der Sub-Objekte größer als die PDU-Size ist, vermieden werden.
- Im Fall des Schreibens kann ebenfalls der Fehler Fehlertyp "PDU-Größen-Problem" (Error Class = 0x05, Error Code = 0x02) gemeldet werden. Der Slave kann aber auch eine beliebige kleinere Datenlänge akzeptieren, sofern dies in der Applikation sinnvoll ist.
- Die Subindizes eines Index können unterschiedliche Lese-/Schreibrechte besitzen. Solange "nur lesbare" Objekte beim gemeinschaftlichen Zugriff mit denselben (schon vorhandenen) Werten beschrieben werden, ist dies nicht als Fehler zu bewerten und wird folglich nicht mit einem Error Type beantwortet.

## <span id="page-25-2"></span>**6.1.2 Adressierung über Subindex ungleich "0"**

- Der Zugriff über den Subindex ungleich "0" ist optional selbst dann, wenn das Subobjekt selbst mandatory ist.
- Diese Eigenschaft steht deshalb in Abhängigkeit der durch den Slave zur Verfügung gestellten Funktionen zur Verfügung.
- Der Zugriff über einen Subindex ist immer dann zwingend notwendig, wenn die Summe der Daten aller Subindizes eines Index größer ist als die PDU-Size.
- Jedes über einen Subindex adressierte Sub-Objekt stellt im Prinzip ein eigenständiges Objekt mit eigenen Eigenschaften und eigenen Bedeutungen dar.
- Jedes über einen Subindex adressierte Sub-Objekt kann die gesamte zur Verfügung stehende Nutzdatenlänge (max. PDU-Size) nutzen.

## <span id="page-26-0"></span>**6.2 Datenlänge**

Die Anzahl der zu übertragenden Daten ist variabel – von "0" bis "max. PDU-Size". Sie wird mit jedem Dienst angegeben. Master und Slave teilen die Anzahl im Dienst dem jeweiligen Partner mit.

Dabei ist es dem Slave frei gestellt, eine beliebige kleinere Datenlänge zu akzeptieren, sofern dies in der Applikation sinnvoll ist.

Um eine Kompatibilität zu Vorgängergeräten, bei denen Objekte inzwischen erweitert worden sind, zu gewährleisten, ist dies sogar zwingend notwendig.

Zur Erläuterung ein Beispiel:

*Ein Objekt verfügt nach einer Überarbeitung nun über eine Länge von 11 Bytes aufgeteilt in 5 Sub-Objekte. Vorher war es nur 2 Byte lang und besaß keine Subindizes. D. h. der alte Inhalt ist jetzt über den Subindex "1" (2 Byte) ansprechbar.*

*Wenn jetzt 2 Byte auf den Subindex "0" geschrieben werden, so ist dies zulässig und der Subindex "1" wird korrekt beschrieben.*

*Beim Lesen über den Subindex "0" muss der Master (die Applikation) aus Kompatibilitätsgründen das 3. und alle folgenden Bytes ignorieren.*

Um die Effizienz der Übertragung nicht einzuschränken, werden, insbesondere bei Strings, immer nur so viele Bytes übertragen, wie auch tatsächlich benötigt werden/definiert sind.

## <span id="page-26-1"></span>**6.3 Busy**

Bei der Abarbeitung von Services durch einen Slave kann es einen Sonderfall geben. Z. B. können die Nutzdaten wegen ausstehender Aktionen in der Slave-Applikation noch nicht verfügbar sein.

Wenn ein Service von der Slave-Applikation in der üblicherweise erwarteten Zeit (Time-out des Dienstes) nicht beendet werden kann, so wird der Fehlertyp "Busy" (Error Class = 0x08, Error Code = 0x0B) gemeldet.

Dem Master wird so mitgeteilt, dass die Slave-Applikation aktiv ist und der Dienst noch bearbeitet wird, jedoch zum jetzigen Zeitpunkt noch nicht beendet ist.

Im Additional Code wird die Zeit in ms angegeben, die die Bereitstellung der Ergebnisse voraussichtlich noch benötigt.

"0xFFFF" bedeutet, die voraussichtliche Ausführungsdauer ist unbekannt.

Dieser Fehlertyp ist vor der üblichen Timeout-Zeit durch den Slave abzusetzen.

Wenn der Dienst innerhalb der in Additional Code angegebenen Zeit + dem üblichen Timeout mit gleichem Inhalt wiederholt wird, dann erfolgt vor Ablauf des üblichen Timeouts:

- entweder eine positive Response (damit ist der Dienst beendet),
- eine andere negative Response (auch damit ist der Dienst beendet) oder
- eine negative Response mit erneut diesem Error Type. Damit wird der oben beschriebene Mechanismus erneut gestartet.

Über den Report-/-Fetch-Mechanismus wird das dann gültige Ergebnis spätestens nach der in Additional Code angegebenen Zeit + dem üblichen Timeout durch den Slave aktiv zum Master gemeldet.

Der übliche Timeout ist in Objekt 0x0021 "PChTimeout" definiert.

 $27/126$ 

## <span id="page-27-0"></span>**6.4 Makrodienste**

Auf die Objekte mit einer Datenlänge größer max. PDU-Size der einfachen Standarddienste und auf die Objekte Domain-Variable und Variablenliste wird mit den Makrodiensten Download-Write und Upload-Read zugegriffen.

Sind die Makrodienste Download-Write und Upload-Read implementiert, muss im Objekt 0x000E "CommProfile" die Eigenschaft "Up-/Download-Protokoll" (634 bzw. 635) eingetragen werden.

Für die Umsetzung der Makrodienste kann es, je nach System, auch eigene Standarddienste geben.

Im Prinzip kann jedes Objekt sowohl über die Standarddienste (solange die Datenlänge kleiner max. PDU-Size ist), als auch über die Makrodienste angesprochen werden. Um den Zugriff unterscheiden zu können, muss es eigene Standard- und Makrodienste geben. Dies ist im Objekt 0x000E "CommProfile" mit der Eigenschaft "Up-/Download-Protokoll (636 bzw. 637) angegeben.

Die Handhabung der Makrodienste wird im Folgenden beschrieben:

## <span id="page-28-0"></span>**6.4.1 Download-Funktionalität mit Write-Service (Download-Write)**

Die Übertragung von großen Datenmengen (z. B. Applikationsprogramm, Firmware-Update, Variablenlisten usw.) wird im Gegensatz zur Standard-Parameterkanal-Implementierung (enthält Download-Services) mit Hilfe des Write-Services abgewickelt. Hierzu wird in den Nutzdaten des Write-Services ein Download-Protokoll definiert, welches eine segmentierte Übertragung größerer Datenmengen erlaubt. Wenn der Dienst nicht anderweitig eindeutig gekennzeichnet werden kann, kann der Download nur auf Domain-Variablen und Variablenlisten durchgeführt werden.

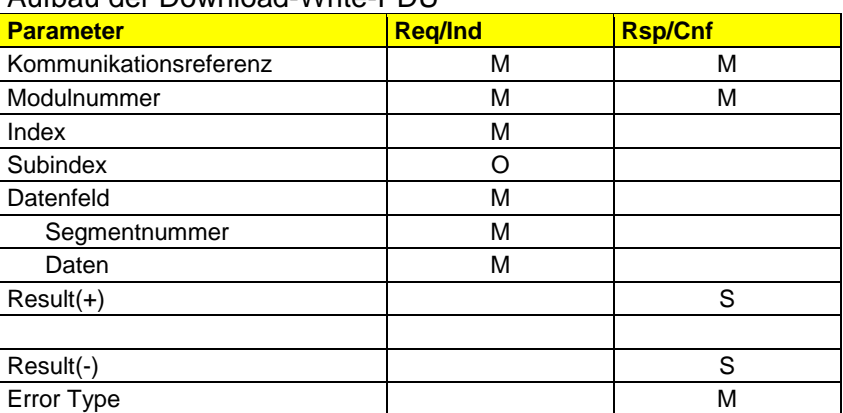

#### Aufbau der Download-Write-PDU

#### **Kommunikationsreferenz/Slot- oder Teilnehmernummer**

Die Kommunikationsreferenz adressiert den gewünschten Kommunikationspartner. ("Compact" implementierte Teilnehmer können nur mit dem Master kommunizieren (kein Peer-to-Peer), sodass die Kommunikationsreferenz immer 2 ist.)

#### **Modulnummer**

Zur Adressierung von Sub-Modulen eines modularen Geräts wird der Parameter "Modulnummer" genutzt. Näheres im Kapitel "Modulare Geräte".

#### **Index**

Der Parameter Index adressiert das zu schreibende Objekt.

### **Subindex**

Der Parameter Subindex hat für die Download-Funktionalität den Wert "0"

### **Datenfeld**

Der Parameter Datenfeld enthält das Download-Protokoll.

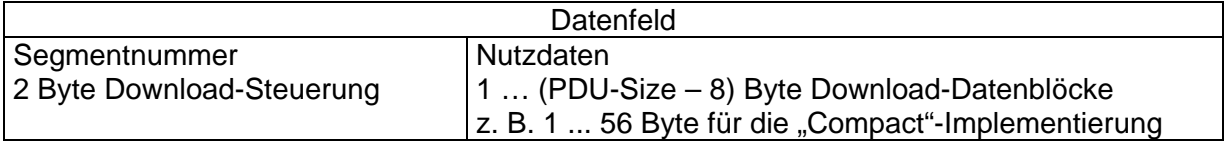

#### *Segmentnummer* Basisprofil\_V3.0.docx

Dieser Parameter enthält die Nummer des zu schreibenden Datenblocks, wobei folgende Definition gilt:

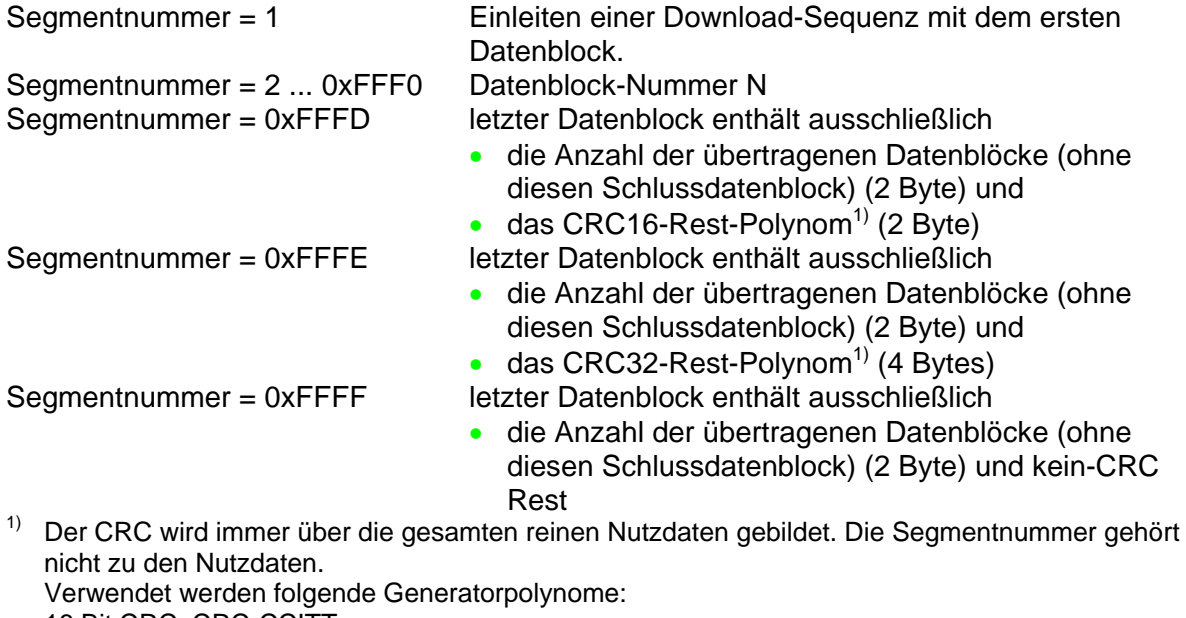

16 Bit CRC: CRC-CCITT:  $x^{16} + x^{12} + x^5 + 1$ Startwert: 0xFFFF Start mit niederwertigstem Bit. Das Ergebnis der CRC-Rechnung (Restpolynom) wird direkt übernommen.

32Bit - CRC: CRC-32 (IEEE 802.3):  $x^{32} + x^{26} + x^{23} + x^{22} + x^{16} + x^{12} + x^{11} + x^{10} + x^8 + x^7 + x^5 + x^4 + x^2 + x + 1$ Startwert: 0xFFFF.FFFF Start mit niederwertigstem Bit. Das Ergebnis der CRC-Rechnung (Restpolynom) wird zum Schluss invertiert.

Der Download-Server muss die lückenlos aufsteigende Reihenfolge der Segmentnummer kontrollieren und im Fehlerfall dem Client (typ. Feldbus Master) eine negative Response senden. Im Falle einer negativen Response kann der Client das korrekte Segment senden oder die Übertragung mit einem Schlusssegment beenden. Nur ein Schlussdatenblock beendet den Download-Service.

#### *Daten*

Dieser Parameter enthält die Datenblöcke. Die Länge dieser Datenblöcke ist abhängig von der maximalen PDU-Größe. Für die PDU-Größe von 64 Bytes beträgt die maximale Datenblocklänge 56 Bytes. Die maximale Datenblocklänge muss nicht ausgenutzt werden.

## **Result(+)**

Der Parameter Result(+) kennzeichnet ein positives Ergebnis. Nur bei einem positiven Ergebnis darf die Segmentnummer weiter gezählt werden.

## **Result(-)**

Der Parameter Result(-) kennzeichnet ein negatives Ergebnis.

## *Error Type*

Der Parameter Error Type enthält die Fehlerursache.

Der Inhalt des Parameter Error Type entspricht dem des Write-Service, mit folgender Definition für die spezifischen Download-Sequenzfehler:

Error Class "8" - Other Error Code "1" – Profile specific

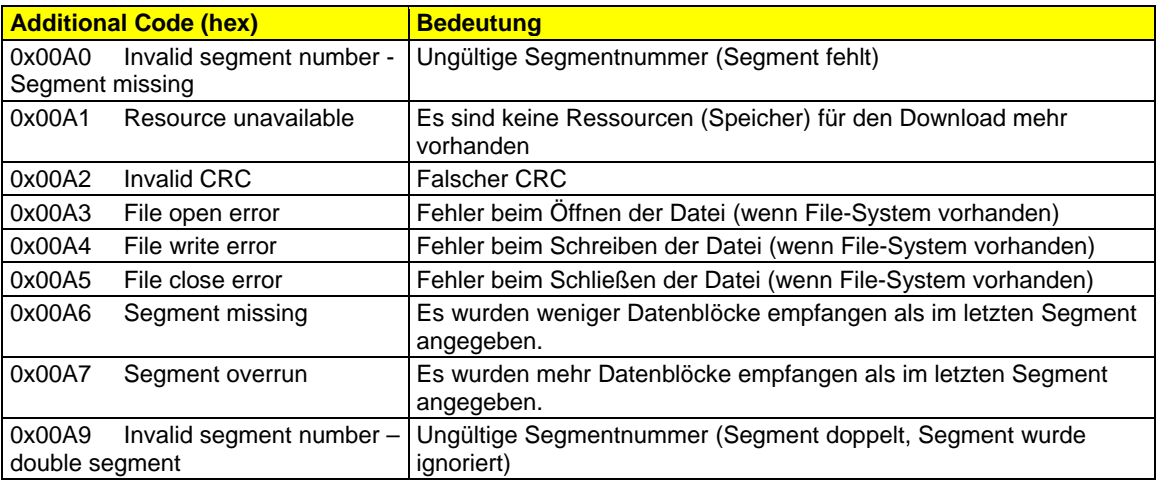

## <span id="page-31-0"></span>**6.4.2 Upload-Funktionalität mit Read-Service (Upload-Read)**

Das Auslesen von großen Datenmengen (z. B. Applikationsprogramm, Backups, Variablenlisten usw.) wird im Gegensatz zur Standard-Parameterkanal-Implementierung (enthält Upload-Services) mit Hilfe des Read-Services abgewickelt. Hierzu wird in dem Subindex des Read-Service ein Upload-Protokoll definiert, welches eine segmentierte Übertragung größerer Datenmengen erlaubt. Wenn der Dienst nicht anderweitig eindeutig gekennzeichnet werden kann, kann der Upload auf Domain-Variable und Variablenlisten durchgeführt werden.

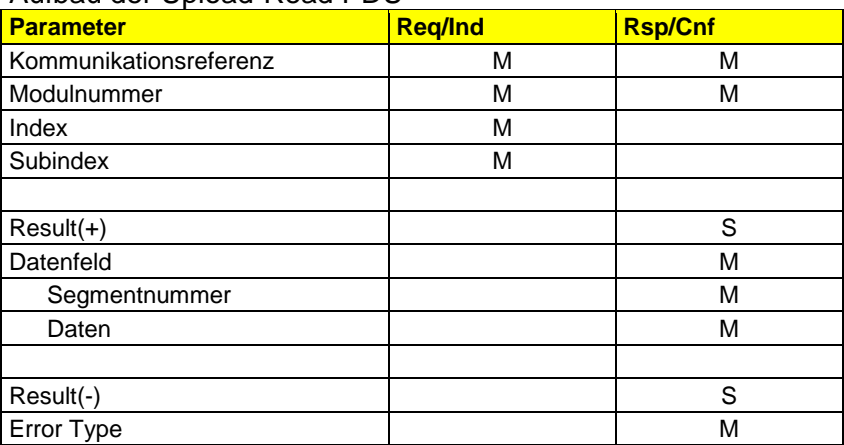

#### Aufbau der Upload-Read PDU

#### **Kommunikationsreferenz**

Wie Download-Funktionalität mit Write-Service (Download-Write)

#### **Modulnummer**

Wie Download-Funktionalität mit Write-Service (Download-Write)

**Index**

Wie Download-Funktionalität mit Write-Service (Download-Write)

### **Subindex**

Über einen speziellen Subindex wird eine Upload-Sequenz eingeleitet, wobei folgende Definition gilt:

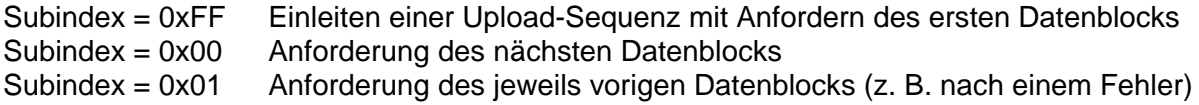

### **Result(+)**

Dieser Parameter kennzeichnet ein positives Ergebnis. Nur bei einem positiven Ergebnis darf die Segmentnummer weiter gezählt werden.

### **Datenfeld**

Der Parameter Datenfeld enthält das Upload-Protokoll.

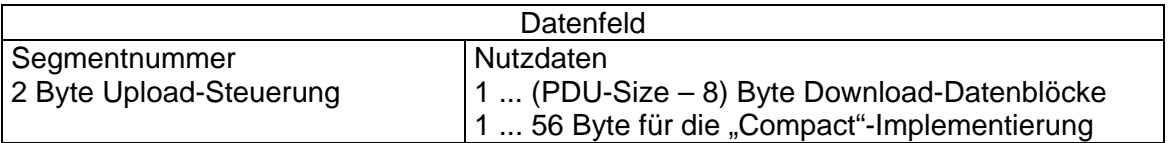

#### *Segmentnummer*

Dieser Parameter enthält die Nummer des zu lesenden Datenblocks, wobei folgende Definition gilt:

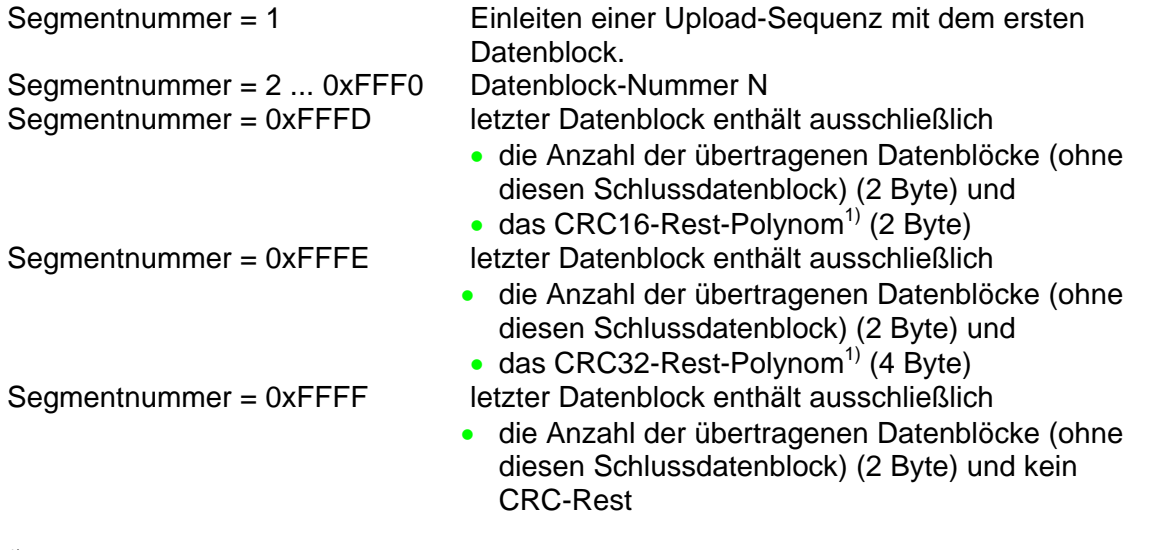

<sup>1)</sup> Der CRC wird immer über die gesamten reinen Nutzdaten gebildet. Die Segmentnummer gehört nicht zu den Nutzdaten.

Verwendet werden folgende Generatorpolynome: CRC-16: CRC-CCITT:  $1^{16}$  +  $x^{12}$  +  $x^{5}$  + 1 CRC-32: IEEE 802.3:  $3^2$  +  $x^{26}$  +  $x^{23}$  +  $x^{22}$  +  $x^{16}$  +  $x^{12}$  +  $x^{11}$  +  $x^{10}$  +  $x^8$  +  $x^7$  +  $x^5$  +  $x^4$  +  $x^2$  +  $x$  + 1

Der Upload-Client muss die lückenlos aufsteigende Reihenfolge der Segmentnummer kontrollieren. Im Fehlerfall kann der Client dann das letzte Segment mit dem Subindex 0xFE erneut anfordern oder den Upload erneut mit Subindex 0xFF einleiten.

### *Daten*

Dieser Parameter enthält die Datenblöcke. Die Länge dieser Datenblöcke ist abhängig von der maximalen PDU-Größe. Für die PDU-Größe von 64 Bytes beträgt die maximale Datenblocklänge 56 Bytes. Die maximale Datenblocklänge muss nicht ausgenutzt werden.

## **Result(-)**

Dieser Parameter kennzeichnet ein negatives Ergebnis.

## **Error Type**

Der Parameter Error Type enthält die Fehlerursache.

Der Inhalt des Parameters Error Type entspricht dem des Read-Service, mit folgender Definition für die spezifischen Upload-Sequenzfehler:

Error Class "8" - Other Error Code "1" - Profile specific

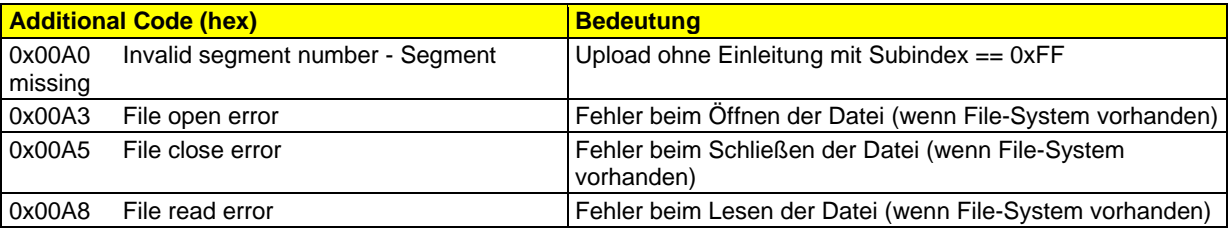

## <span id="page-34-0"></span>**6.4.3 Beispiel Download Variablenliste**

Ein "Compact"-Gerät verfügt in diesem Beispiel unter anderen über folgende Objekte, die zu einer Variablenliste zusammengestellt werden.

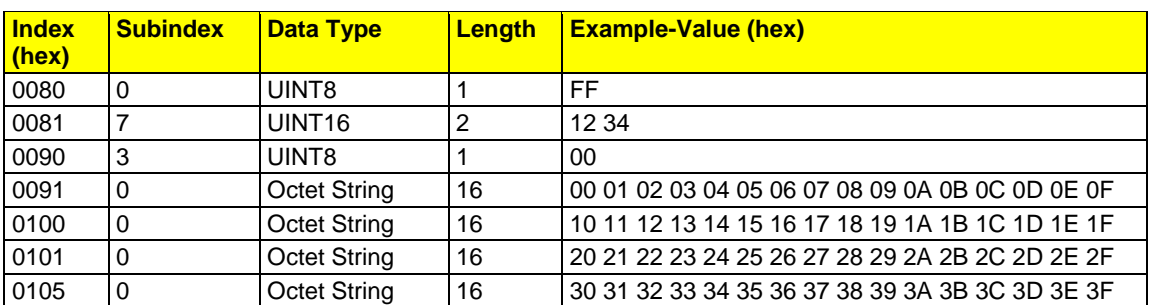

Die zusammengestellte Variablenliste ist in diesem Beispiel unter dem Index 0xE000 abgelegt.

### **Download-Write**

1. Download-Write-Request/Indication

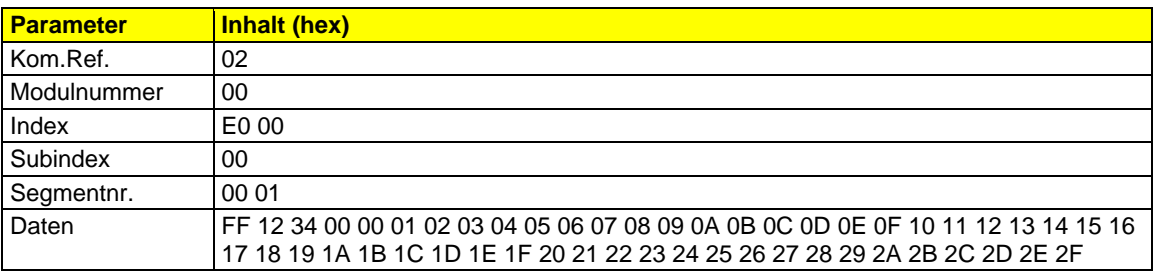

### 2. Download-Write-Request/Indication

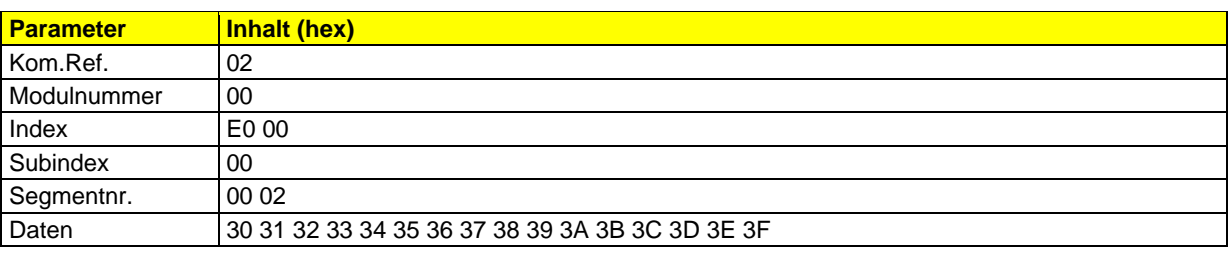

### 3. Download-Write-Request/Indication

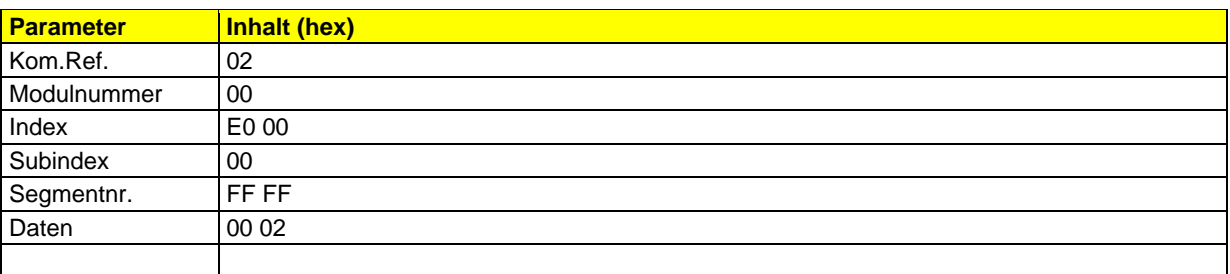

## <span id="page-35-0"></span>**6.5 Liste der zulässigen Error Types der Kommunikation**

Wenn beim Schreiben/Lesen der Objekte Fehler auftreten, z. B. es werden unzulässige Werte übertragen, so sind die Zugriffe mit den entsprechenden Error Types (s. u.) abzulehnen.

Kommunikations-Error Types existieren nur als negative Confirmation eines Parameterkanaldienstes (Standarddienste)

# **Bei der Kommunikation über den Parameterkanal auftretenden Fehlermeldungen:**

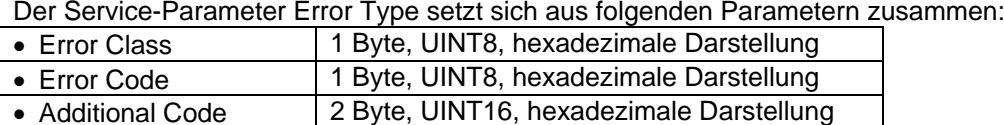

## <span id="page-35-1"></span>6.5.1.1 Error Class und Error Code

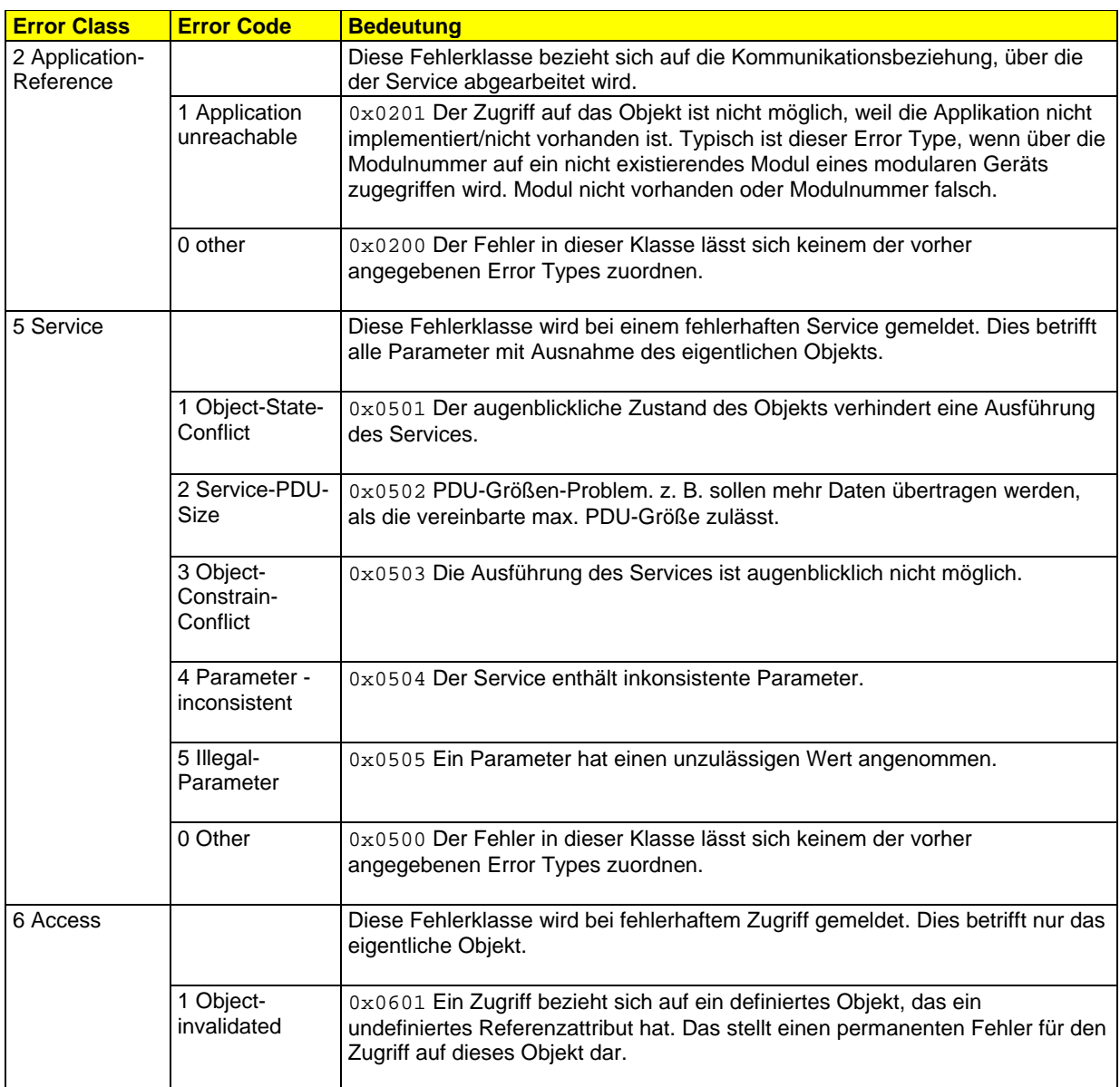
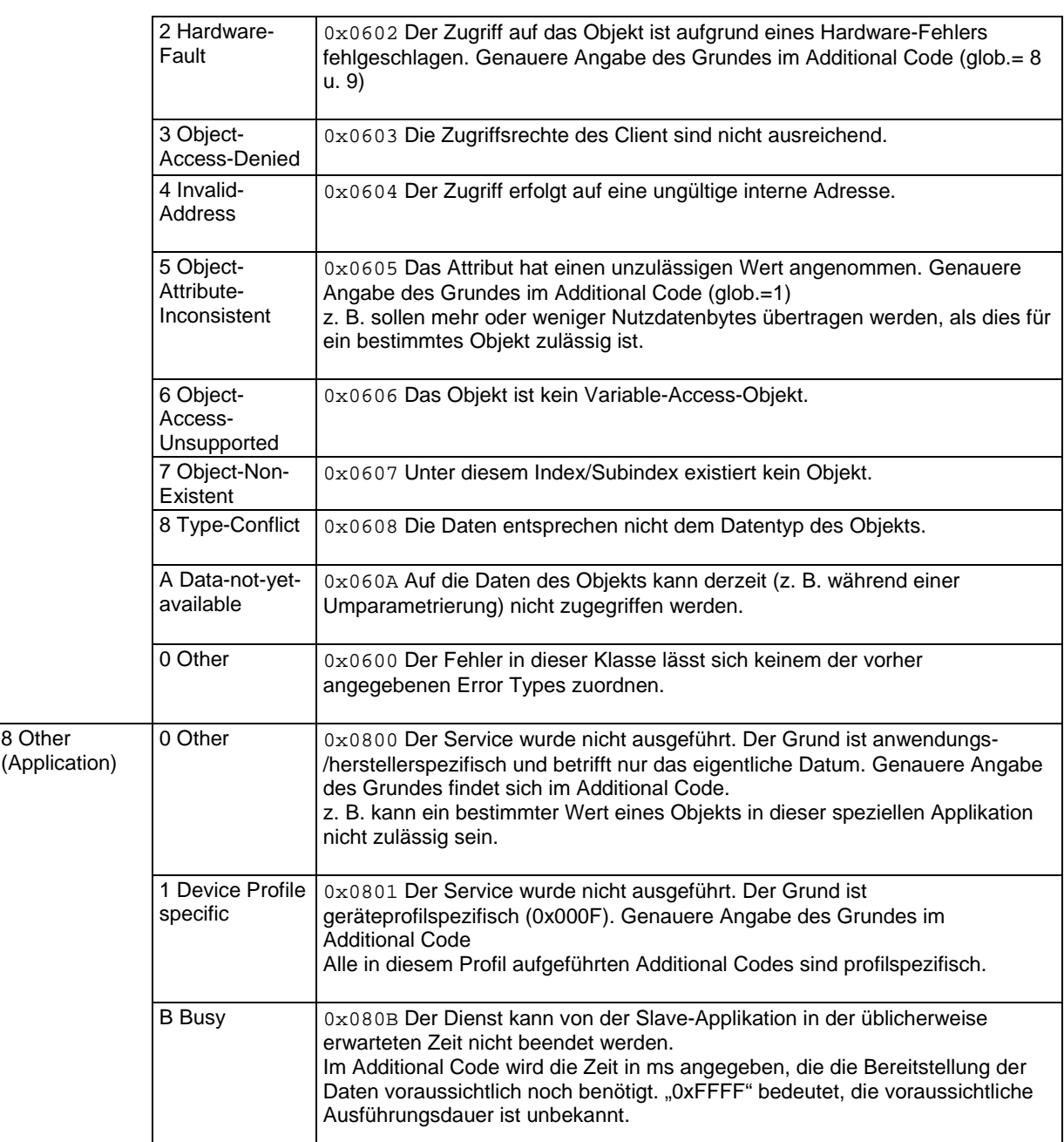

### **6.5.2 Additional Code**

Der Additional Code setzt sich aus einem globalen, spezifischen und gerätspezifischen Anteil zusammen. Die Angabe eines globalen oder spezifischen Codes ist optional. Das bedeutet: Wenn keine genaue Angabe des Fehlergrunds durch die Anwendung möglich ist, so wird der Additional Code = 0x0000 ausgegeben.

Der spezifische Code enthält eine genauere Beschreibung des im globalen Code definierten Fehlergrunds. Entspricht der Fehlergrund nicht sinngemäß einem spezifischen Code, dann muss der spezifische Code = 0 angegeben werden.

2 Octets mit üblicherweise folgendem Aufbau:

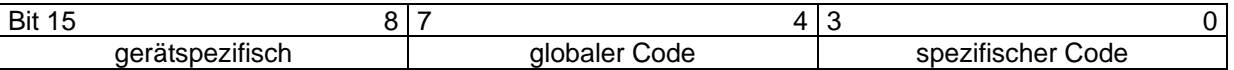

Die Werte für die Bits 8 bis 15 (gerätespezifischer Code) sind reserviert und zurzeit mit dem Wert 0 besetzt.

Alle in diesem Profil aufgeführten Additional Codes sind profilspezifisch.

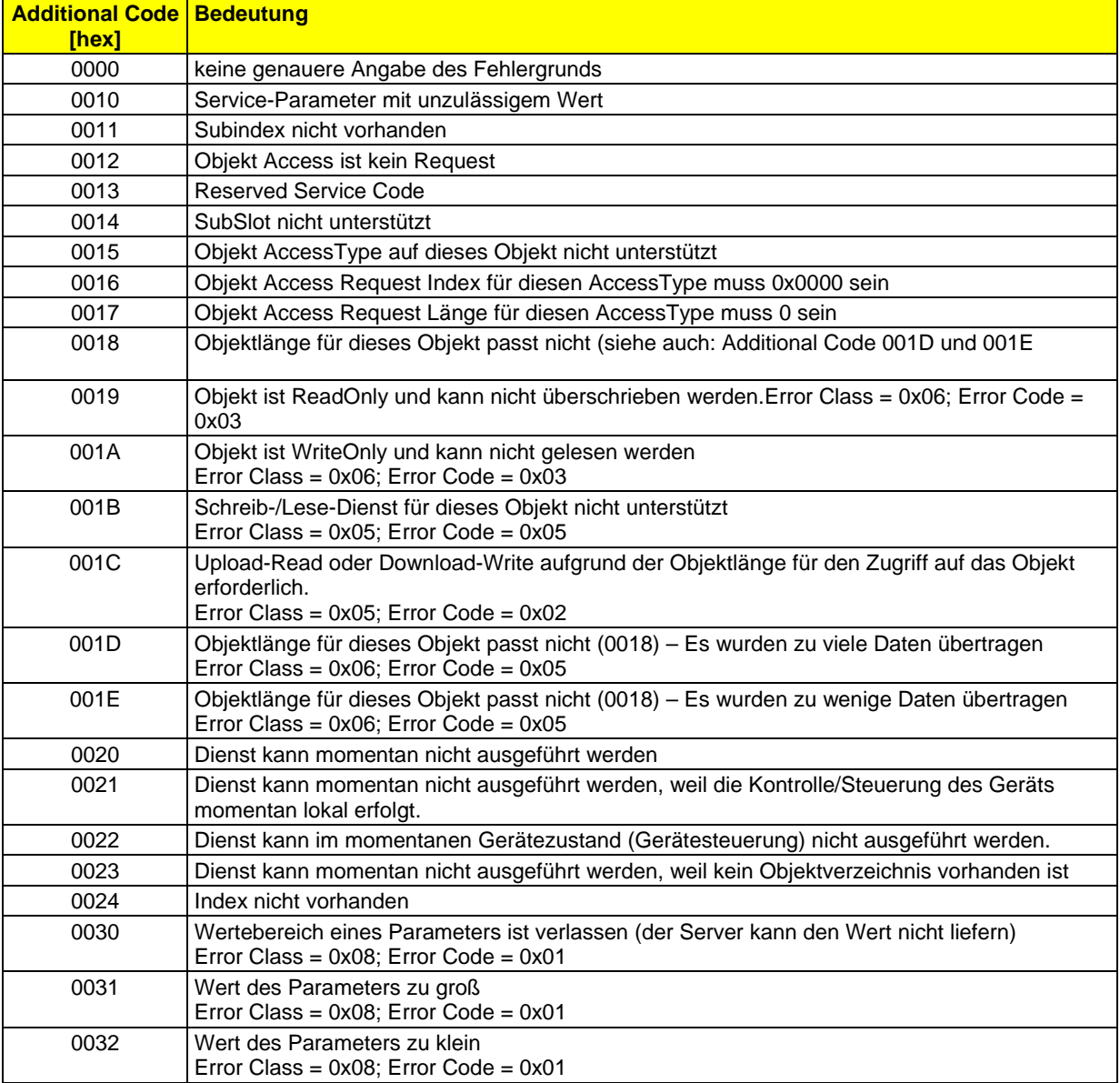

6.5 Liste der zulässigen Error Types der Kommunikation

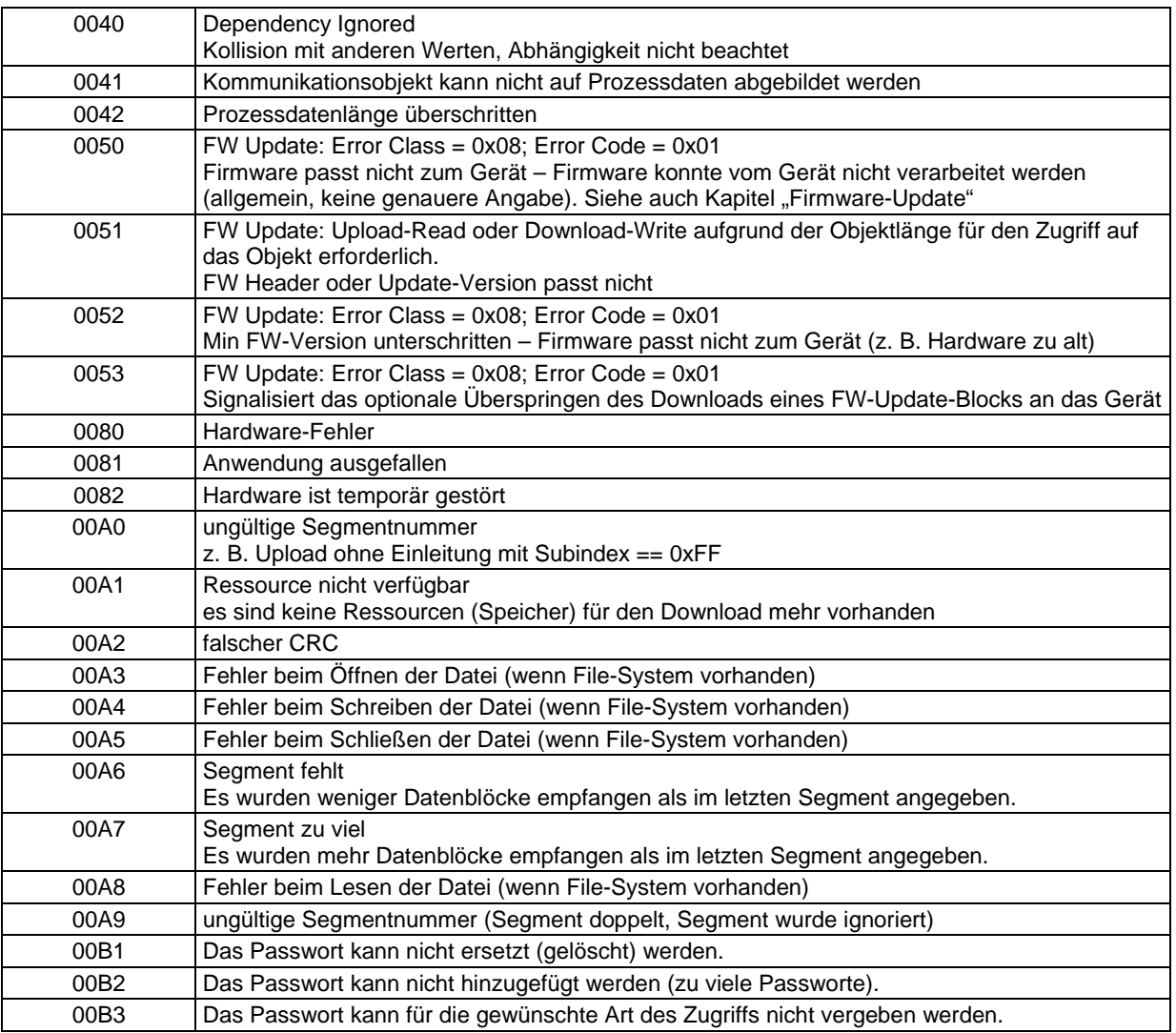

Nicht aufgeführte Codes sind reserviert.

Sollte sich ein Hersteller mit einer Fehlermeldung nicht in dieses Schema einordnen können, wird er gebeten, sich mit dem INTERBUS Club in Verbindung zu setzen.

# **7 Standardobjekte**

Die folgenden Objekte werden in der Form beschrieben:

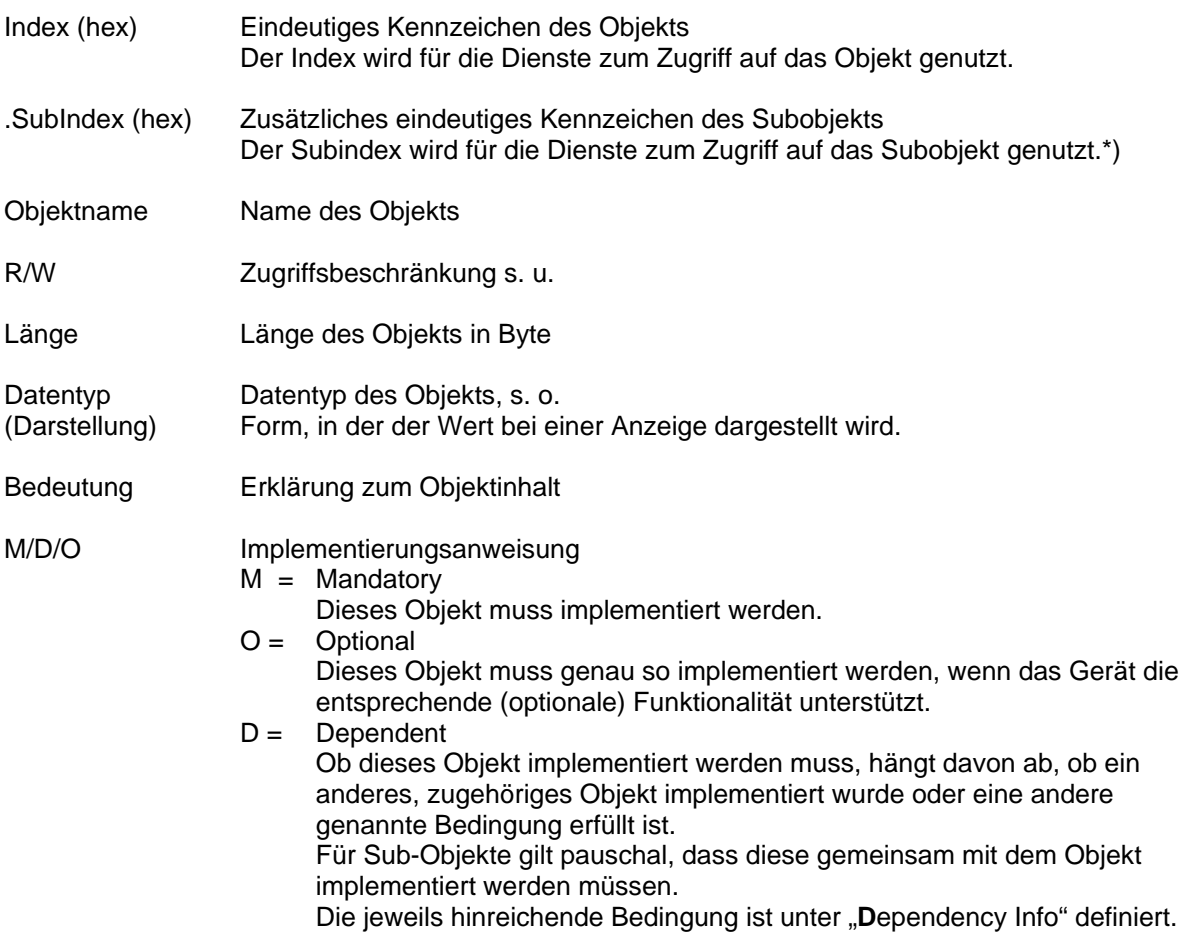

\*) Der separate Zugriff über ein Subindex größer "0" ist optional, selbst dann, wenn das Subobjekt selbst mandatory ist.

#### **Zugriffsbeschränkungen**

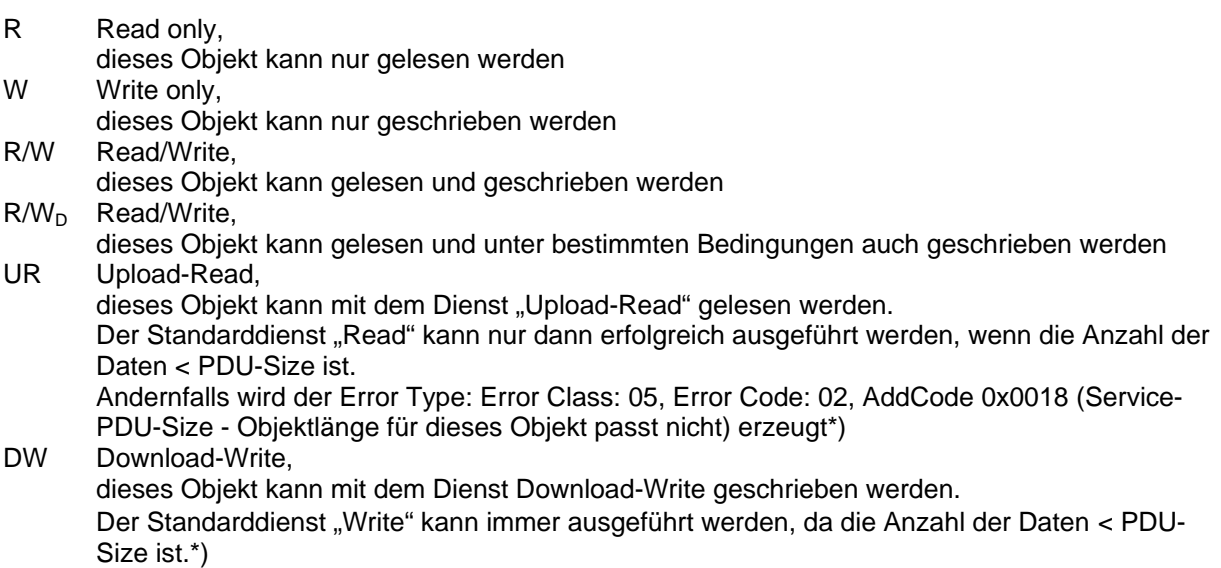

\*) siehe dazu auch Kapitel "Objekt Domain-Variable"

Um den einheitlichen Zugriff durch Tools zu gewährleisten, müssen die Objekte, wenn sie existieren, generell formal genauso implementiert werden, wie sie im Folgenden definiert sind. Der Gerätehersteller kann den Inhalt jedoch nach seinen Anforderungen anpassen. Z. B. könnte ein aus technischen Gründen nicht durch die Geräte-Firmware bestimmbarer Hardware-Stand so dargestellt werden:

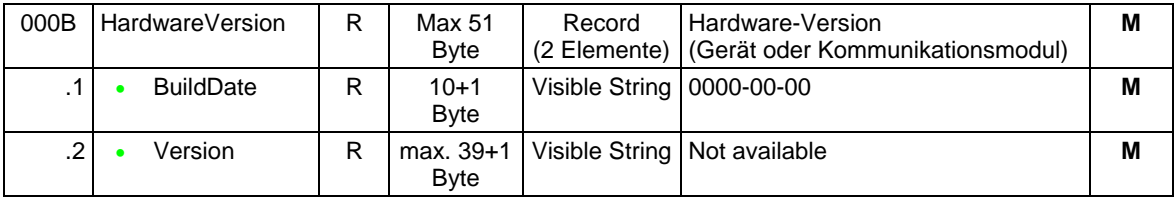

Wenn nur einige Bits in einem Bit-String oder nur einige Bits oder Bytes in einem Octet String eine "Funktion" haben, so sind reservierte Bits und Bytes mit "0" definiert. Werden Werte ungleich "0" geschrieben, ist eine Error Type zu erzeugen, um eine Inkompatibilität erkennen zu können.

# **7.1 Identifizierung**

Die in den folgenden Objekten festgelegten Informationen beschreiben das Gerät selbst, den Hersteller und den Einsatzfall des Geräts. Bei Auslieferung müssen die eingetragenen Daten mit dem Aufdruck auf dem Gerät übereinstimmen.

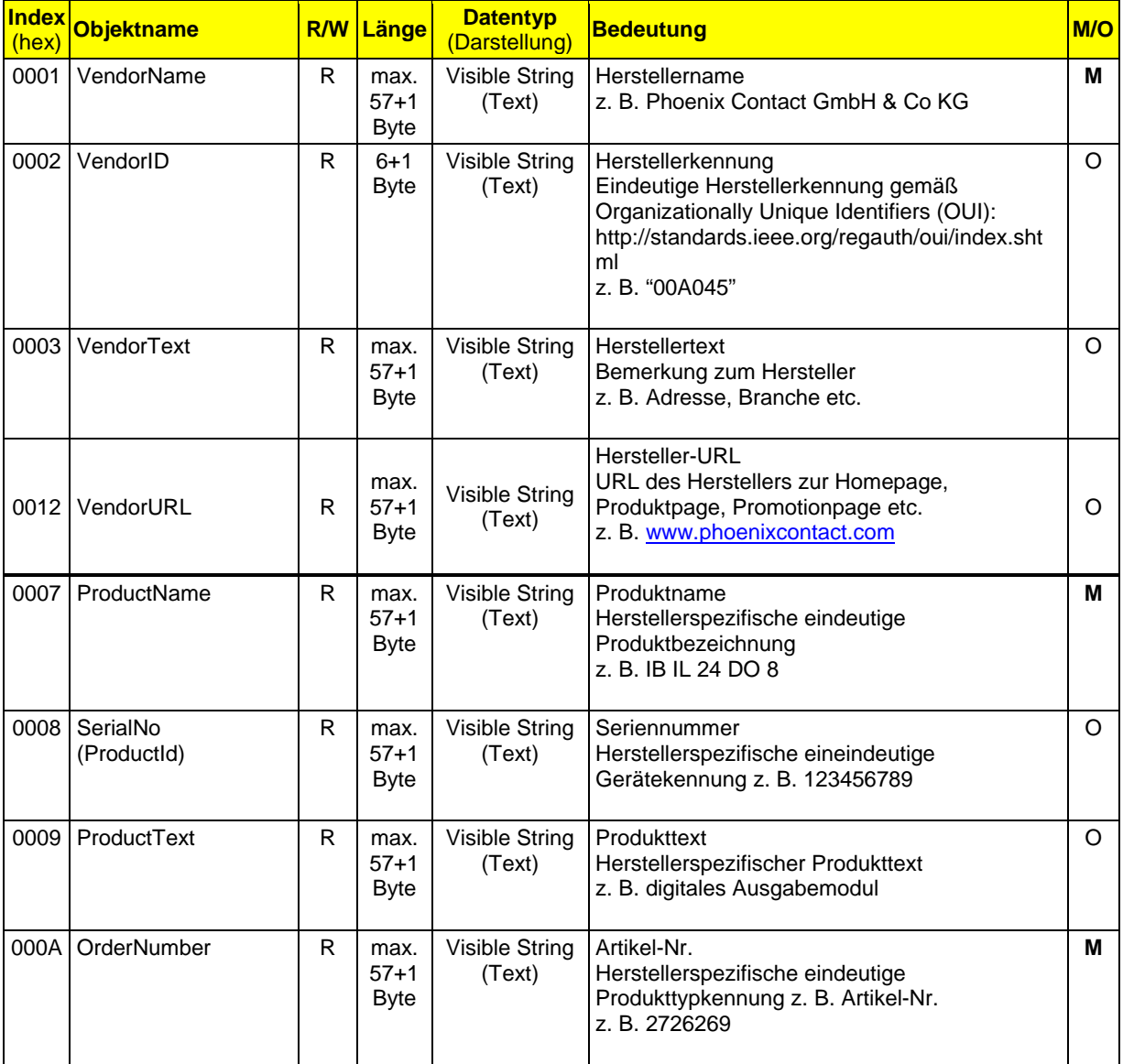

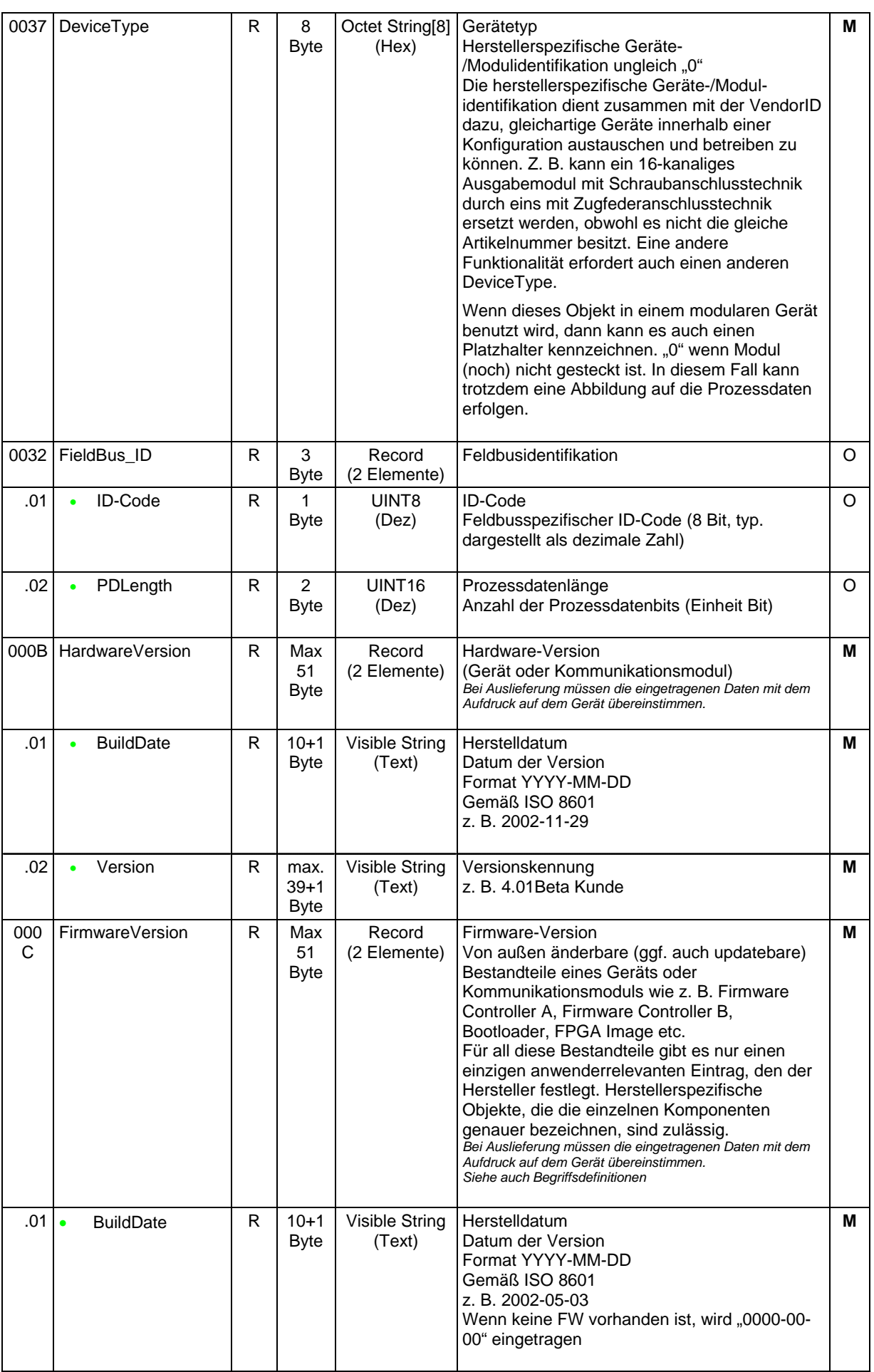

Basisprofil\_V3.0.docx

7 Standardobjekte

7.1 Identifizierung

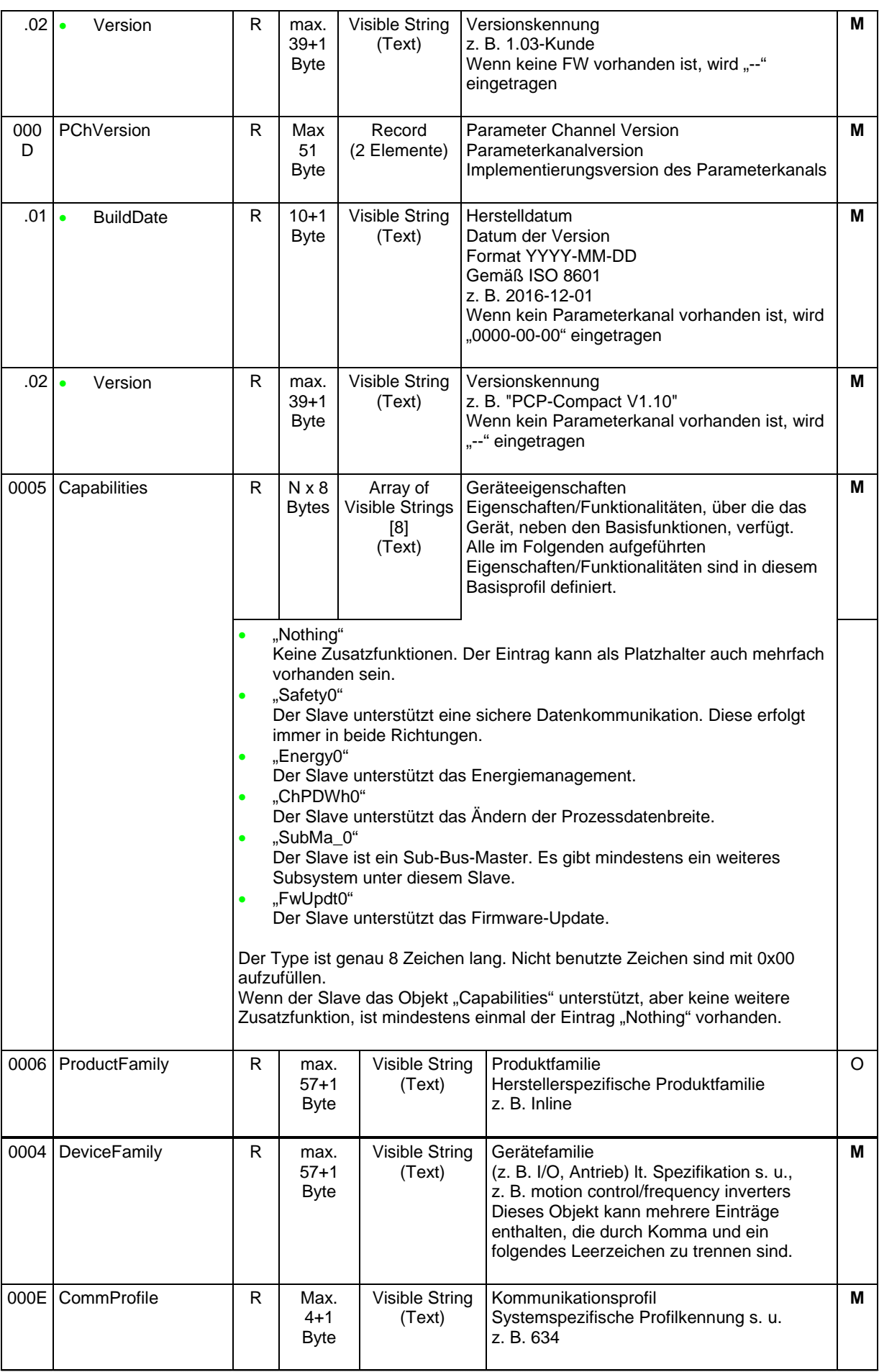

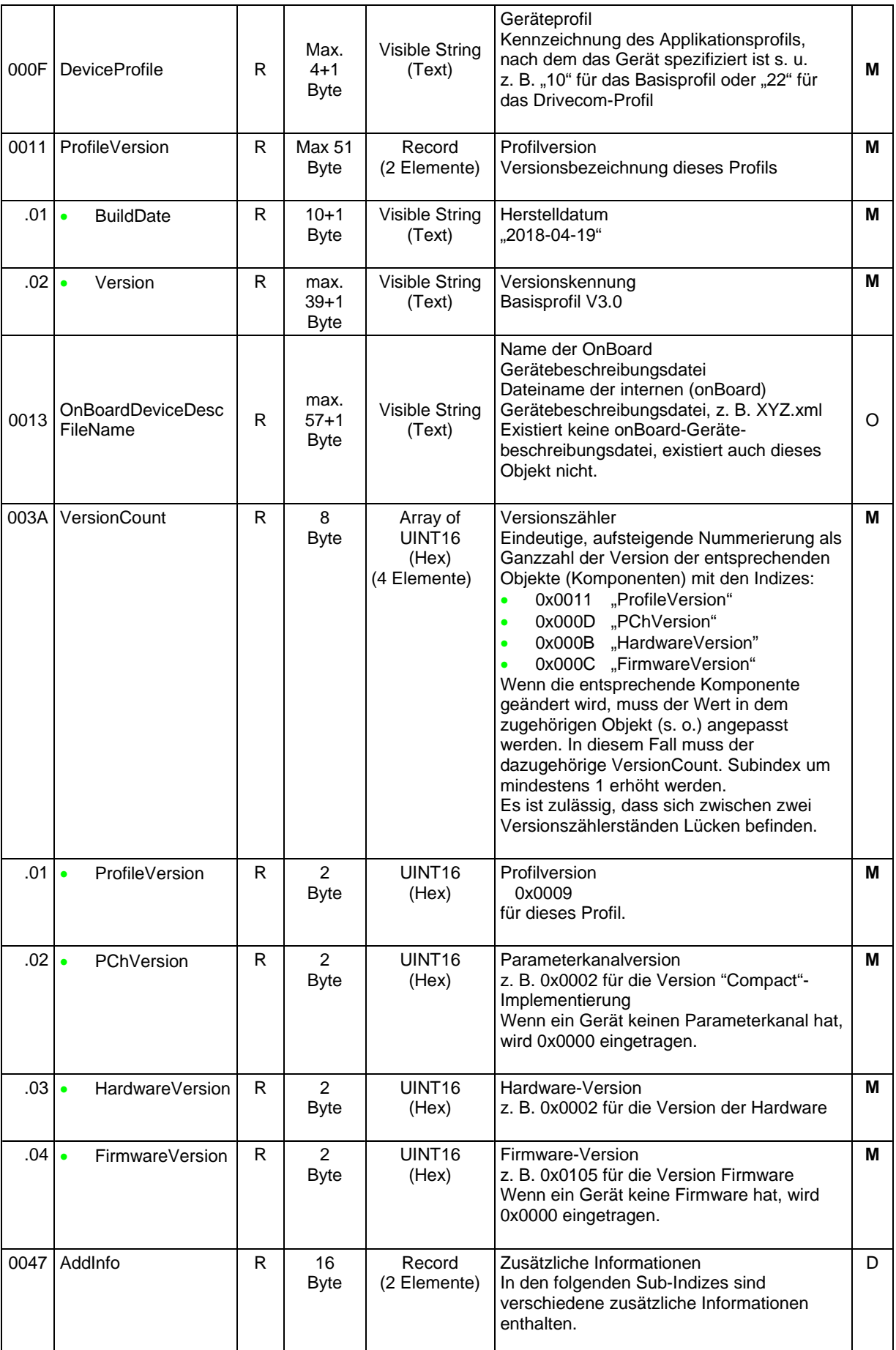

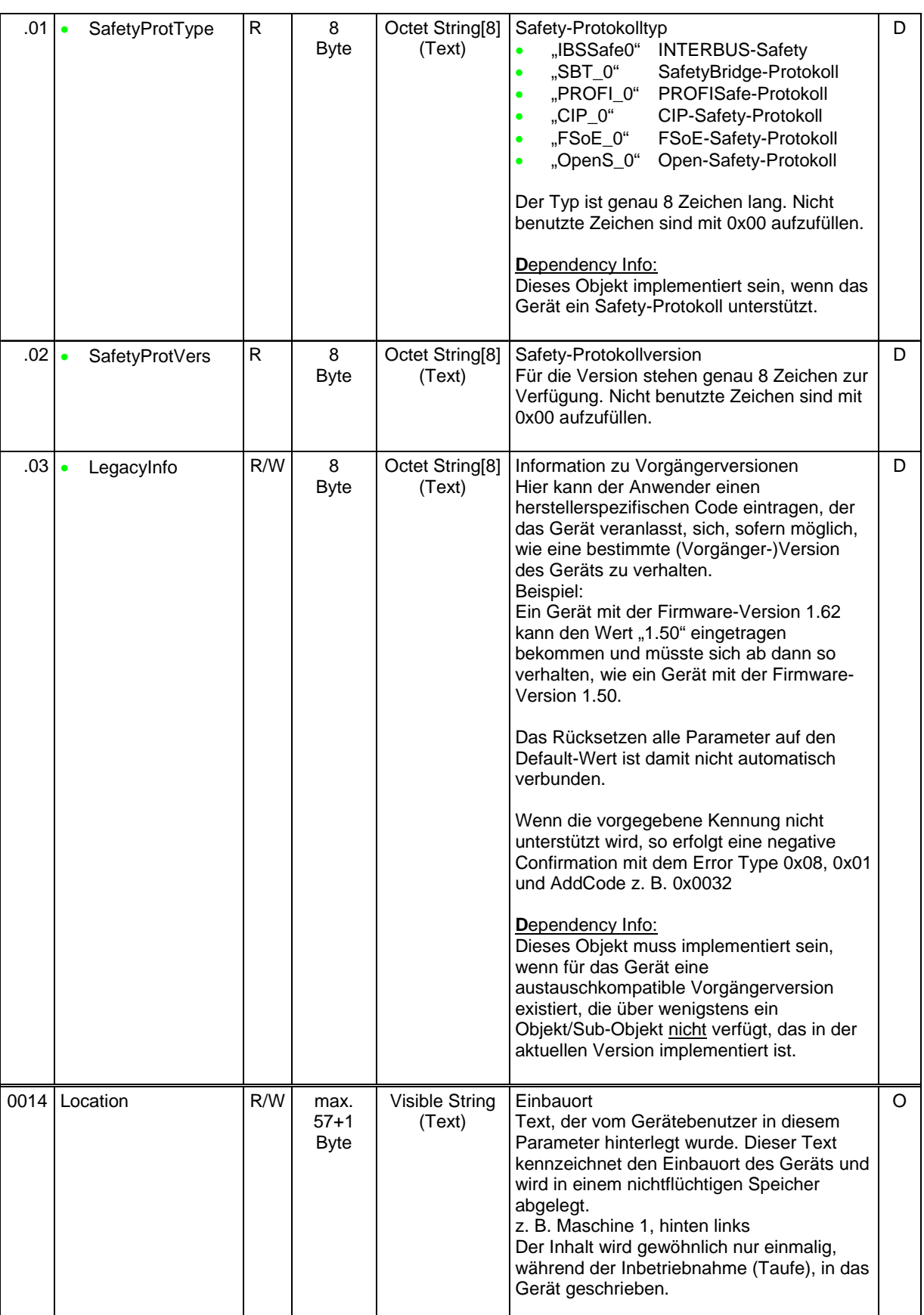

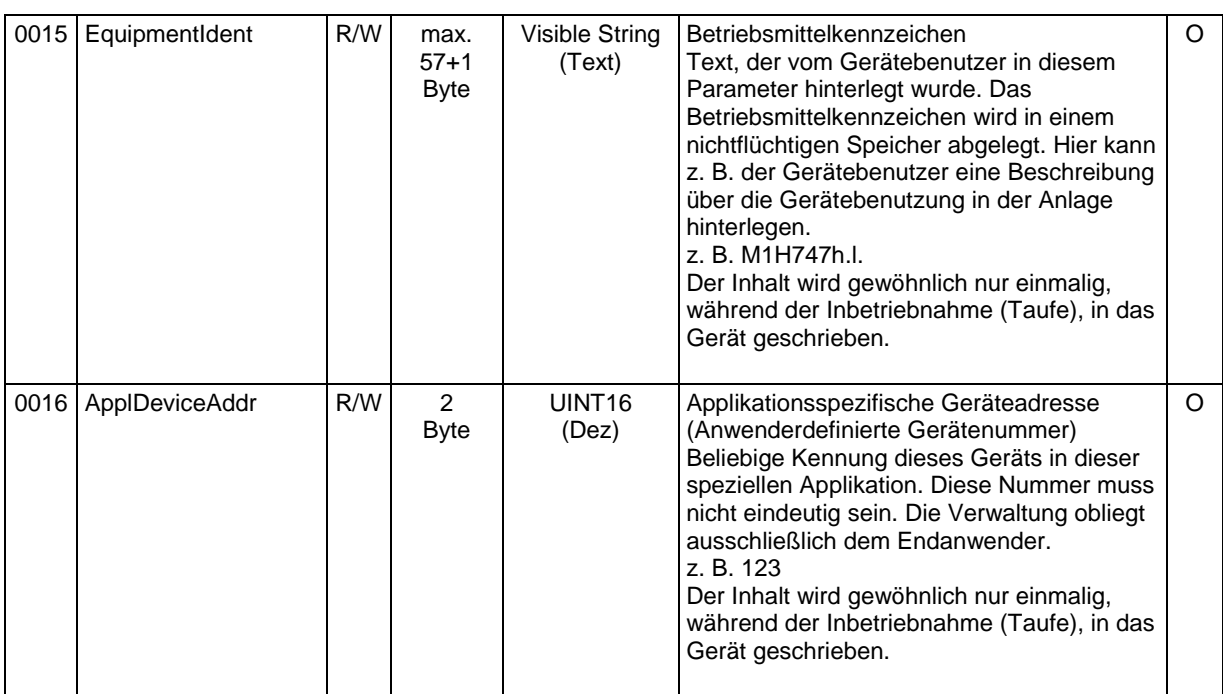

#### **7.1.1 Gerätefamilie (DeviceFamily Index 0x0004)**

Eindeutige Kennzeichnung der Gerätefamilie.

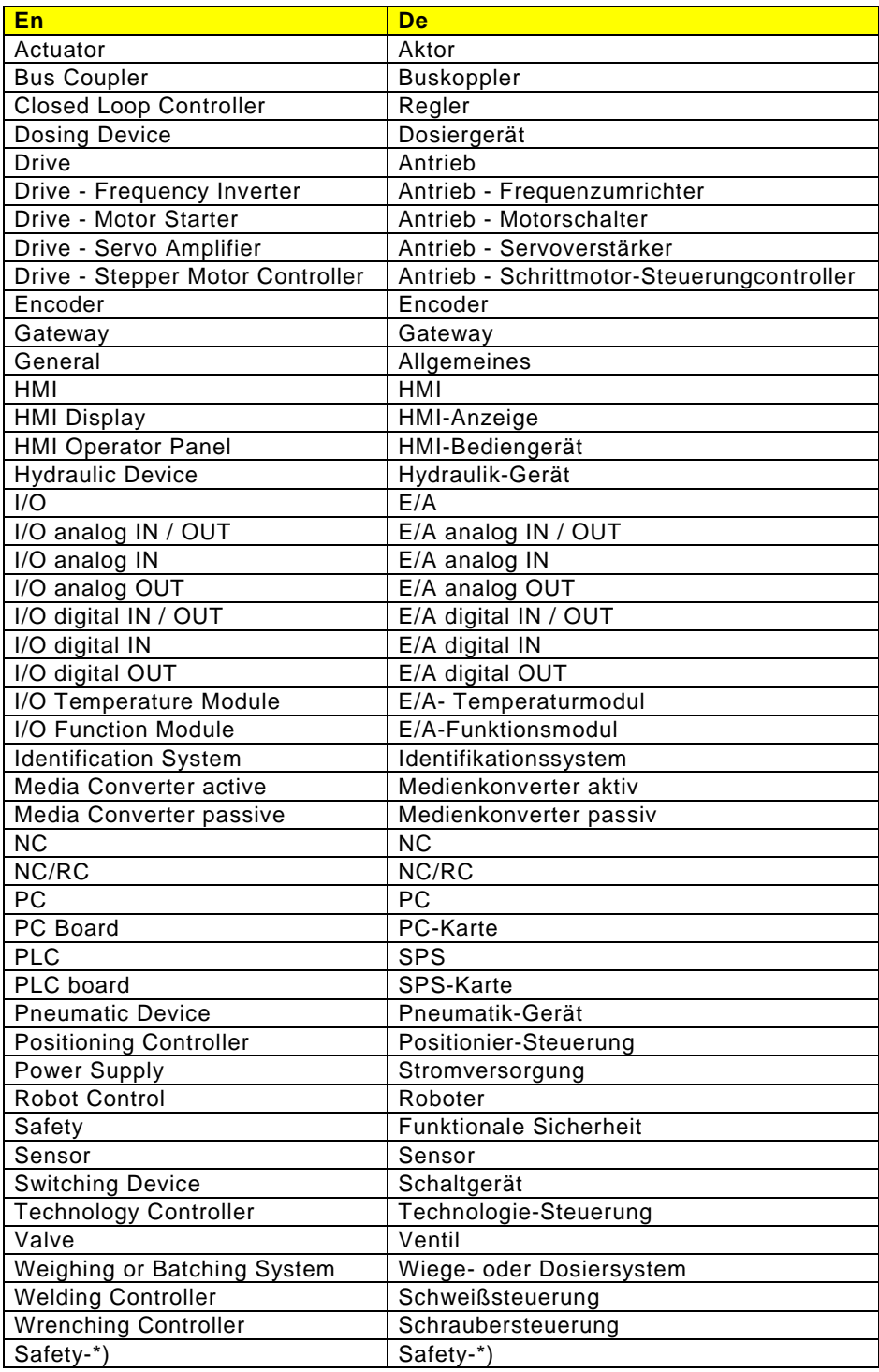

\*) "Safety-" kann als Vorsatz für jede Gerätefamilie benutzt werden.

Sollte sich ein Hersteller in dieses Schema nicht einordnen können, wird er gebeten, sich mit dem INTERBUS Club in Verbindung zu setzen.

### **7.1.2 Kommunikationsprofil (CommProfile Index 0x000E)**

Dieser Parameter enthält eine systemspezifische Kommunikationsprofilkennung Für die "Compact"-Implementierung kommen folgende Kommunikationsprofile in Betracht:

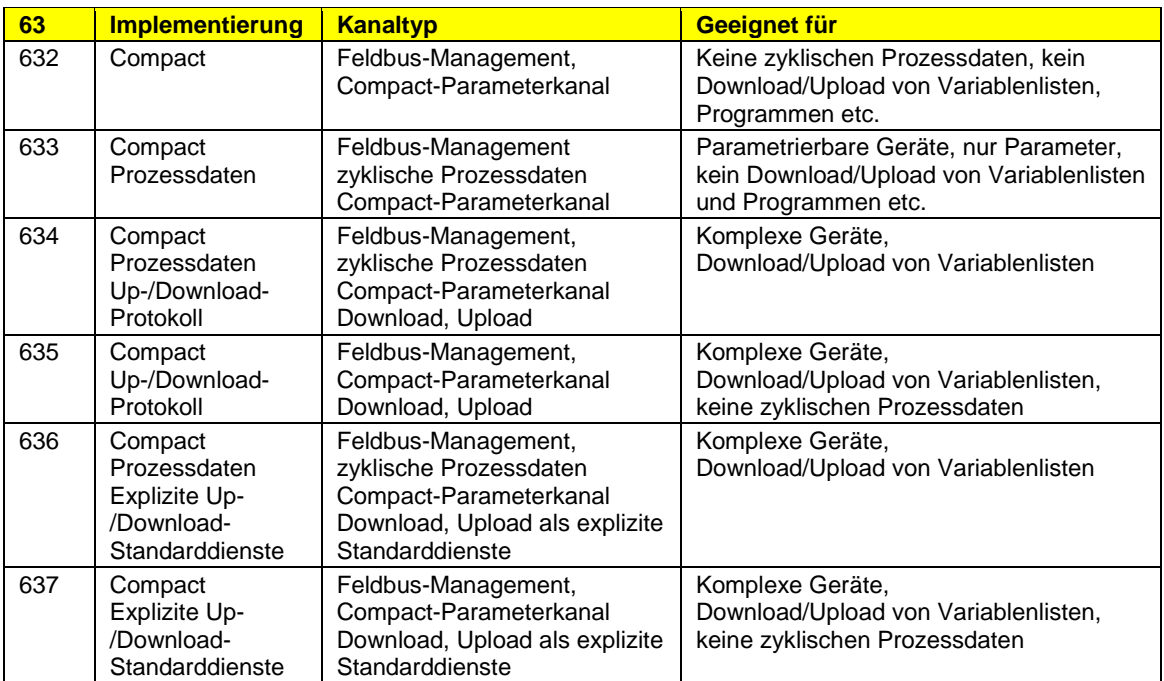

# **7.1.3 Geräteprofil (DeviceProfile Index 0x000F)**

Dieser Parameter enthält Informationen über das implementierte Gerätetypprofil des Geräts. Aufbau des Parameters:

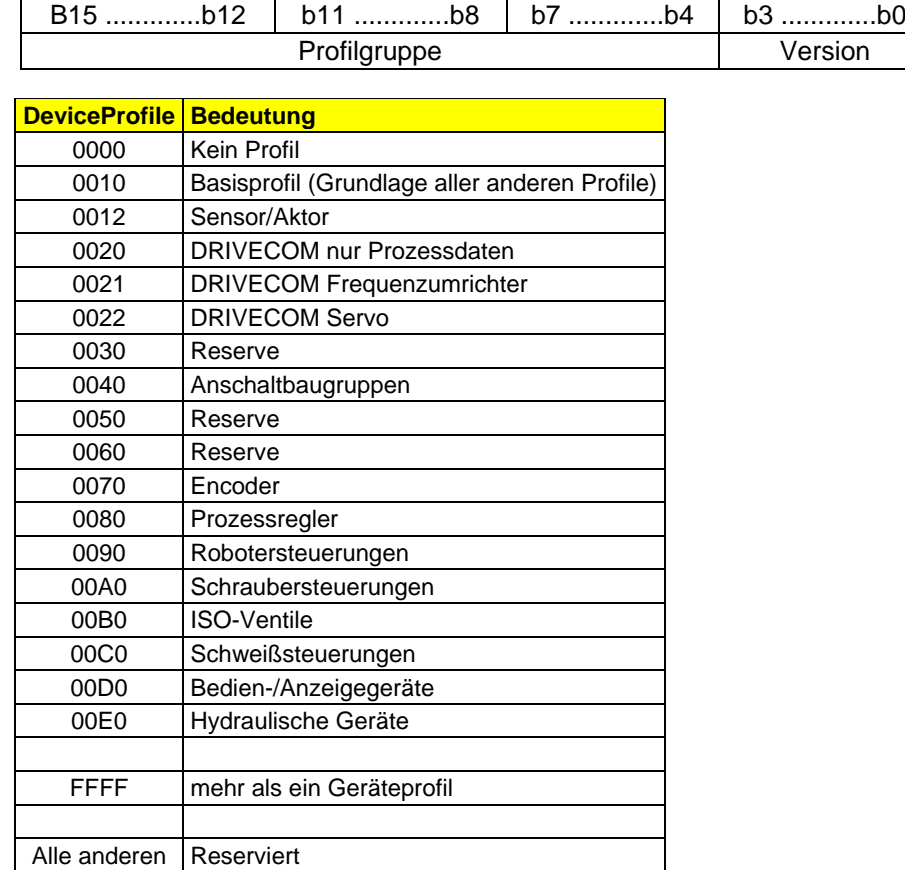

Unterstützt ein Gerät mehr als ein Geräteprofil, dann wird 0xFFFF im Parameter Geräteprofil eingetragen.

Obwohl hier als Hex-Wert dargestellt, wird der Parameter als Visible String der Länge 4+1 übertragen. Die einzelnen Stellen des Hex-Codes werden dabei als ASCII-Zeichen übertragen.

# **7.2 Gerätediagnose**

Diese Objekte dienen dazu, der Applikation Diagnoseinformationen über den Zustand des Geräts und der evtl. angeschlossenen Peripherie mitzuteilen. Die aktuelle Diagnoseinformation des Geräts wird im Objekt "DiagState" abgelegt. Außerdem kann diese Information in der Langform in der Domain-Variablen (Index 0xE800) abgelegt werden. Für eine Historie der Diagnoseinformationen ist die Domain-Variable "DiagHistory" bzw. "DiagHistoryLong" für die Langform, vorgesehen.

Eine Störung beim Zugriff auf ein Objekt (insbesondere aufgrund des übertragenen Parameterinhalts) wird mit einer negativen Service-Response gemeldet Eine zusätzliche Meldung über das Objekt "DiagState" 0x0018 ist nicht vorzusehen.

#### **7.2.1 Objekte**

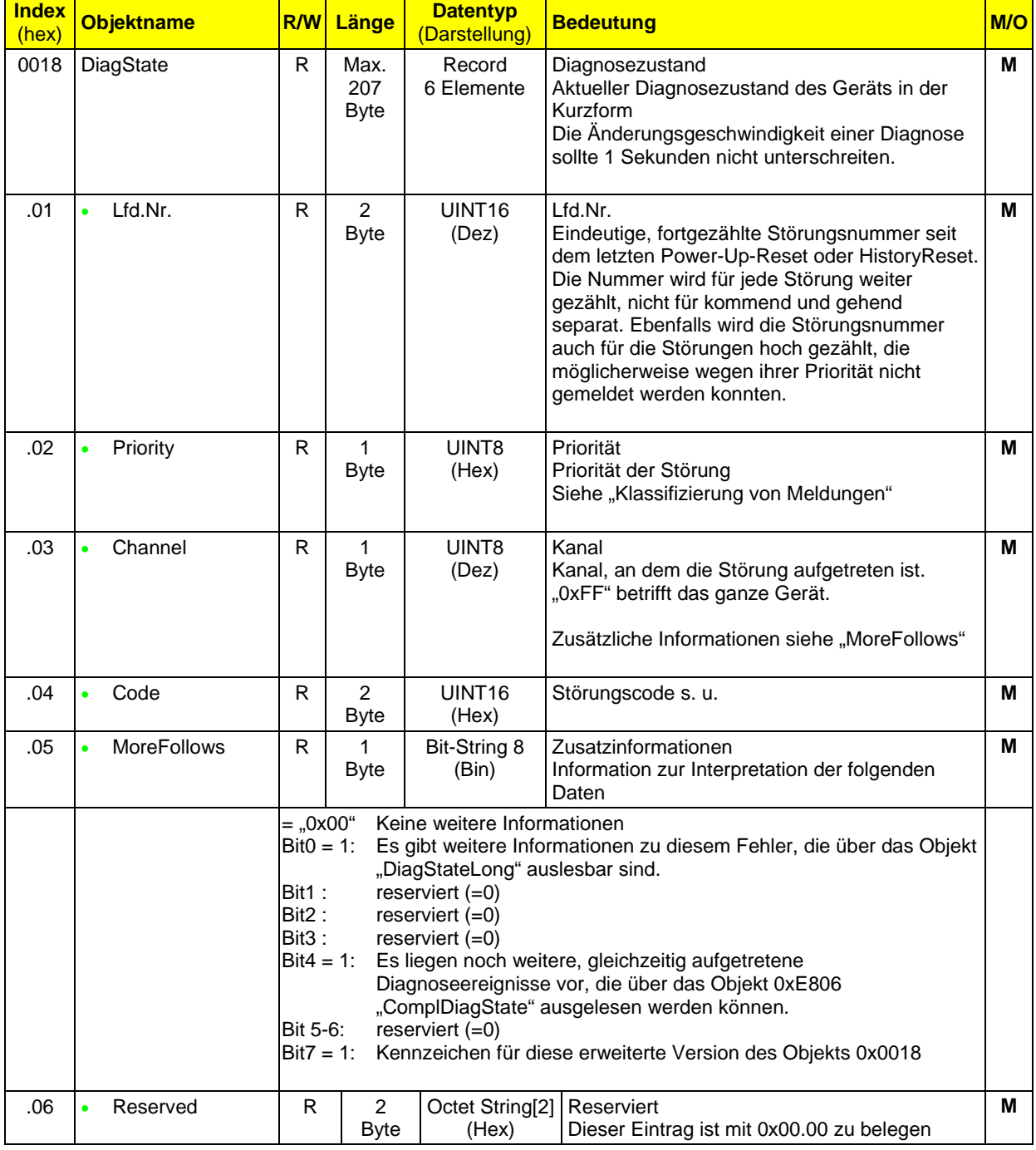

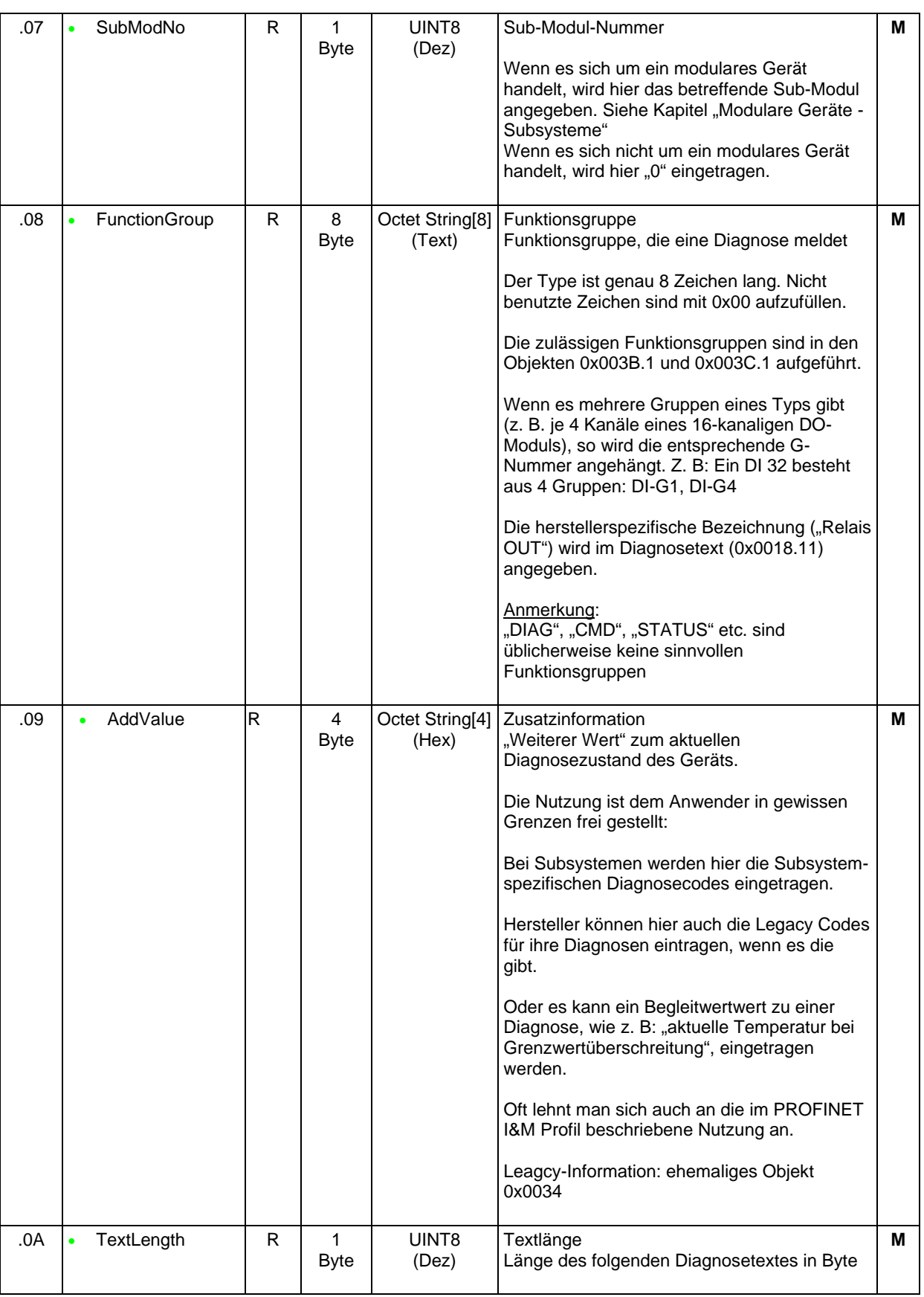

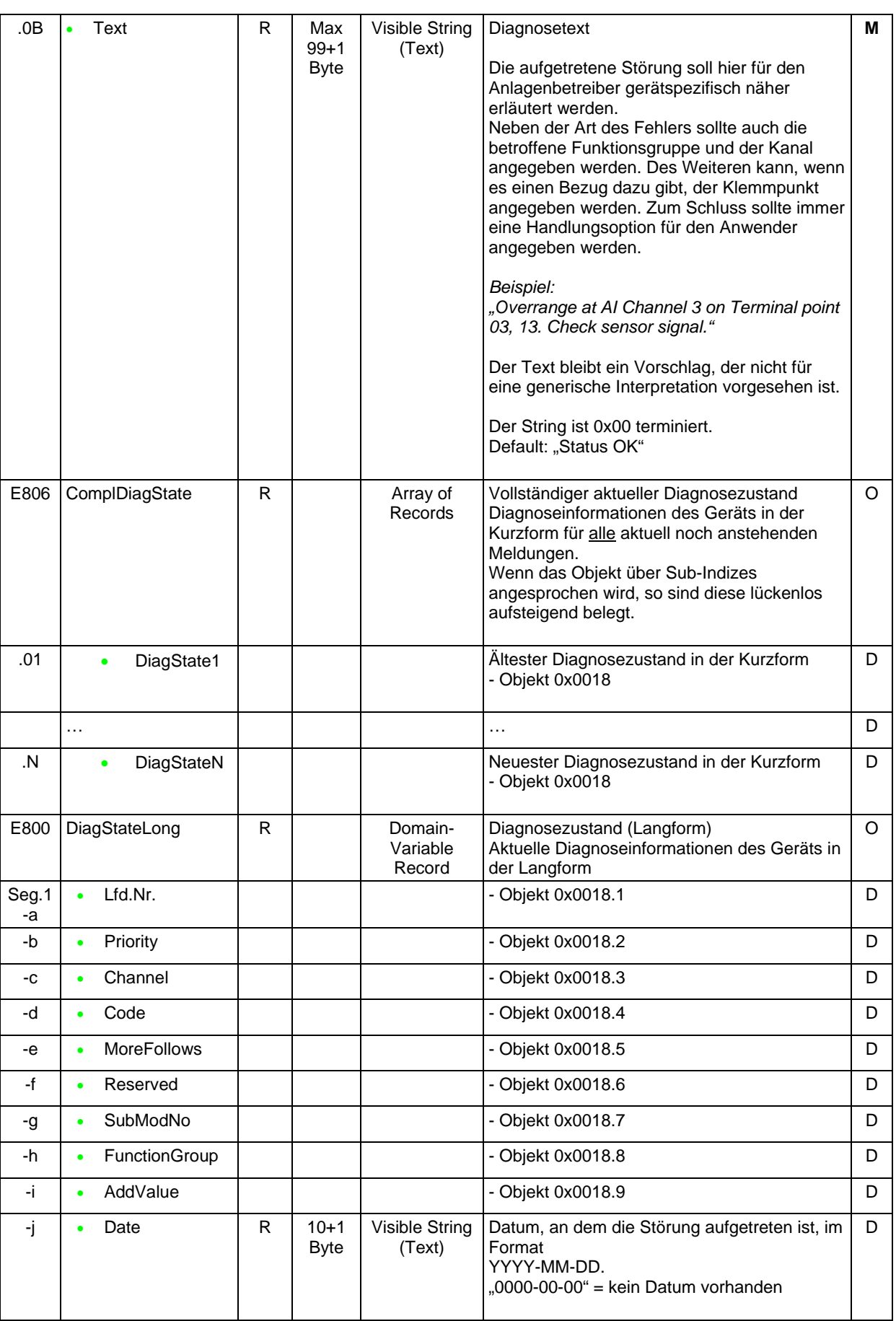

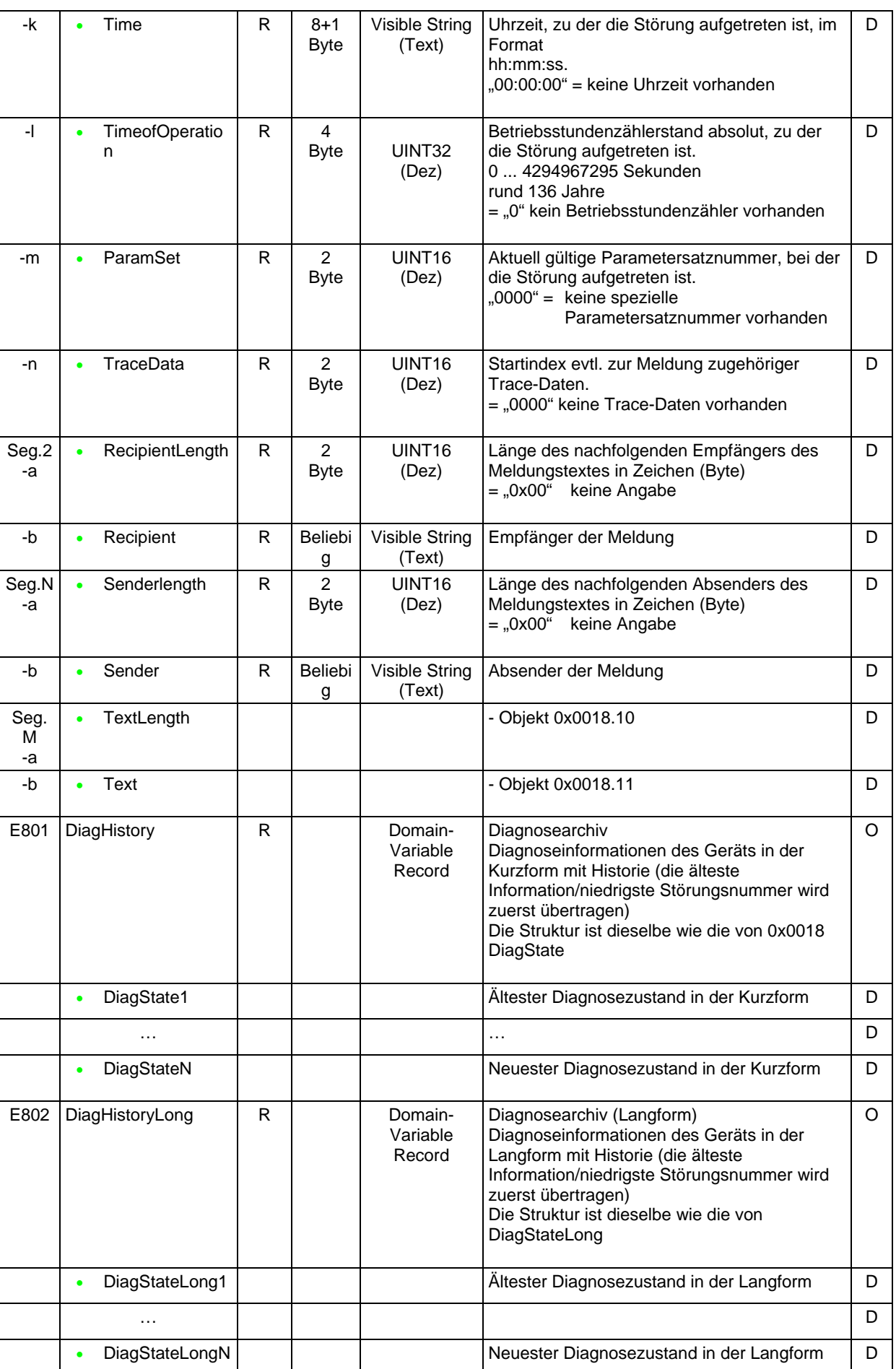

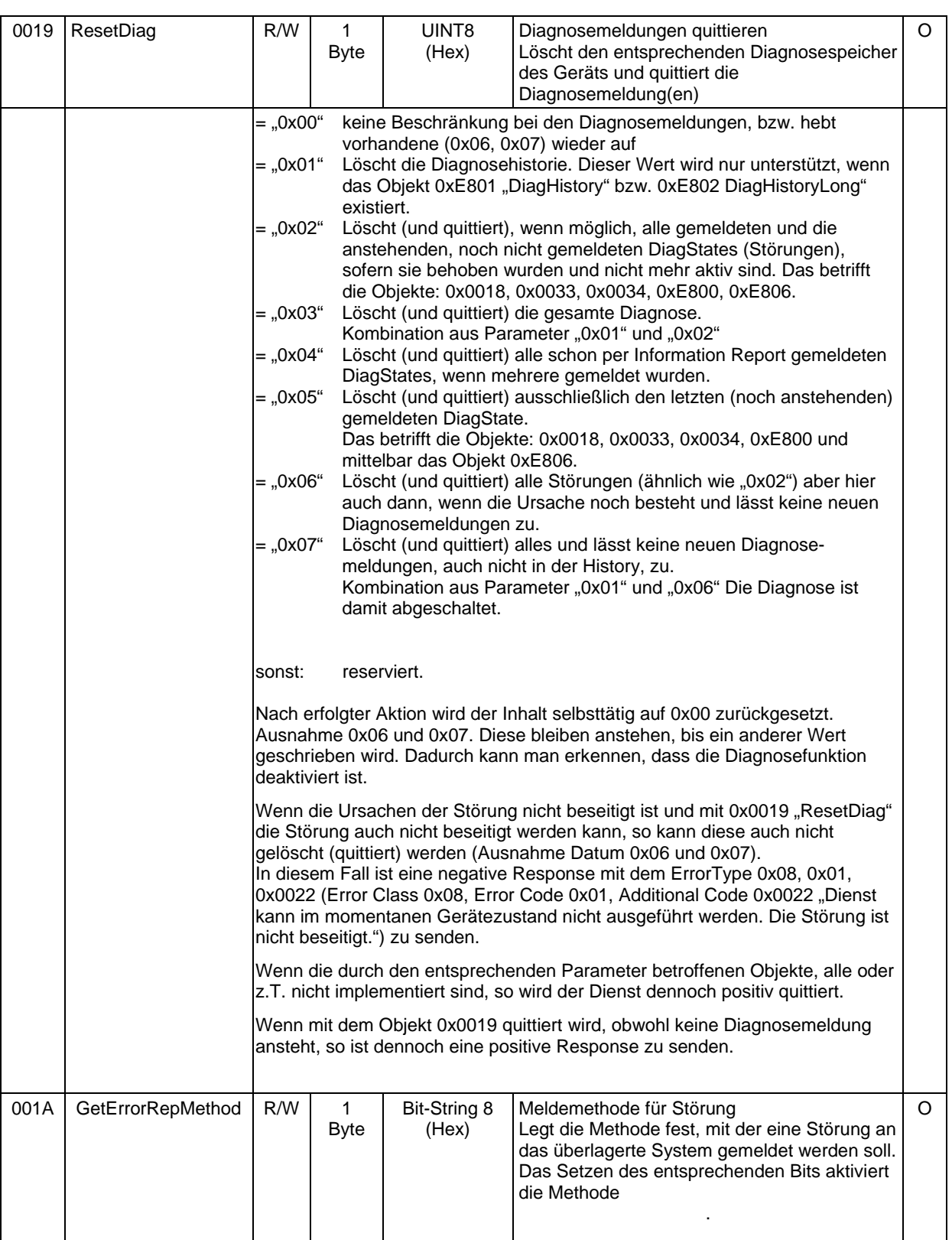

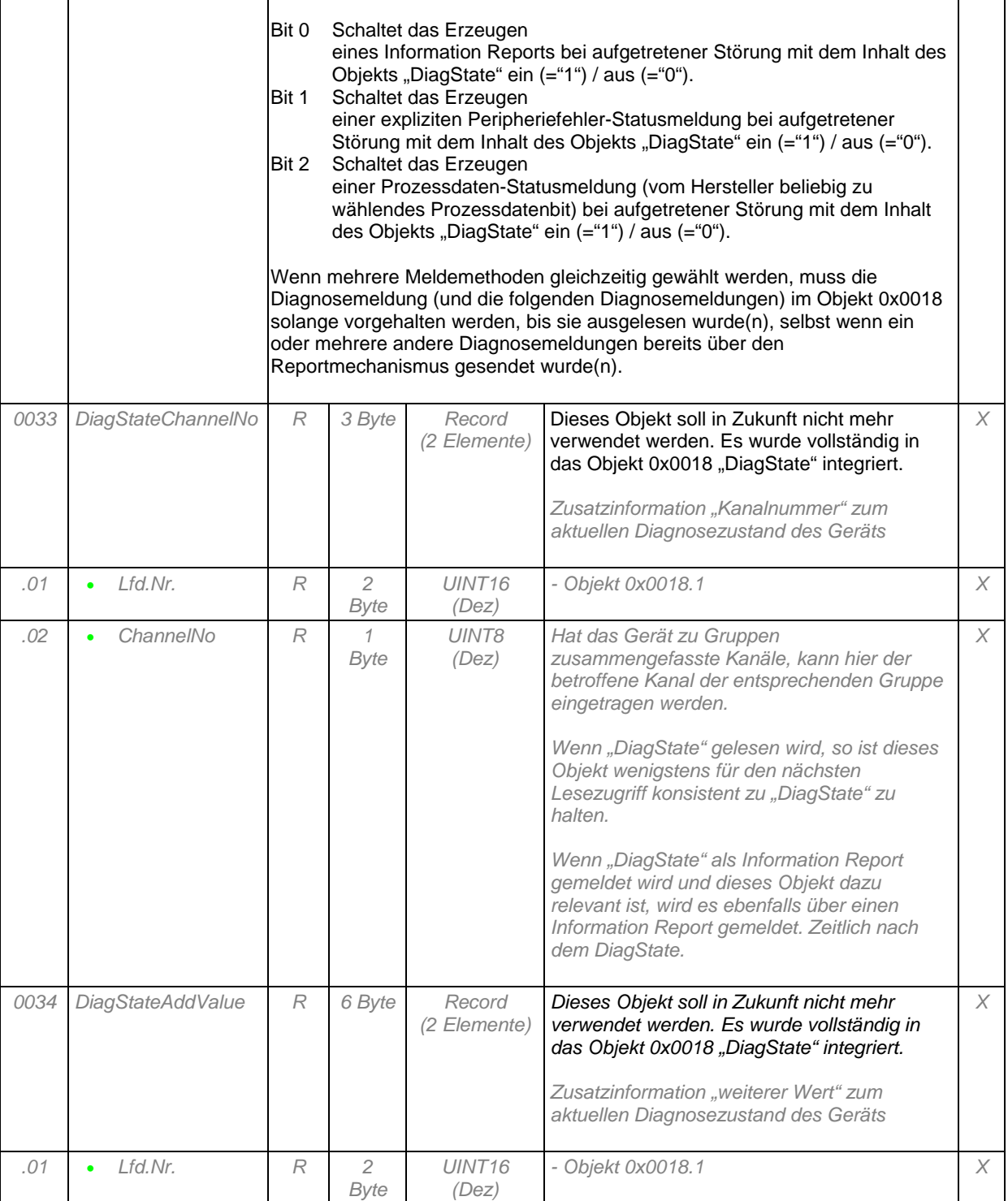

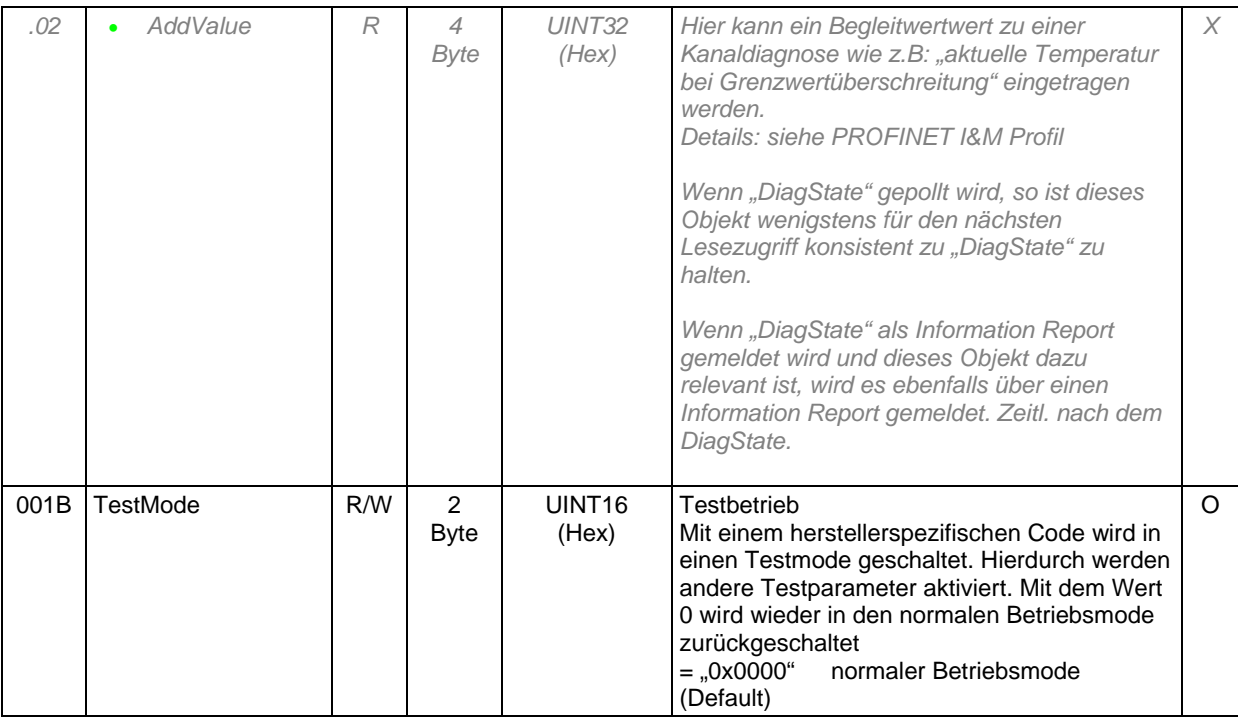

Die Tiefe der Diagnosehistorie, d. h. die Anzahl der Einträge in die Diagnosearchive, ist vom Geräteentwickler entsprechend seinen Anforderungen und Ressourcen frei zu wählen.

#### 7.2.1.1 Timing von Diagnosemeldungen

Diagnosemeldungen werden in den meisten Systemen (überlagerte Netzwerke, Steuerungen etc.) mit geringerer Priorität als die Prozessdaten behandelt. Um sicher zu stellen, dass Diagnosemeldungen Ihren Adressaten auch erreichen können und der dafür zur Verfügung gestellte Kanal nicht überlastet wird, muss eine Diagnosemeldung hinreichend lange anstehen, bevor sie als gehend gemeldet wird.

Aus diesem Grund wird eine einzuhaltende Zeit zwischen einer kommenden und einer gehenden Meldung von 1 Sekunde festgelegt.

#### 7.2.1.2 Benachrichtigung über Auslesen (Read) des Objekts DiagState

Eine vorhandene Diagnoseinformation wird (z. B. über einen Sammelmodulfehler-Eingang (/StatErr) des Feldbus-Slave-Protokollbausteins) je nach Priorität, gemeldet. Es können auch mehrere Diagnoseinformationen gleichzeitig vorhanden sein. Der Master oder ein Software-Tool kann sich die entsprechenden Informationen über den Parameterkanal abholen.

Eine Meldung per Statusbit (z. B. Bit7 im Byte 0 des Prozessdatenkanals) kann nicht generisch bearbeitet werden und sollte deshalb vermieden werden.

Die aktuelle Diagnoseinformation in DiagState(Long) bleibt so lange bestehen, bis

- diese Information wenigstens einmal ausgelesen wurde und
- die Ursache für diese Diagnoseinformation nicht mehr vorhanden ist

oder

• sie durch eine höher priore Meldung überschrieben wird

Erst danach wird die nächste gleich- oder niederpriore Information (z. B. "Störung Nr.2") zur Verfügung gestellt.

Das Statusbit/die Statusbits im Prozessdatenkanal oder der Modulfehlereingang bleibt/bleiben so lange anstehen, bis

- jede Diagnoseinformation wenigstens einmal ausgelesen wurde und
- keine Diagnoseinformation mehr vorhanden ist.

Erst danach wird die dann aktuelle Information "Status OK" zur Verfügung gestellt.

#### 7.2.1.3 Benachrichtigung über Melden (Info Report) des Objekts "DiagState"

Alternativ kann das Melden von Störungen durch den Dienst "Information-Report" (einmalig, nur das Objekt "DiagState") dem Master gemeldet werden. Diese Funktionalität wird mit dem Objekt "GetErrorRepMethod" ein-/ausgeschaltet. Bei aktivierter Funktion "GetErrorRepMethod" wird jede neue Diagnoseinformation (Inhalt: Objekt 0x0018) einmalig

und selbsttätig (ohne Request des Masters) dem Master gemeldet. In diesem Fall muss auf der Feldbus-Masterseite die Auswertung des Information-Reports, z. B. im System, als SPS-Funktionsbaustein oder als Hochsprachenprogramm vorhanden sein.

Die Diagnosebehandlung von Objekt 0x0018 "DiagState" (s. o.) wird dadurch nicht beeinflusst. D. h.:

Die aktuelle Diagnoseinformation in DiagState(Long) bleibt so lange bestehen, bis

- die Ursache für diese Diagnoseinformation nicht mehr vorhanden ist oder
- sie durch eine höher priore Meldung überschrieben wird.

Erst danach wird die nächste gleich- oder niederpriore Information (z. B. "Störung Nr.2") zur Verfügung gestellt.

Das Statusbit/die Statusbits im Prozessdatenkanal oder der Modulfehlereingang bleibt/bleiben so lange anstehen, bis

• keine Störungsinformation mehr vorhanden ist.

Erst danach wird die dann aktuelle Information "Status OK" zur Verfügung gestellt.

#### 7.2.1.4 Klassifizierung von Störungen (Priorität der Meldungen)

Unter "Störung" werden alle Zustände einer Geräteapplikation zusammengefasst, die abweichend vom Normalzustand des Geräts sind. Welche Bedeutung dieser Zustand für die Applikation hat, wird mit der Priorität angegeben.

- Prio 1 (rot) **Fehler** (Alarm) Bedeutung: Es liegt eine Störung vor, auf die reagiert werden muss. Eine Handlung durch den Anwender ist notwendig. Eine Störung verschwindet nicht ohne Zutun des Anwenders. Beispiel: Ein Fehler führt zu einer Aktivität im Antrieb, aber nicht notwendigerweise zum sofortigen Stillsetzen. Prio 2 (gelb) **Warnung**
	- Bedeutung: Gefahr des Auftretens eines Fehlers Eine Warnung führt nicht zu einer Aktivität im Gerät. Eine Handlung durch den Anwender ist nicht notwendig. Eine Warnung verschwindet ohne Zutun des Anwenders. Beispiel: Unter- oder Überschreitung eines Grenzwerts
- Prio 83 (grün) **Information**, Nachricht, Mitteilung (nur als gehende Meldung existent)
	- Beispiel: Allgemeine Betriebsmeldung 10.000 Betriebsstunden gelaufen

#### Prio 81, 82 **Aufgehoben**

Bedeutung: Die mit derselben Nr. gemeldete Störung ist beseitigt.

Nachrichten und Informationen sind benutzerdefiniert. Warnungen und Fehler können sowohl vordefiniert als auch benutzerdefiniert sein.

Eine gehende Meldung (Diagnosezustand) überschreibt die zugehörige kommende Meldung (Diagnosezustand), falls diese noch nicht vom Master abgeholt wurde. Damit wird das Kommunikationsaufkommen reduziert, ohne dass Informationen verloren gehen. Daraus ergibt sich folgende Reihenfolge der Prioritäten:

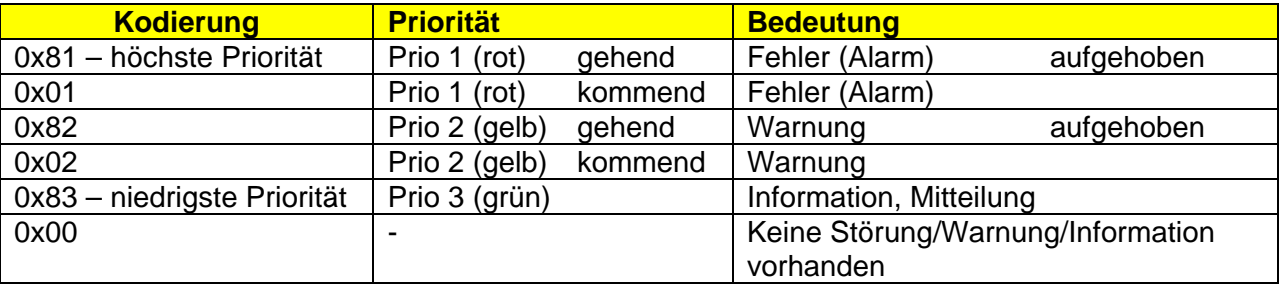

Wenn sich das Gerät im Zustand Störung befindet, so enthält der Parameter 0x0018.2 "DiagState.Priority" einen Wert ungleich "0".

Wenn sich das Gerät nicht im Zustand Störung befindet, dann enthält dieser Parameter den Wert "Störung gegangen" (0x8X) oder "0" (wenn alle gegangenen Störungen gemeldet wurden und auch keine Störung mehr vorhanden ist).

### 7.2.1.5 Störungscodes

Ziel der Vereinheitlichung der Störungscodes ist es, dem Anwender auch ohne genaue Kenntnis des Geräts, eine schnelle und einfache Orientierung für die Problembeseitigung zu geben. Der Störungscode sollte im Diagnosetext durch eine gerätspezifische Handlungsanweisung für den Anwender ergänzt werden. Dabei kann es für einen Störungscode möglicherweise auch mehrere Diagnosetexte (0x0018.6) geben.

Der Störungscode wird als ein Octet String von der Länge 2 Byte dargestellt. Die Kodierung erfolgt hierarchisch von einer groben zu einer immer feiner werdenden Unterscheidung.

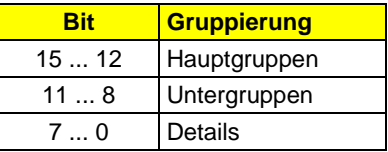

Entsprechend (dreiteilig) ist eine Störungsmeldung auch zu interpretieren.

z.B: 0x5112:

*Störung in der Geräte-Hardware (nur innerhalb des Gerätegehäuses),Störungen in der Versorgung im und durch das Gerät, hier Versorgung + 24 V*

Wenn sich das Gerät im Zustand Störung befindet, so enthält der Parameter 0x0018.4 "DiagState.Code" einen Wert ungleich "0".

Wenn sich das Gerät nicht im Zustand Störung befindet, dann enthält dieser Parameter einen Störungscode mit dem Wert "gehend" (0x8X) oder "0" wenn alle gegangenen Störungen gemeldet wurden und keine Störung mehr vorhanden ist.

#### *7.2.1.5.1 Haupt- und Untergruppen*

# **Code (hex) Bedeutung**

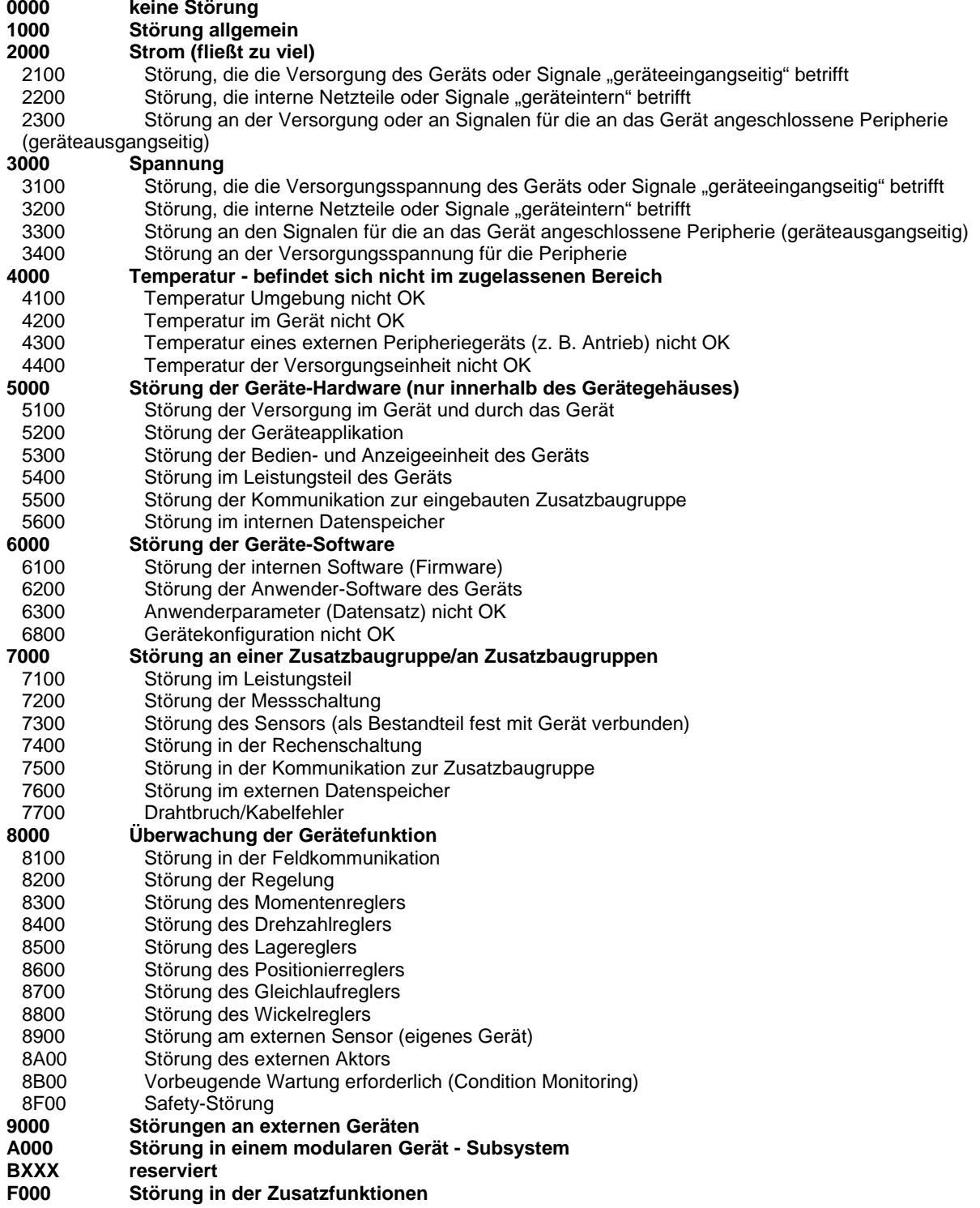

#### *7.2.1.5.2 Hauptgruppen mit Untergruppen und Details*

# **Code (hex) Bedeutung**

<span id="page-61-5"></span><span id="page-61-4"></span><span id="page-61-3"></span><span id="page-61-2"></span><span id="page-61-1"></span><span id="page-61-0"></span>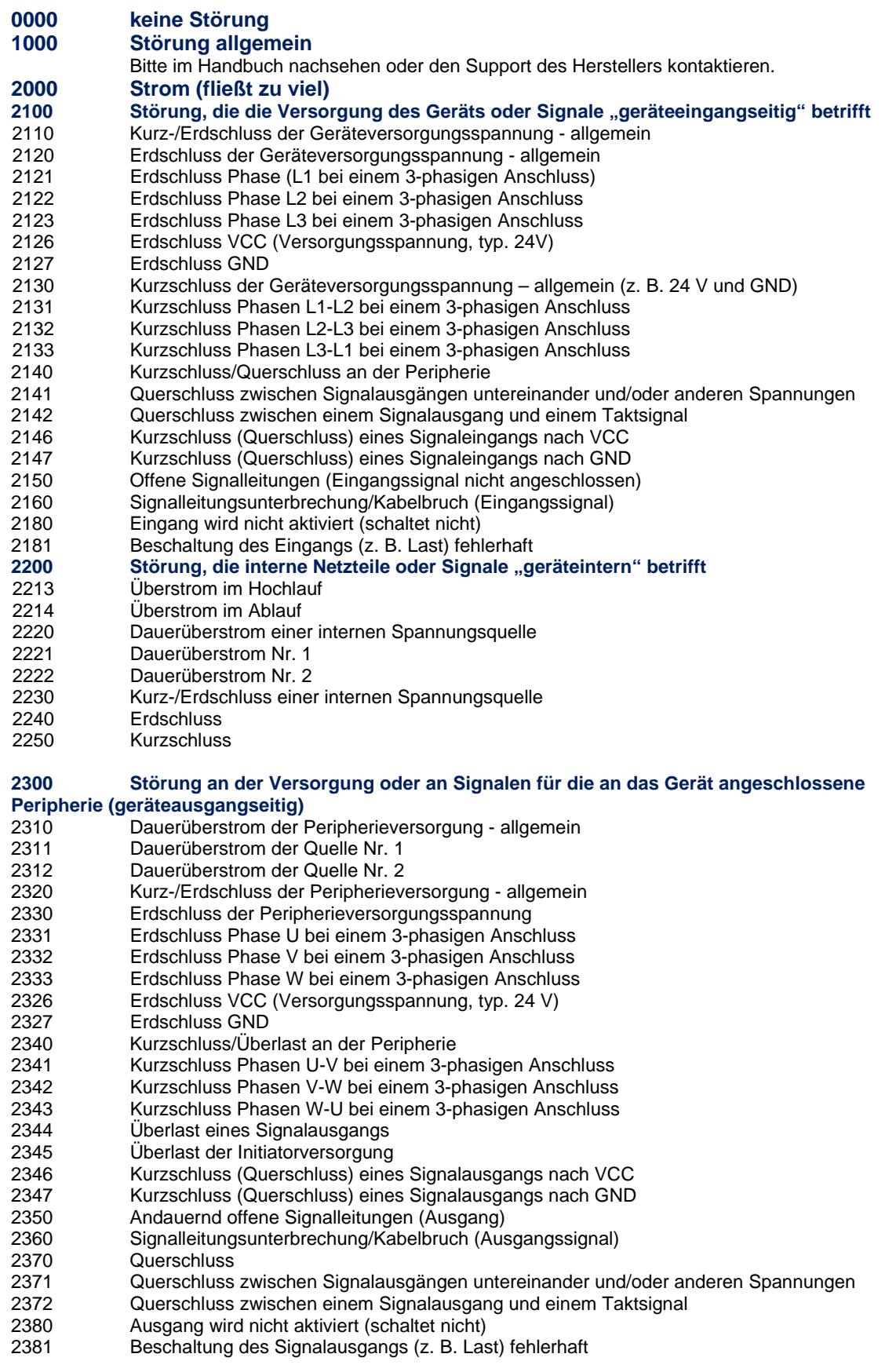

<span id="page-62-3"></span><span id="page-62-2"></span><span id="page-62-1"></span><span id="page-62-0"></span>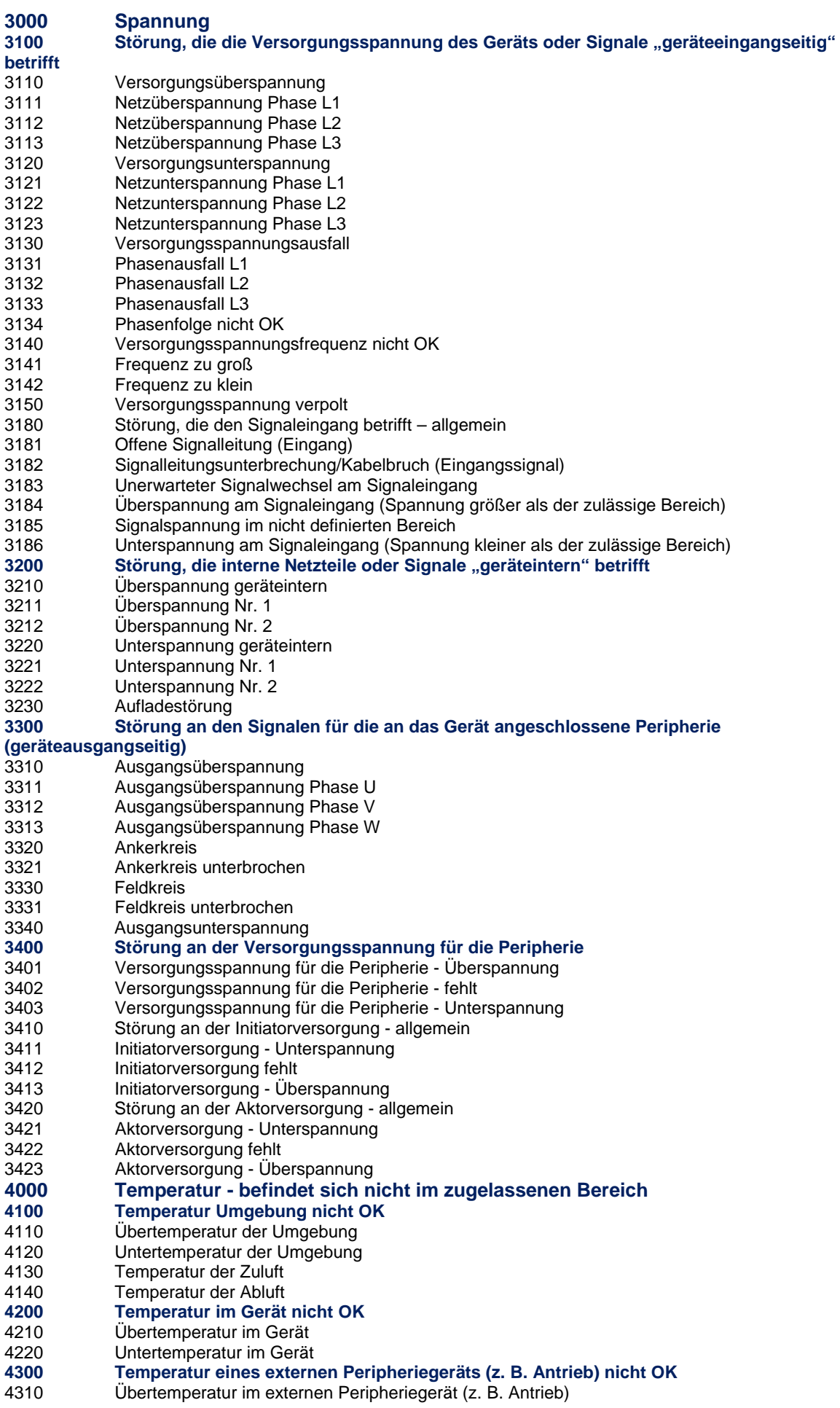

<span id="page-62-8"></span><span id="page-62-7"></span><span id="page-62-6"></span><span id="page-62-5"></span><span id="page-62-4"></span>Standardobjekte

<span id="page-63-5"></span><span id="page-63-4"></span><span id="page-63-3"></span><span id="page-63-2"></span><span id="page-63-1"></span><span id="page-63-0"></span>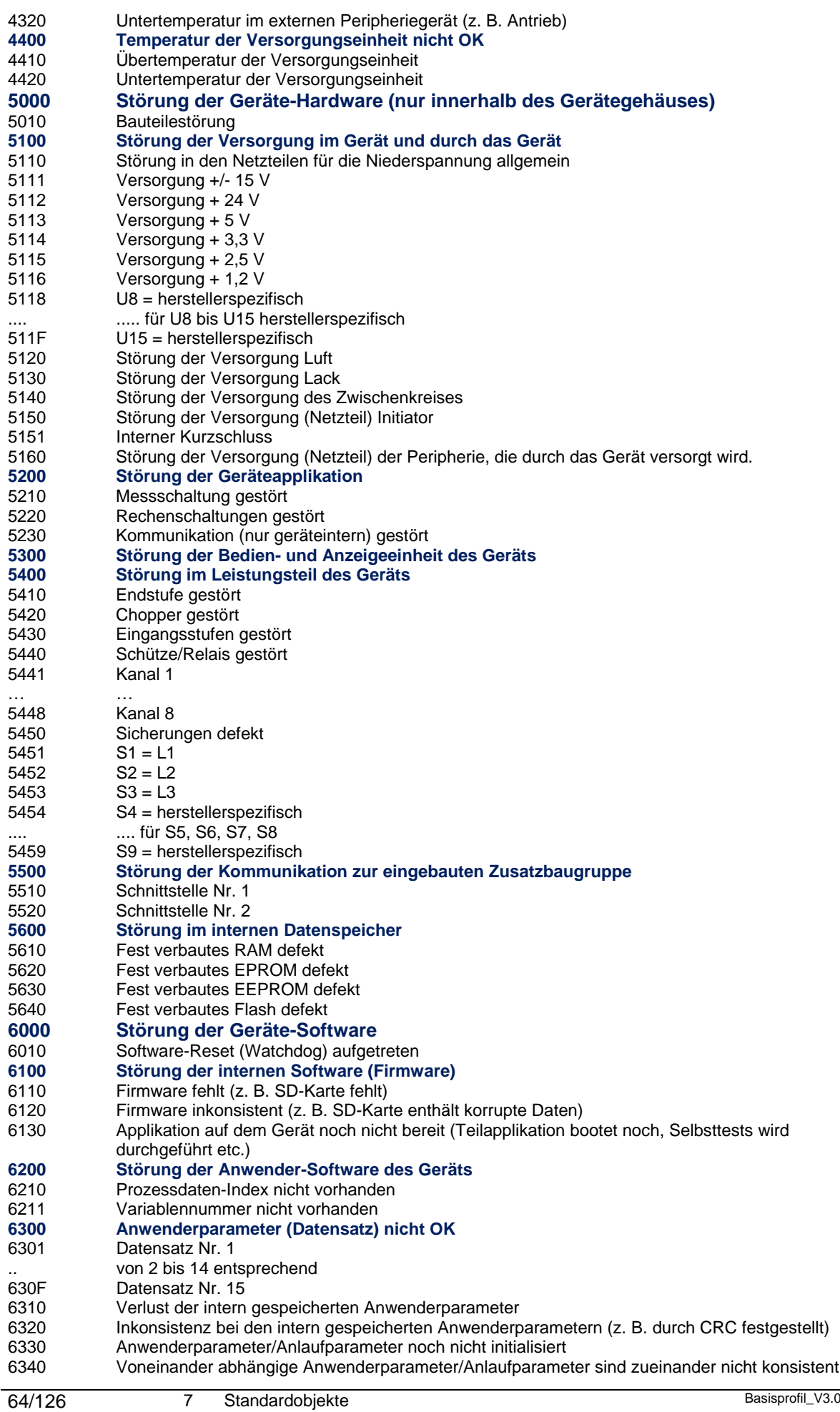

<span id="page-63-11"></span><span id="page-63-10"></span><span id="page-63-9"></span><span id="page-63-8"></span><span id="page-63-7"></span><span id="page-63-6"></span>

7.2 Gerätediagnose

<span id="page-64-6"></span><span id="page-64-5"></span><span id="page-64-4"></span><span id="page-64-3"></span><span id="page-64-2"></span><span id="page-64-1"></span><span id="page-64-0"></span>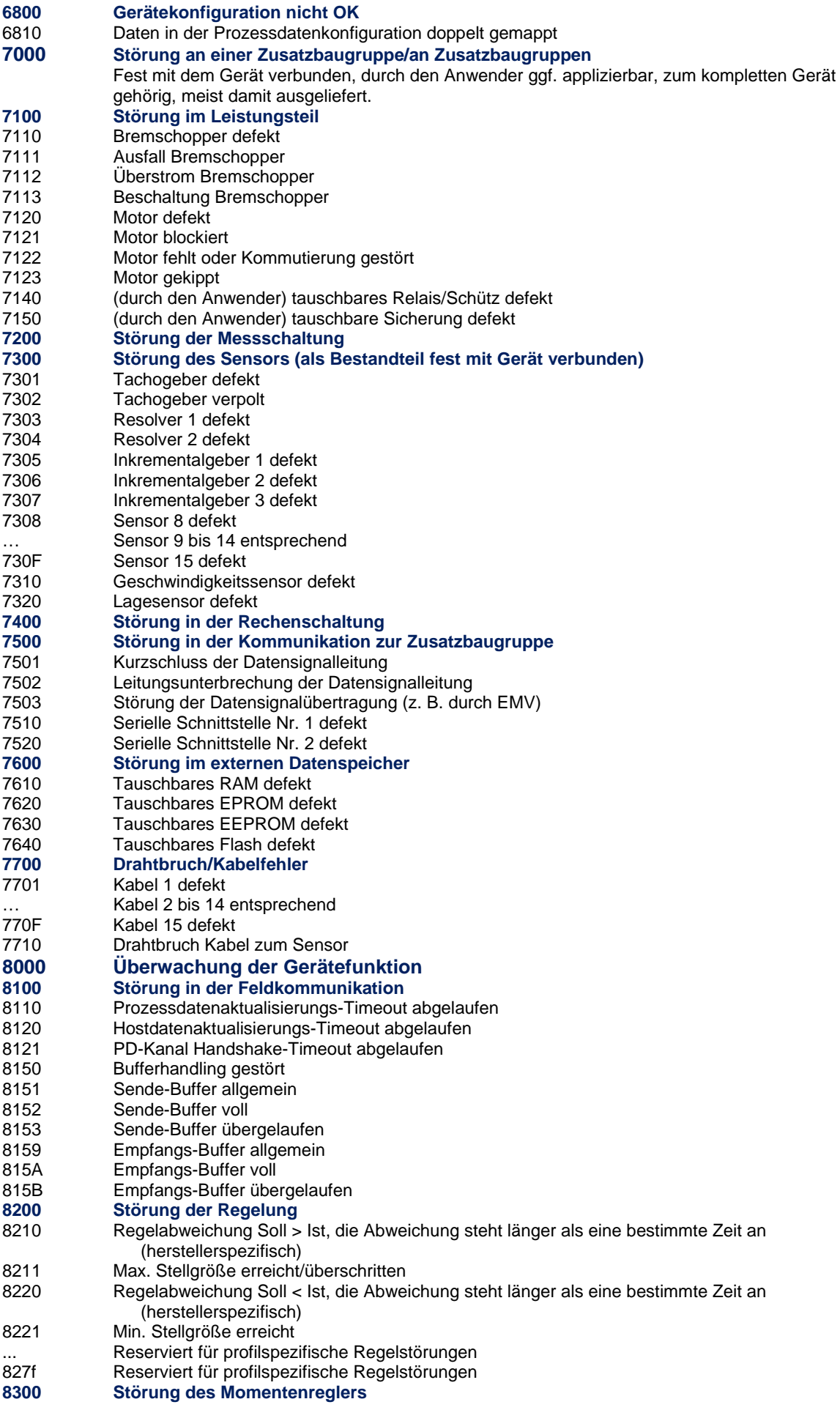

- <span id="page-64-12"></span><span id="page-64-11"></span><span id="page-64-10"></span><span id="page-64-9"></span><span id="page-64-8"></span><span id="page-64-7"></span>Standardobjekte
- 7.2 Gerätediagnose

<span id="page-65-10"></span><span id="page-65-9"></span><span id="page-65-8"></span><span id="page-65-7"></span><span id="page-65-6"></span><span id="page-65-5"></span><span id="page-65-4"></span><span id="page-65-3"></span><span id="page-65-2"></span><span id="page-65-1"></span><span id="page-65-0"></span>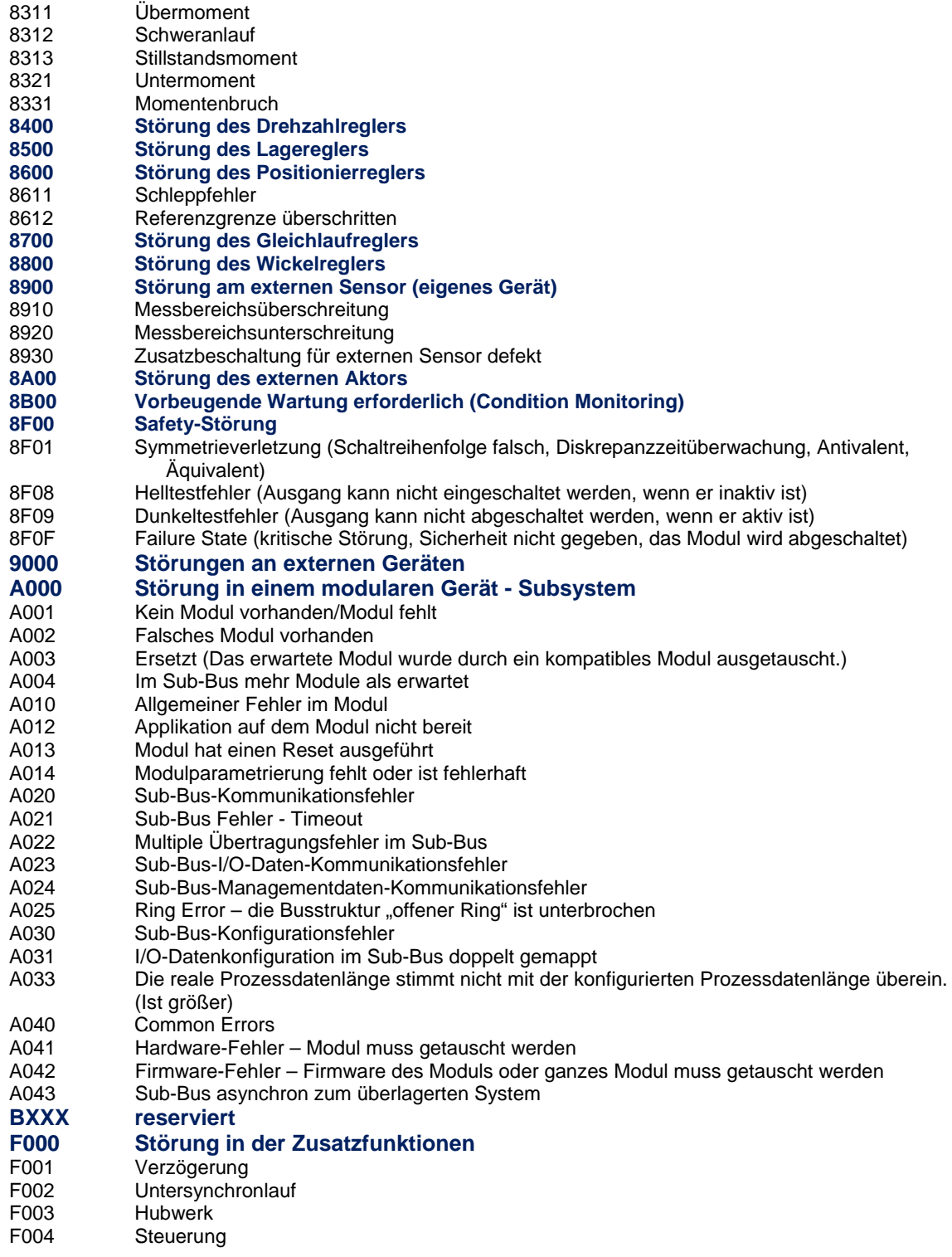

<span id="page-65-12"></span><span id="page-65-11"></span>Nicht aufgeführte Codes sind reserviert. ANMERKUNG: Weitere Störungscodes sind in den Profilen definiert.

Sollte sich ein Hersteller in dieses Schema der Störungscodes nicht einordnen können, wird er gebeten, sich mit dem INTERBUS Club in Verbindung zu setzen.

# **7.2.2 Trace-Daten**

Traces sind fortlaufende Aufnahmen von bestimmten Daten eines Geräts. Sie dienen u. a. dazu, Abläufe zu rekapitulieren, um Fehler oder Probleme zu finden oder Daten archivieren zu können.

Grundsätzlich kann es sehr unterschiedliche Traces geben. Inhalt, Struktur, Umfang und Handhabung werden vom Gerätehersteller festgelegt.

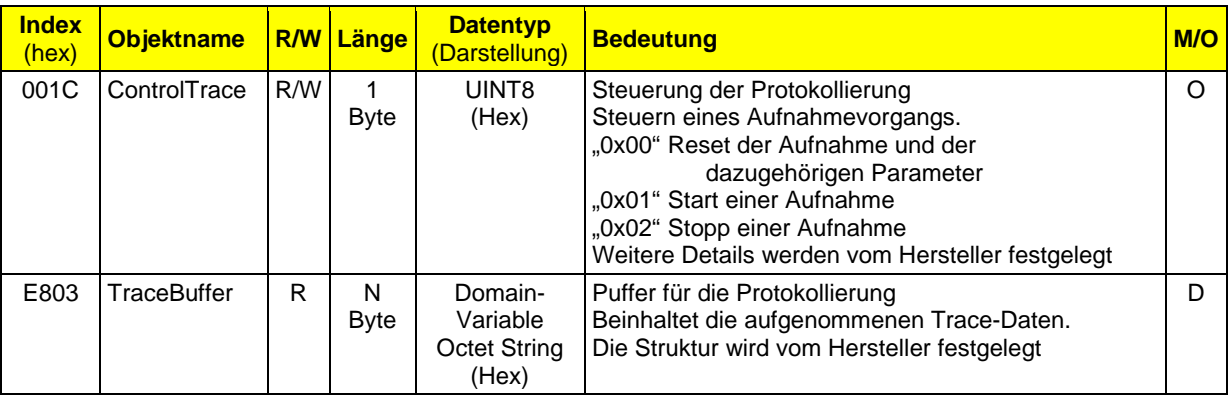

Die Trace-Daten werden generell mit dem Upload-Mechanismus übertragen. Beim Upload der Trace-Daten sollten die grundlegenden Informationen im Header enthalten sein.

# **7.3 Anwenderdatenmanagement**

### **7.3.1 Prozessdatenmanagement**

Dieser Abschnitt definiert das Verhalten der Prozessdaten. Dazu gehört das Verhalten bei Timeouts und Feldbus-Reset sowie das Lesen und Schreiben der Prozessdaten über den Parameterkanal.

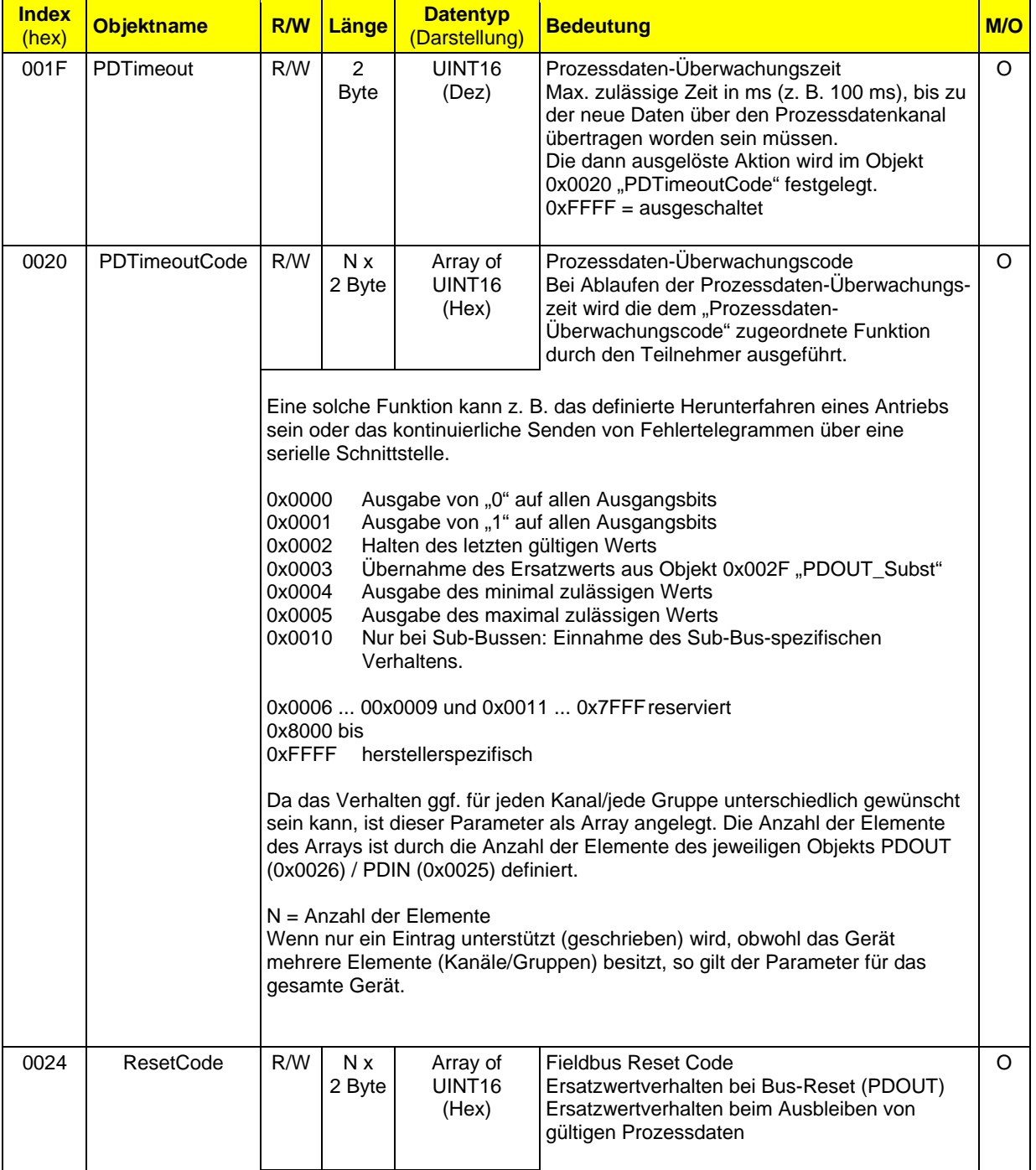

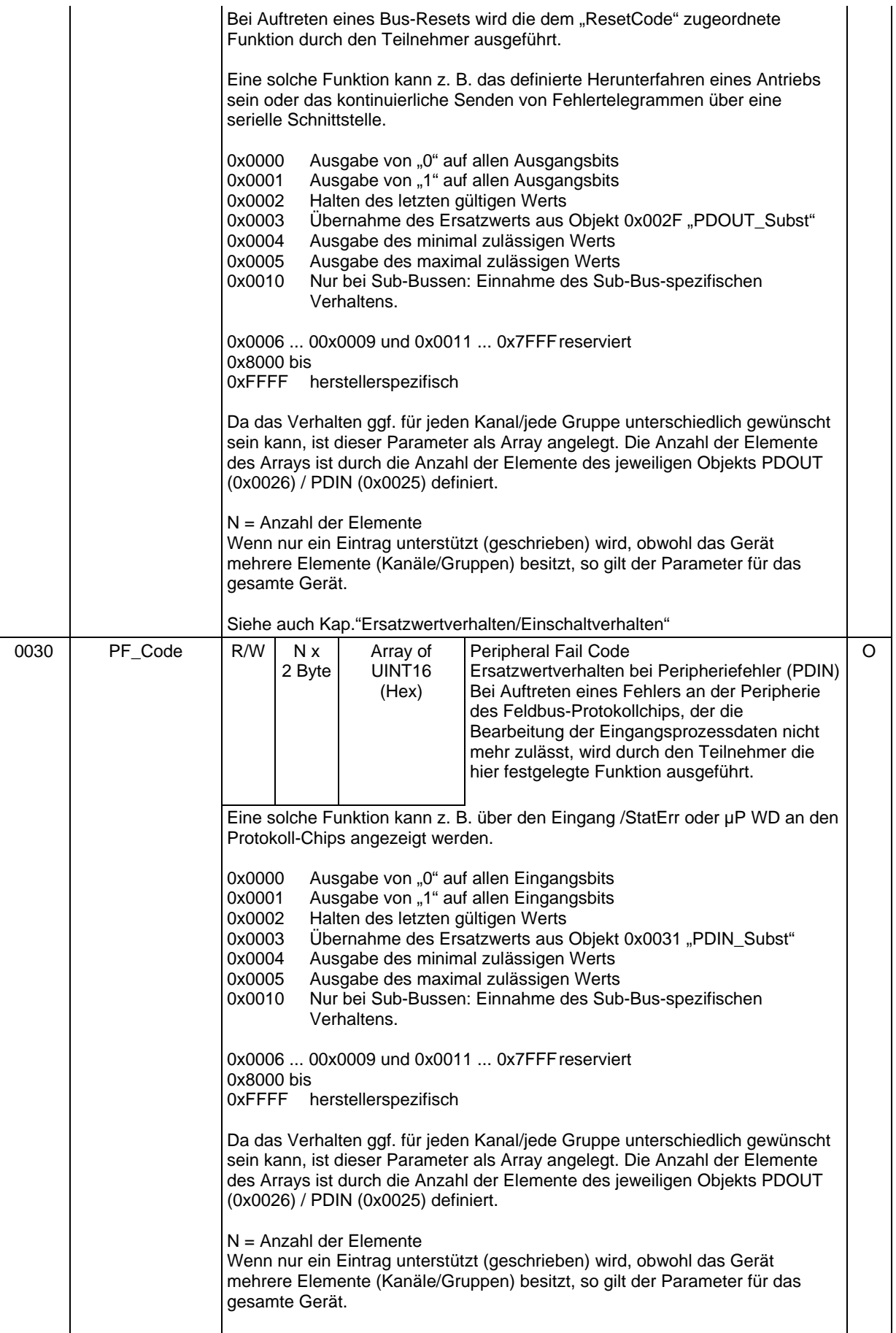

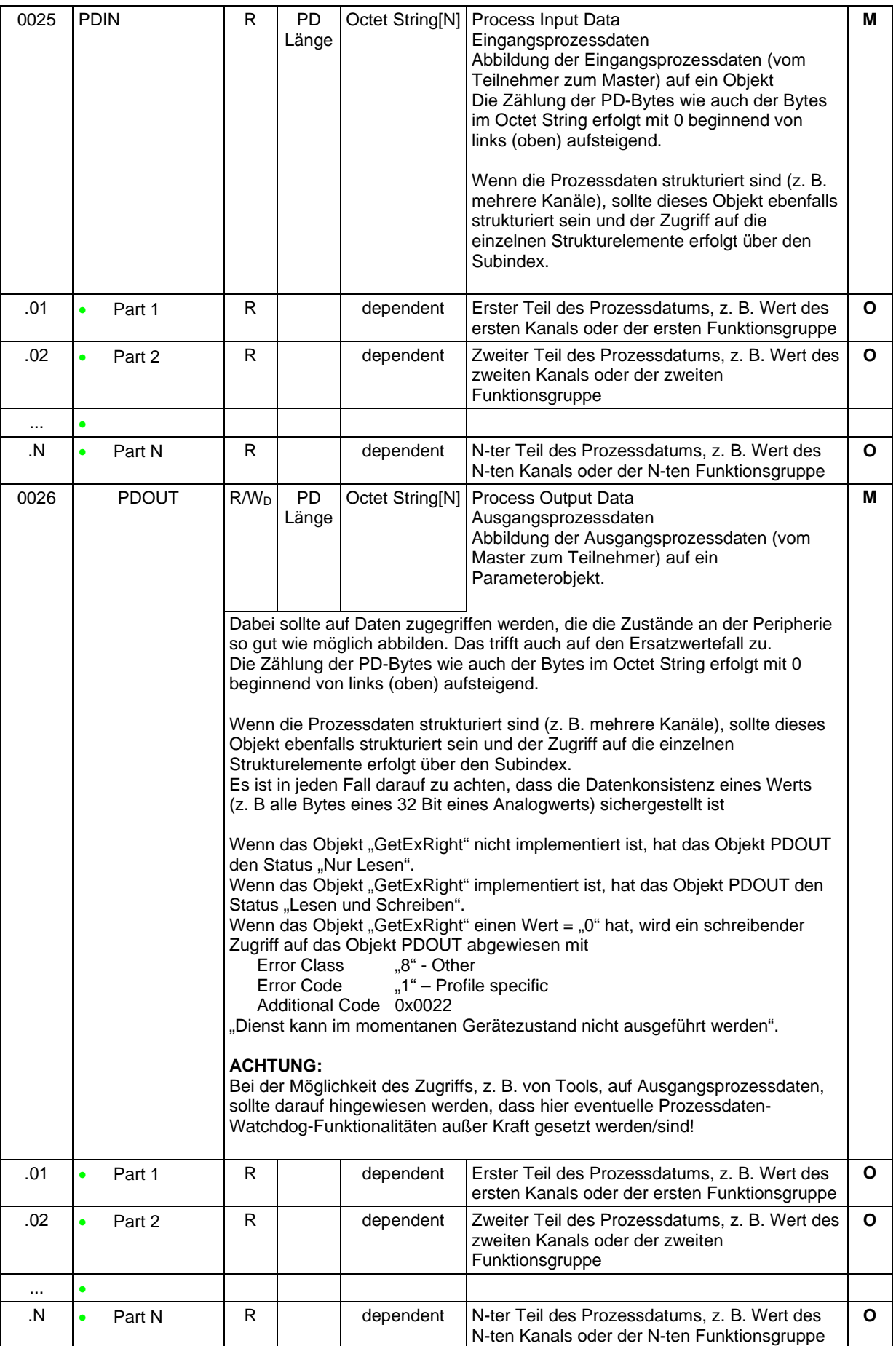

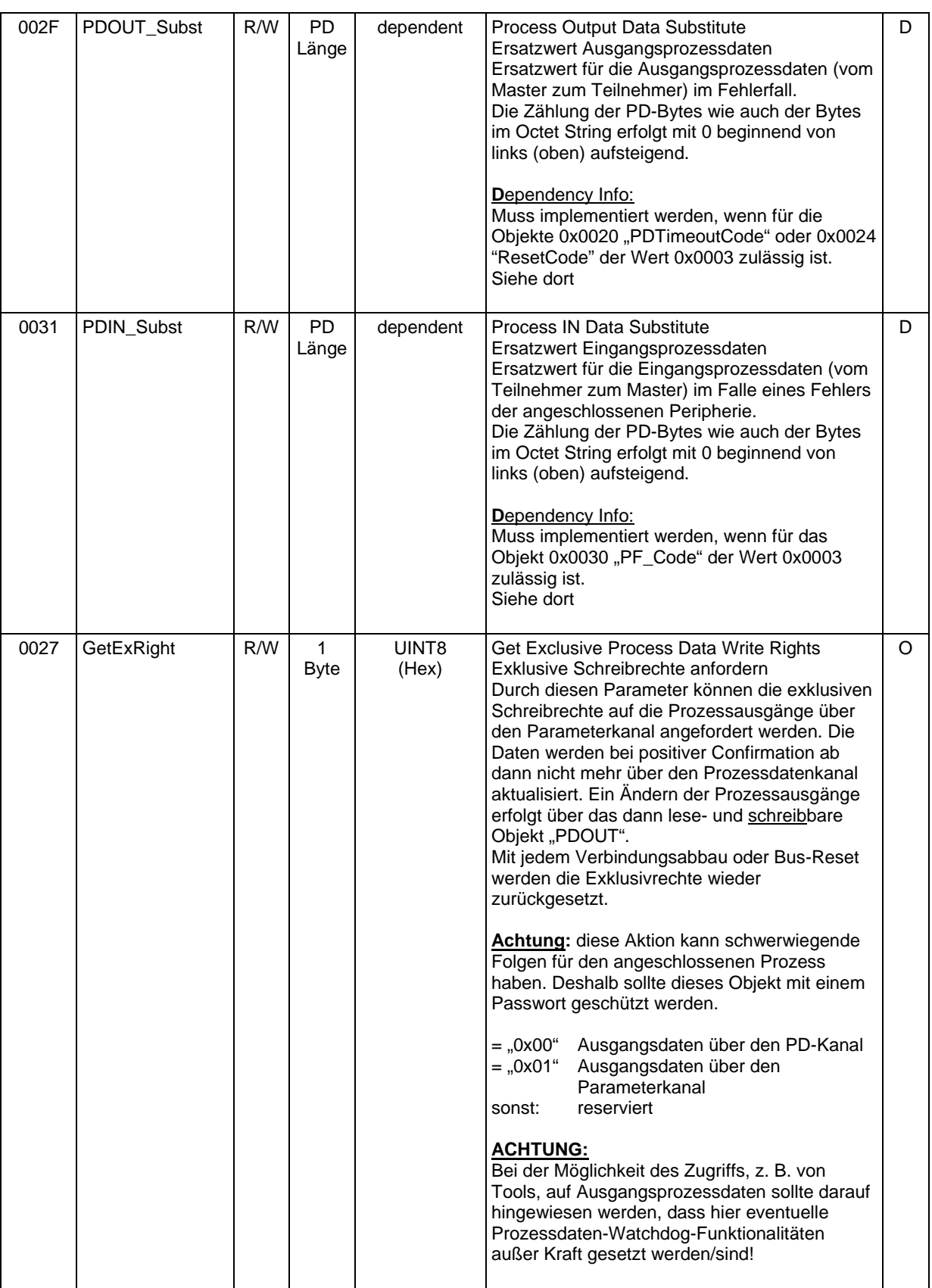

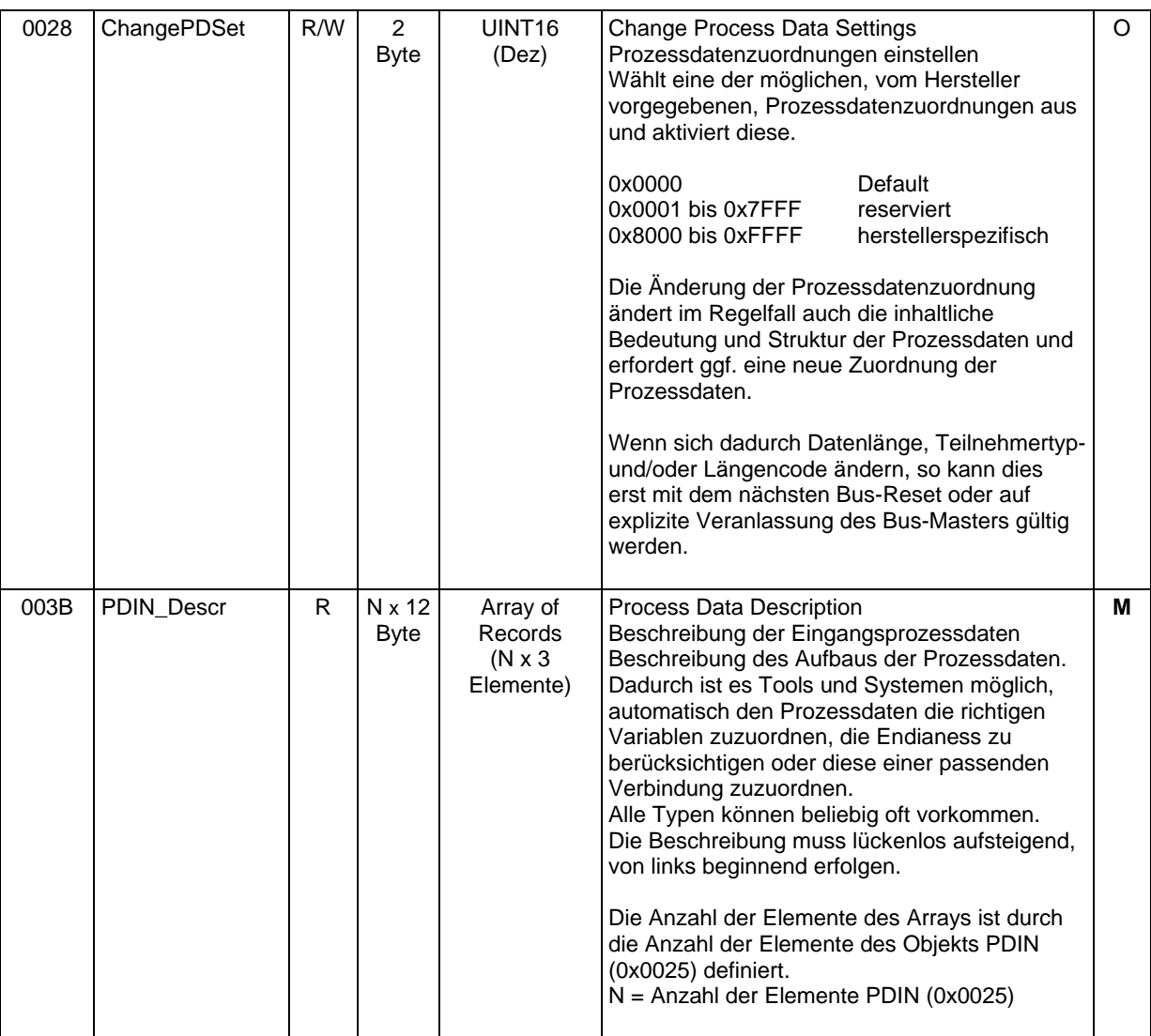
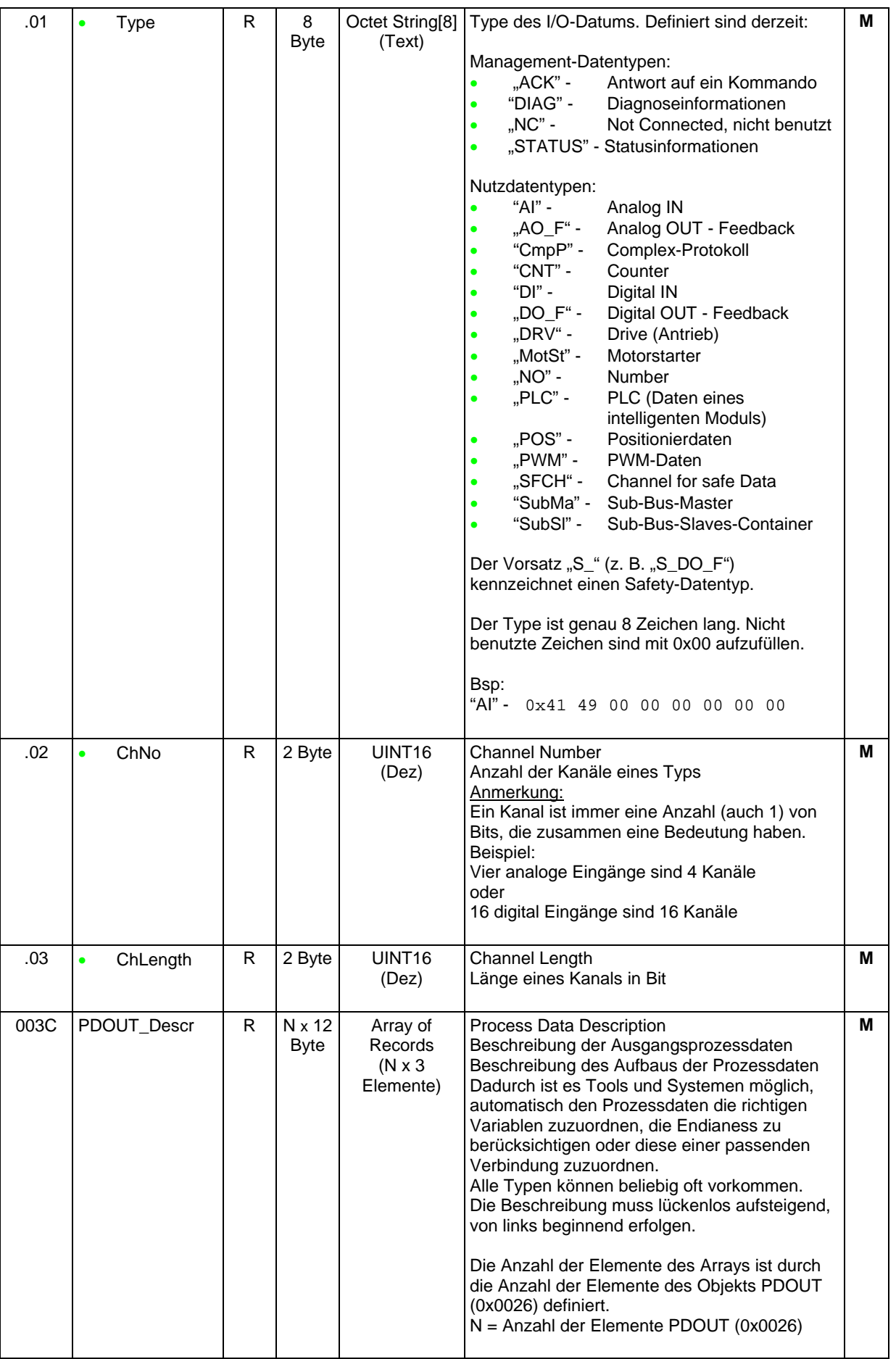

7.3 Anwenderdatenmanagement

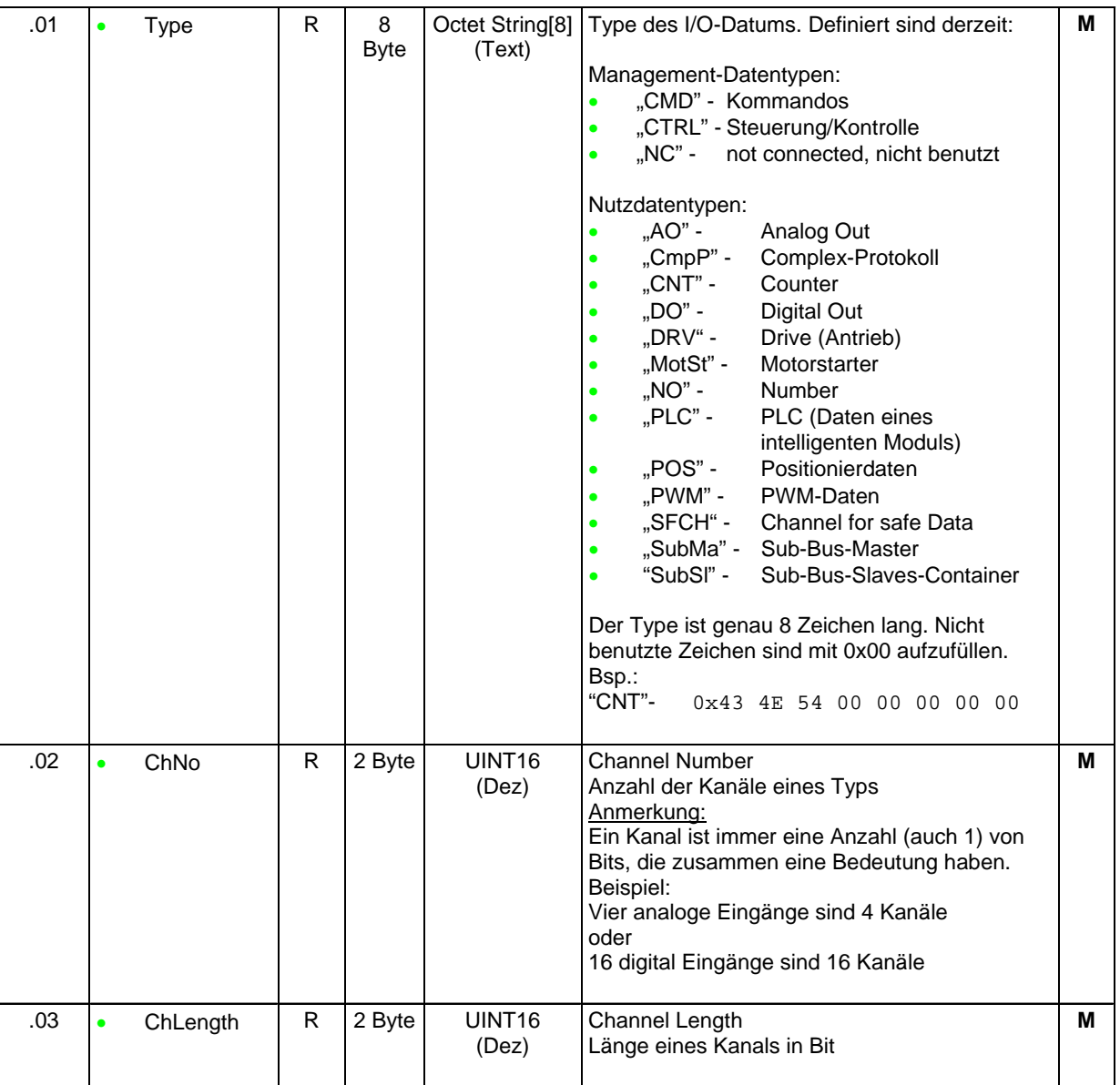

#### Beispiel für ein vierkanaliges analoges Ausgabemodul: Inhalt von 0x003B "PDIN\_Descr", 2 Einträge (hex):

53 54 41 54 55 53 00 00 00 10 00 01 4E 43 00 00 00 00 00 00 00 08 00 08

### Inhalt von 0x003C "PDOUT\_Descr", 2 Einträge (hex):

4E 43 00 00 00 00 00 00 00 02 00 08 41 4F 00 00 00 00 00 00 00 04 00 10

### **7.3.2 Ersatzwertverhalten/Einschaltverhalten**

Es wird unterschieden zwischen:

7.3.2.1 Einschaltverhalten (PowerOn behaviour):

Ein-/Ausgänge müssen **nach Einschalten der Spannungsversorgung** einen, im Sinne der Maschinenrichtlinie, sicheren (definierten) Zustand einnehmen (inaktiv, typ. ..., 0"). Dieser Zustand ist nach dem PowerOn so lange beizubehalten, bis

- das Gerät über eine gültige Parametrierung verfügt, bei der die Ein-/Ausgänge verwendet werden (nicht deaktiviert sind)
- und
- o gültige Ausgangsdaten empfangen worden sind. bzw.
- o gültige Eingangsdaten zur Verfügung gestellt werden können.

Es handelt sich hierbei, wenn möglich, um eine Verlängerung des Zustands "PowerOff". Nicht verwendete (deaktivierte) Ein-/Ausgänge verlassen das Einschaltverhalten nicht. Wenn sie schon einmal aktiv waren, wechseln die Ein-/Ausgänge in das Einschaltverhalten.

*Hinweis: Es ist nicht zwingend erforderlich, nach dem Start einen Parameter zu schreiben, um in diesen Zustand zu gelangen, wenn in der lokal gespeicherten Parametrierung bereits ein Kanal aktiv genutzt wird.*

## 7.3.2.2 Ersatzwertverhalten (FailSafe behaviour):

Das Gerät muss bei **Ausbleiben gültiger Ausgangsdaten**\*) bzgl. seiner Ausgänge in den Zustand "Ersatzwertverhalten" wechseln, wenn

- eine Parametrierung existiert, bei der die Ausgänge verwendet werden (aktiv sind). und
- zuvor mindestens einmalig gültige Prozessdaten ausgetauscht wurden.

Für die Ausgangsprozessdaten wird das Ersatzwertverhalten bis zum Erhalt gültiger Ausgangsprozessdaten aufrechterhalten.

Das Gerät muss, wenn **keine gültigen Eingangsdaten zur Verfügung gestellt werden** können, bzgl. seiner Eingänge in den Zustand "Ersatzwertverhalten" wechseln, wenn

• eine Parametrierung existiert, bei der die Eingänge verwendet werden (aktiv sind).

Nur verwendete Ein-/Ausgänge nehmen das Ersatzwertverhalten an. Nicht verwendete Ein- /Ausgänge verlassen das Einschaltverhalten nicht.

*Hinweis: Es ist nicht zwingend erforderlich, nach dem Start einen Parameter zu schreiben, um in diesen Zustand zu gelangen, wenn in der lokal gespeicherten Parametrierung bereits ein Kanal aktiv genutzt wird.*

\*) Wie "das Ausbleiben gültiger Ausgangsdaten" definiert ist, legt das System fest. Gewöhnlich ist es das Ablaufen eines Timeouts (Reset), der Empfang eines entsprechenden Kommandos oder das Ungültigwerden eines Prozessdatenbegleiters.

# **7.3.4 [Funktionale Sicherheit](https://www.phoenixcontact.com/online/portal/de?1dmy&urile=wcm%3apath%3a/dede/web/main/products/subcategory_pages/Safe_I_Os_P-05-03/532e1ff3-b975-4e53-8419-a7dd8ba39d29/532e1ff3-b975-4e53-8419-a7dd8ba39d29) – Safety**

Eintrag in Objekt 0x0005 "Capabilities": "Safety0"

Das Basisprofil beschreibt keine Verfahren oder Protokolle, die eine, im Sinne der funktionalen Sicherheit, sichere Übertragung von Daten gewährleisten. Die Unterstützung für Safety-Geräte beschränkt sich darauf, dass diese im System identifizierbar sind. Dazu wurden an den entsprechenden Stellen Objekte und Einträge definiert, die es dem Master ermöglichen, zu erkennen,

- Dass es sich um ein Gerät aus der Gerätefamilie Safety handelt (DeviceFamily Index 0x0004)
- Wo sich die sicherheitsgerichteten Daten im Prozessdatenkanal befinden (PDIN\_Descr Index 0x003B und PDOUT\_Descr Index 0x003C)
- Dass sichere I/O-Daten über den Standardmechanismus mitgelesen werden können (PDIN Index 0x0025 und PDOUT Index 0x0026)
- Welche Störungen sicherheitsrelevant sind (Störungscode 0x8FXX)
- Welches Safety-Protokoll unterstützt wird (SafetyProtType Index 0x0047.1)
- usw.

## **7.3.5 Parameterkanalmanagement**

Dieser Abschnitt definiert das Verhalten des Parameterkanals bei Timeouts und Kommunikationsabbruch.

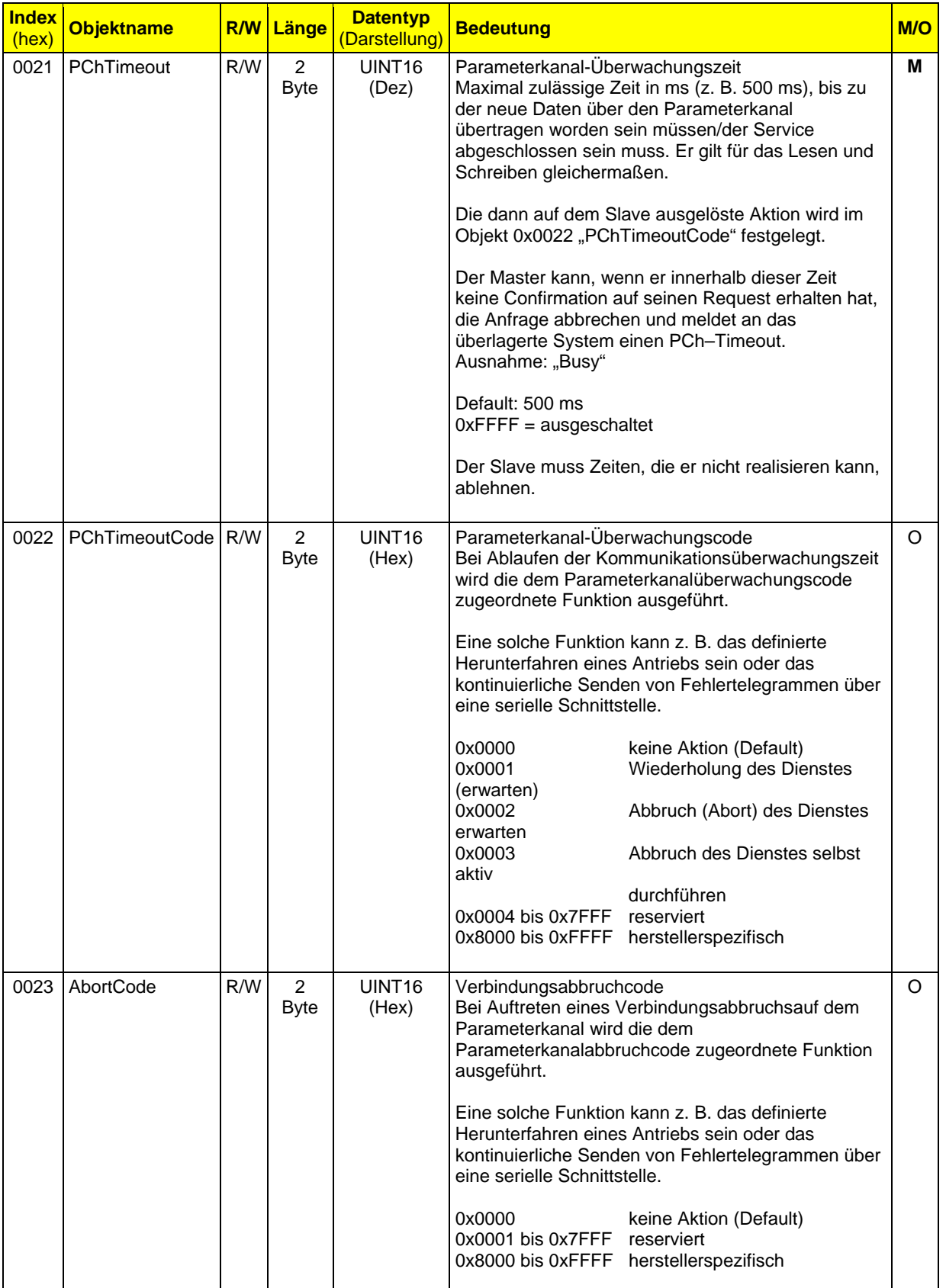

# **7.4 Gerätemanagement**

Feldgeräte erlangen immer komplexere Funktionalitäten, die durch die Anwendung oder Software-Tools geeignet parametriert werden müssen. Im Folgenden wird ein Grundgerüst festgelegt, das es erlaubt, die dabei üblichen grundlegenden Handlungsabläufe zu vereinheitlichen.

**Dependency Info:** 

Wenn das Objekt 0x0029 "ParamSetWriteControl" implementiert ist, muss auch das Objekt 0x002A "ConflictDictionary" implementiert sein.

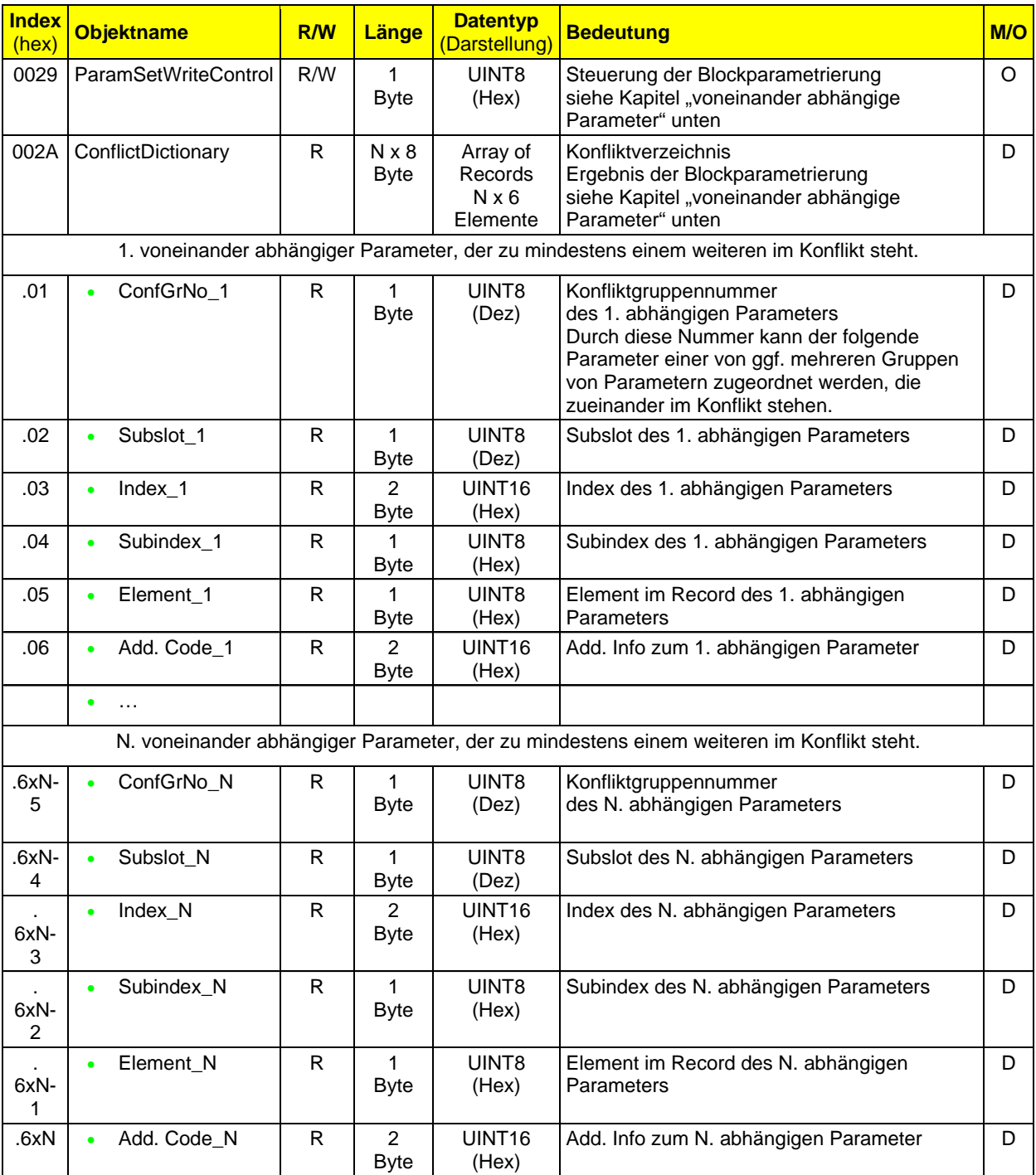

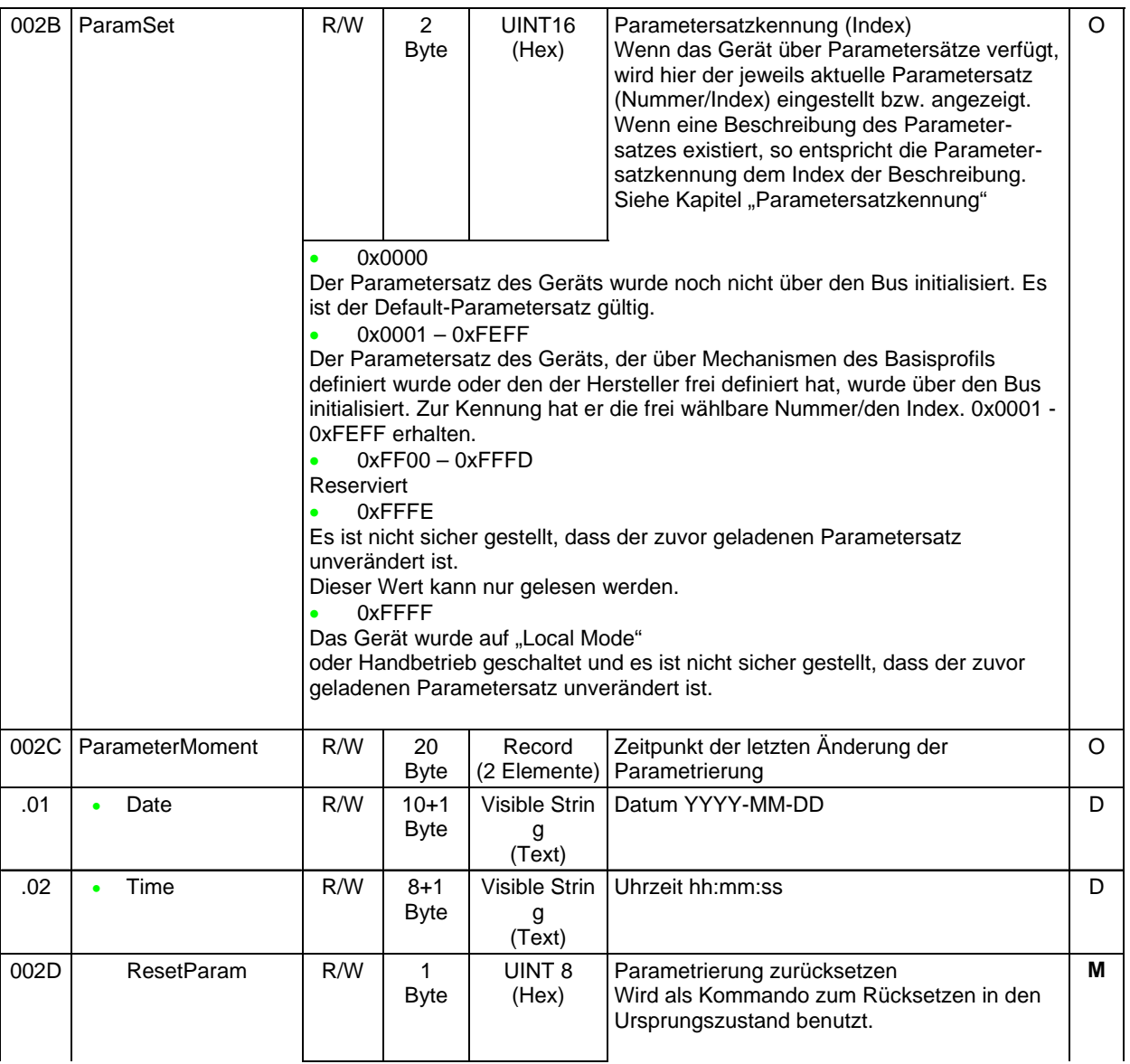

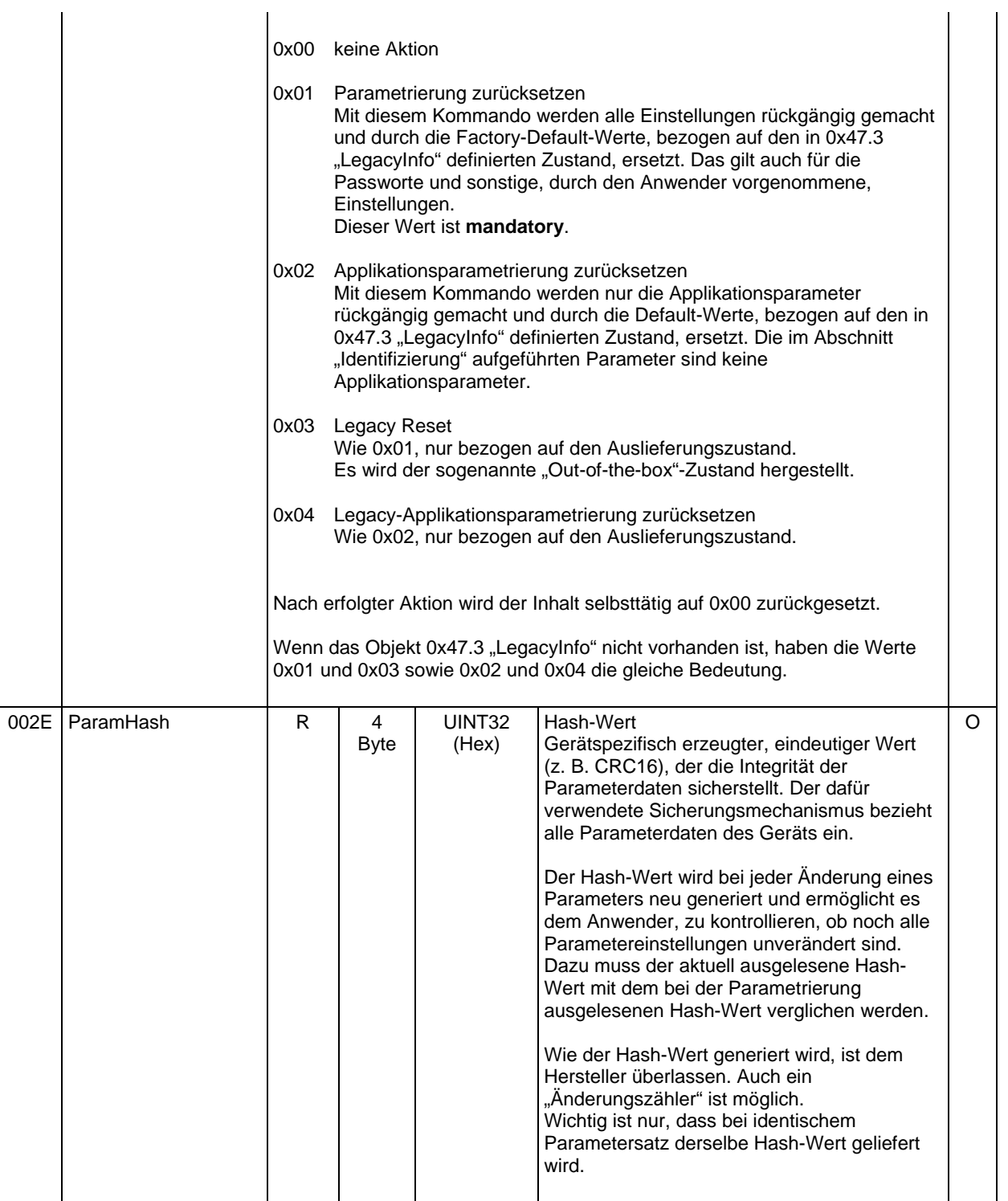

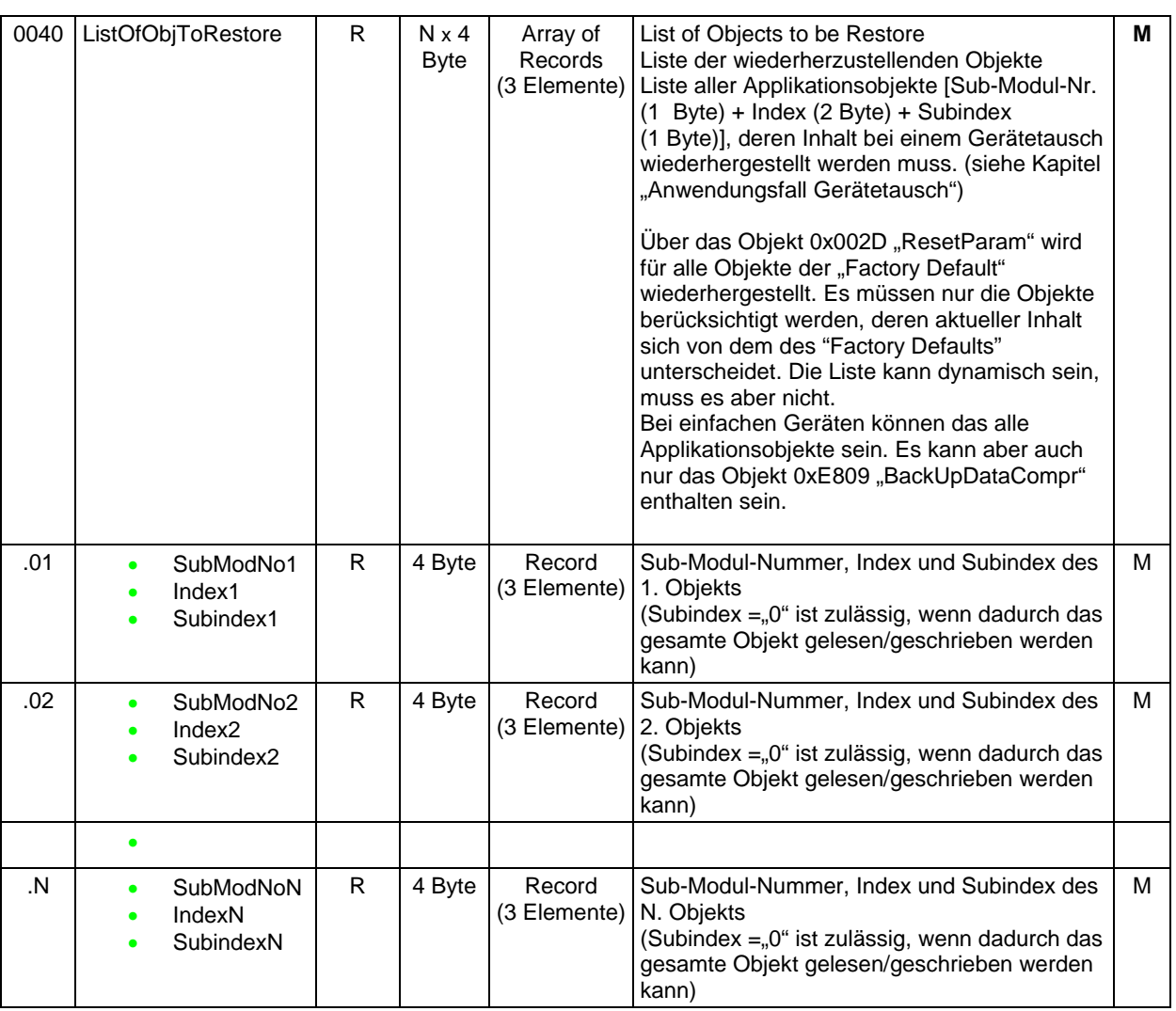

Anmerkung zum Objekt 0x0040 "ListOfObjToRestore":

Das System (überlagertes Netzwerk/Steuerung) entscheidet darüber, ob Parameter generell gespeichert werden und wie Änderungen (insbesondere, wenn sie systemunabhängig, von außen direkt in das Modul eingespeist werden) erkannt werden.

# **7.4.1 Anwendungsfall Gerätetausch**

Ein Gerätetausch kann mit Hilfe dieser Parameterliste durch folgende Vorgehensweise optimal durchgeführt werden:

Nach/bei Inbetriebnahme der "Anlage" sind die Inhalte der Parameter dieser Liste (dieser Parametersatz) "zu sichern".

Wenn ein Gerätetausch erforderlich wird, so ist bei dem kompatiblen Ersatzgerät immer zuerst ein Factory-Reset durchzuführen und der zuvor gesicherte Parametersatz zu schreiben.

# **7.4.2 Voneinander abhängige Parameter**

Es kann vorkommen, dass verschiedene Parameter voneinander abhängig sind. D. h. die Gültigkeit des Werts eines Parameters kann von anderen Parametern abhängen und kann dementsprechend erst beurteilt werden, wenn alle voneinander abhängigen Parameter ihre endgültigen Werte angenommen haben.

Um das zu gewährleisten, wird der Mechanismus "Blockparametrierung" eingeführt.

## 7.4.2.1 Blockparametrierung

Die Blockparametrierung dient dazu, voneinander abhängige Parameter gemeinsam übergeben zu können. Kommunikationstechnisch wird so das Schreiben mehrerer voneinander abhängiger Parameter mit Hilfe der Blockparametrierung wie das Schreiben eines Parameters betrachtet und auch so behandelt.

Über den Parameter "*ParamSetWriteControl = 01*" wird die Blockparametrierung eingeleitet und mit *"ParamSetWriteControl = 00*" beendet.

Die Prüfung der Abhängigkeiten erfolgt erst mit Abschluss der Blockparametrierung. Dementsprechend werden sich daraus ergebende Konflikte erst dann und nicht beim Schreiben des entsprechenden Parameters gemeldet.

Aufgetretene Konflikte werden im "Konfliktverzeichnis" (Objekt ConflictDictionary Index 0x002A) abgelegt.

#### *7.4.2.1.1 Steuerung der Blockparametrierung (ParamSetWriteControl Index 0x0029)*

Die Übergänge zwischen Einzelparametrierung und Blockparametrierung werden durch diesen Parameter ausgelöst.

ParamSetWriteControl = "0x00": Beenden der Blockparametrierung, ab jetzt Einzelparametrierung ParamSetWriteControl = "0x01": Einleiten der Blockparametrierung

Folgende Aktionen werden bei einer Änderung des Parameterinhalts durchgeführt:

#### **Einleiten der Blockparametrierung (ParamSetWriteControl = "0x00" -> "0x01")**

- Einleiten der Blockparametrierung
- Keine Einzelparametrierung
- Zurücksetzen des Listenparameters "Konfliktverzeichnis"

**Abschließen der Blockparametrierung** (ParamSetWriteControl = "0x01" -> "0x00")

- Beenden der Blockparametrierung, ab jetzt wieder Einzelparametrierung
- Überprüfung auf Verträglichkeit der Parameter untereinander (Parameterkonflikte.) *Dabei müssen nicht zwingend alle für die Überprüfung herangezogenen Parameter innerhalb der Blockparametrierung geschrieben worden sein. Die für den Plausibilitätscheck herangezogenen Objekte bestimmt das Modul selbst.*
	- o Wenn die Verträglichkeit gegeben ist,
		- werden die Parameterinhalte übernommen
		- wird der Schreibzugriff auf den Parameter "ParamSetWriteControl" positiv quittiert.
	- o Bei Unverträglichkeit
		- bleiben die alten Inhalte aller an der Blockparametrierung beteiligten Parameter wirksam, die neu geschriebenen Werte werden nicht wirksam.
		- **Eintrag des Parameters in das "Konfliktverzeichnis".**
		- der Schreibzugriff auf den Parameter "ParamSetWriteControl" wird wie folgt negativ quittiert.

Error Class "8" Other, Error Code "1" Profile specific

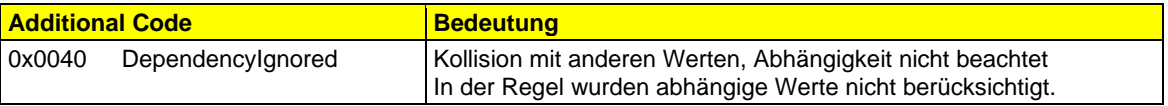

# *7.4.2.1.2 Konfliktverzeichnis (ConflictDictionary Index 0x002A)*

Der Parameter enthält die Indizes und die Error Types (Additional Code) der am Konflikt beteiligten Parameter.

- Wenn die Werte zweier oder mehrerer voneinander abhängiger Parameter einen Konflikt verursachen würden, werden diese Parameter in das Konfliktverzeichnis eingetragen.
- Wenn die Werte zweier oder mehrerer voneinander abhängiger Parameter keinen Konflikt mehr verursachen, werden diese Parameter aus dem Konfliktverzeichnis gelöscht.

Dies ist unabhängig davon, ob die Blockparametrierung aktiv ist oder nicht.

Das Konfliktverzeichnis muss aktualisiert werden bei:

- negativer Quittierung beim Abschließen der Blockparametrierung (neg. Confirmation auf das Schreiben des ParamSetWriteControl = "0x01" -> "0x00")
- der Einzelparametrierung von voneinander abhängigen Parametern.

Das Konfliktverzeichnis kann aktualisiert werden:

• nach jedem Schreibzugriff auf abhängige Parameter, innerhalb des Zustands "Blockparametrierung".

Das Konfliktverzeichnis wird gelöscht:

- beim Einleiten der Blockparametrierung
- beim Schreiben eines beliebigen anderen voneinander abhängigen Parameters außerhalb der Blockparametrierung (Einzelparametrierung)

Das Konfliktverzeichnis ist leer, wenn bei der Parametrierung keine Konsistenzverletzung festgestellt wurde.

Das Konfliktverzeichnis kann nur bis max. PDU-Size gefüllt werden. Falls weitere Einträge vorhanden sein sollten, so entfallen diese.

# **7.4.3 Parametersatzkennung**

Dieser Parameter dient zur Kennzeichnung des aktuell wirksamen Geräte-Parametersatzes. Dies kann sich z. B. auf ein Schweißprogramm oder eine Rezeptur beziehen. Parametersätze können vom Hersteller voreingestellt sein oder vom Anwender je nach Gerät mit Hilfe von Einzel- oder Blockparametrierung oder auch "Download-Write"-Diensten geladen werden.

Wenn das Gerät die empfangenen Geräteparameterwerte nicht netzausfallsicher speichern kann, so wird nach Einschalten der Netzspannung diese Parametersatzkennung vom Gerät selbstständig auf 0x0000 gesetzt. Diese Information kann der Gerätenutzer auswerten und entsprechend neu initialisieren.

Ein Parametersatz ist immer eine Zusammenstellung von Parametern. In der Handhabung gibt es unterschiedliche Möglichkeiten:

- 1. Die Zusammenstellung kann vom Hersteller festgelegt werden, ohne dass diese über Objekte auslesbar ist. Sie bekommt einfach eine Nummer. Die Objekte, aus denen sich der Parametersatz zusammensetzt, muss dann auch nicht zwingend im Objekt 0x002B.02 - 0x002B.N "ParamSet. ObjectN" beschrieben sein. Die Bedeutung kann im Anwenderhandbuch beschrieben sein.
- 2. Die Zusammenstellung kann vom Hersteller festgelegt werden und der Inhalt und die Struktur werden über ein Objekt XYZ offengelegt. Sie bekommt eine Nummer. Das Objekt XYZ ist dann wie unten beschrieben zu definieren. Der Parametersatz kann in diesem Fall nur Objekte enthalten, die auch einzeln, über ihren individuellen Index/Subindex, angesprochen werden können.
- 3. Wie 2., nur erlaubt der Hersteller dem Anwender selbst Parametersätze zu definieren. In diesem Fall ist das Objekt XYZ schreibbar.

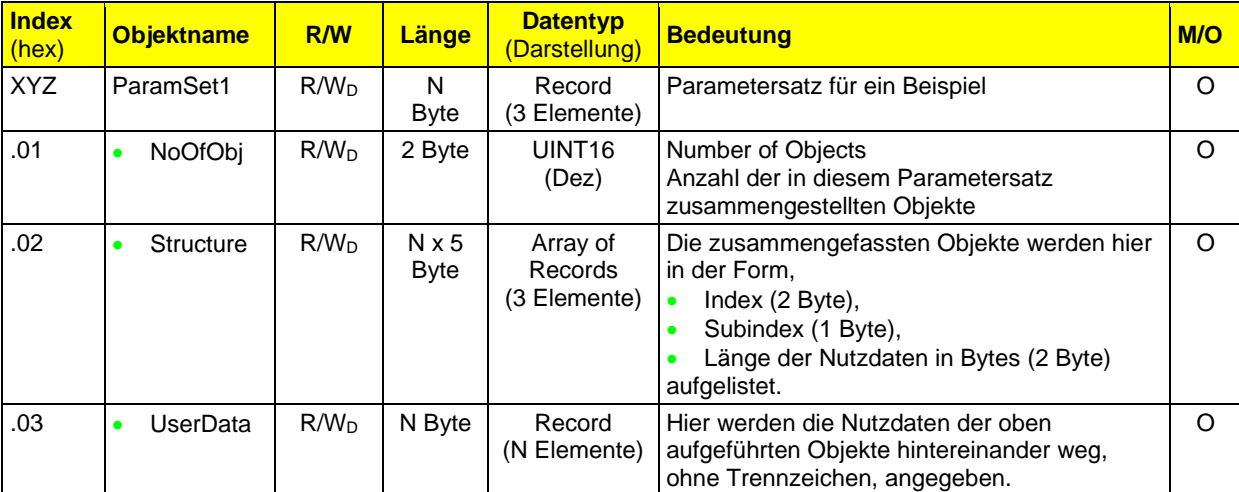

Definition des Objekts, das einen Parametersatz enthält:

## **7.4.4 Flüchtige und nicht flüchtige Parameter**

Viele Objekte enthalten nicht flüchtige Parameter. D. h. sie werden selten, ggf. während des Anlaufs, geschrieben und bleiben auch nach einem PowerDown erhalten. Es gibt jedoch auch viele Objekte, deren Inhalt sich ständig ändert und deren Daten mit einem PowerDown verloren gehen.

Für beide Fälle ist das Verhalten durch den Namen definiert.

Es gibt daneben, weitaus seltener, Mischformen.

(1) Objekte, deren Parameter bei einem PowerOn definiert sein sollen, jedoch zur Laufzeit ggf. ständig geändert werden.

Solche Parameter müssen in die Grundformen aufgespreizt werden. D. h. es gibt ein Objekt, das die flüchtigen Daten enthält und ein zugehöriges, das den nicht flüchtigen Startwert des flüchtigen Parameters nach PowerOn enthält. Somit ist der Handhabung der üblicherweise verwendeten Flash-Speicher Rechnung getragen.

(2) Objekte, deren Parameter bei einem PowerOn den letzten zur Laufzeit ggf. ständig geänderten Wert behalten sollen, bedürfen einer entsprechenden Speichertechnik, keiner Definition der Handhabung.

# **7.4.5 Datensicherung**

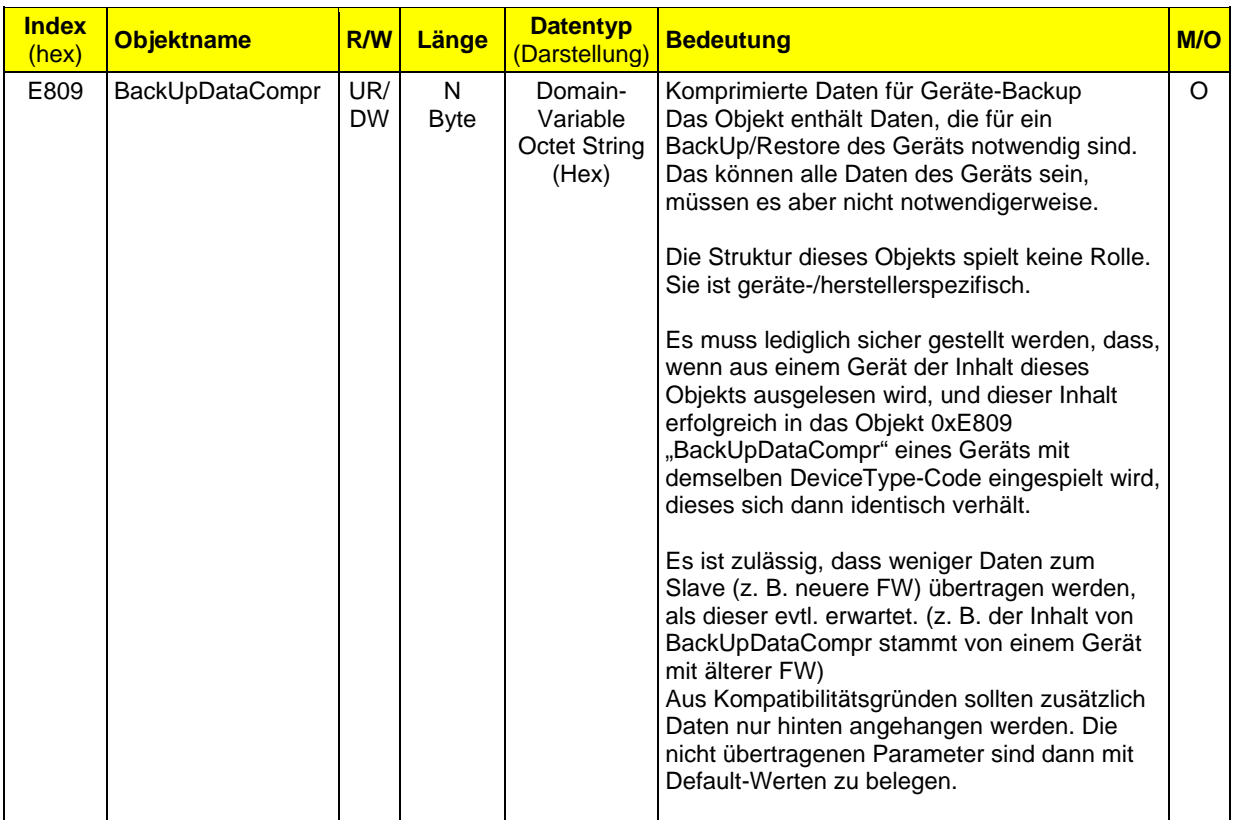

## **7.4.6 Firmware-Update**

Eintrag in Objekt 0x0005 "Capabilities": "FwUpdt0"

Im Folgenden wird ein Verfahren zum FW-Update eines I/O-Moduls beschrieben. Aus Sicht des I/O-Geräts ist das Verfahren unabhängig von dem der Station überlagerten Bussystem (z. B. Sercos, PROFINET, PROFIBUS, EtherNet/IP™ etc.), da die Kommunikation über den Parameterkanal erfolgt.

#### **Randbedingungen**

- Das I/O-Modul muss den Download-Write-Dienst unterstützen (siehe Basisprofil Kap. 6.1).
- Im CommunicationProfile (Objekt 0x000E) ist die Eigenschaft "Up-/Download-Protokoll" (634, 635, 636 bzw. 637) eingetragen.
- In Capabilities (Objekt 0x0005) ist die Eigenschaft "FwUpdt0" eingetragen.
- Objekt "InitFwDownload" (0x0045) und Download-Write-Objekt "DeviceFw" (0xE807) sind implementiert.
- Eine Instanz (Bootloader) muss die entsprechenden Prüfungen vornehmen und das FW-Update-File entgegen nehmen.
- Das FW-Update ist im Zustand "RUN" nicht erlaubt. Der Master stellt sicher, dass vor und während des FW-Updates die Prozessdaten ungültig/auf Ersatzwerte gesetzt werden.
- Die Randbedingungen gelten für ein Gerät mit Mikrocontroller.

#### **D**ependency Info:

Wenn das Objekt 0x0045 "InitFWDownload" implementiert ist, muss auch das Objekt 0xE807 "DeviceFW" implementiert sein.

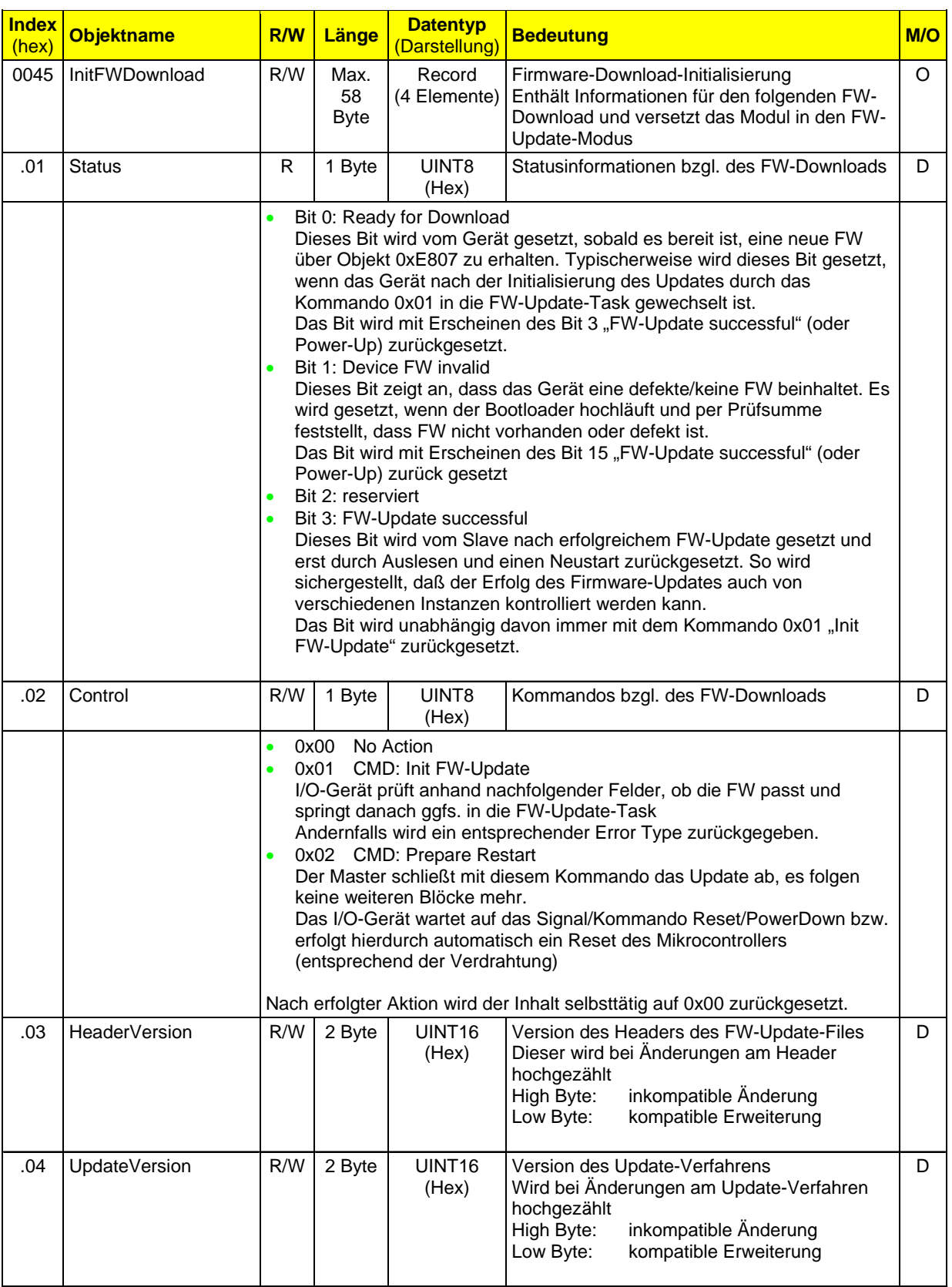

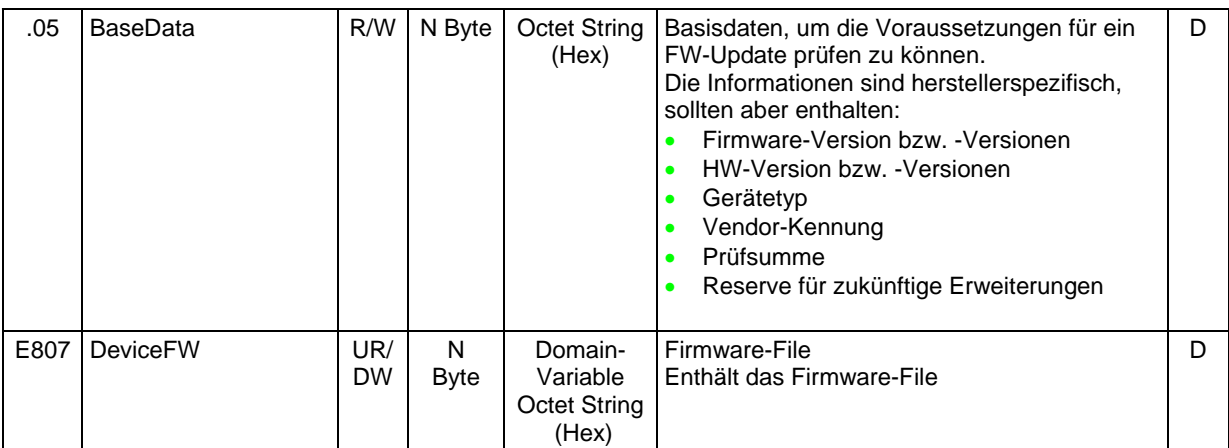

## **Error Types**

Das Gerät kann Zugriffe auf die FW-Update-Objekte (0x0045 und 0xE807) ablehnen. Hierzu sind folgende Error Types definiert.

Gerät lehnt die FW-Update-Anforderung per Objekt 0x0045 ab.

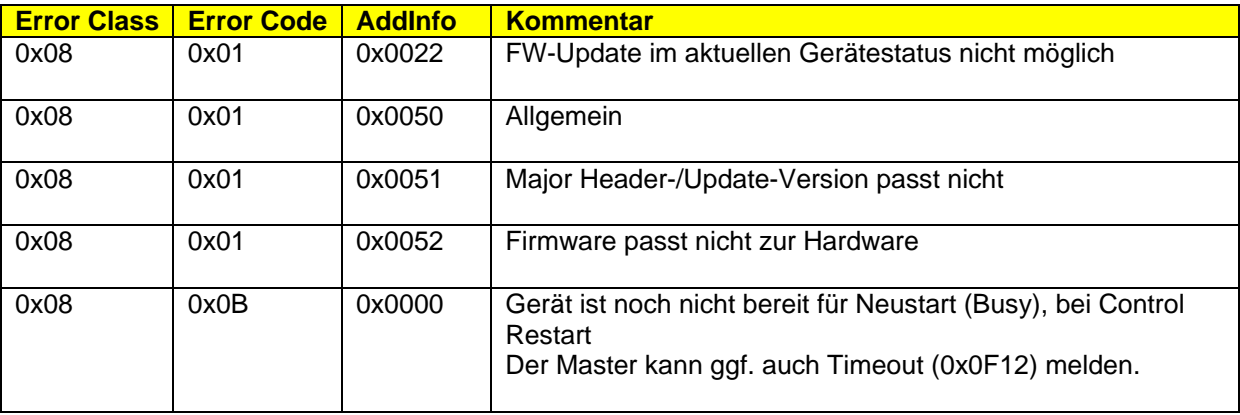

#### Gerät lehnt das FW-Update über Objekt 0xE807 ab

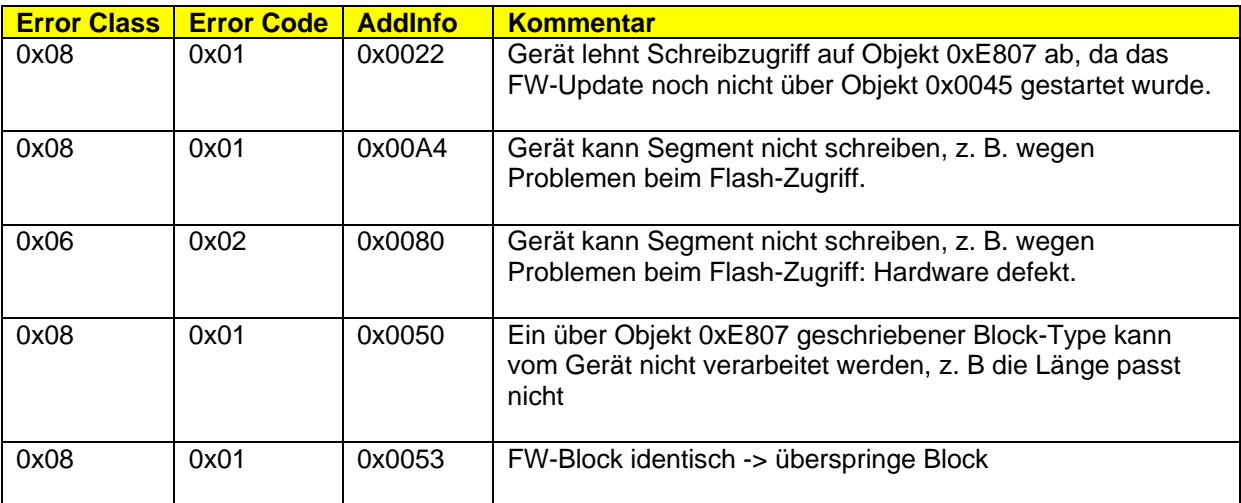

Zusätzlich zu den hier definierten Error Types können die passenden übrigen Error Types (z. B. für das Download-Write-Protokoll) verwendet werden.

## **Ablauf**

Das FW-Update wird über Objekt 0x0045 angestoßen. Das Gerät prüft anhand des Inhalts aus Objekt 0x0045, ob die neue FW geeignet ist und quittiert dies positiv, andernfalls negativ (Error Type s. o.)

Das Gerät wechselt dann in den FW-Update-Modus und sollte diesen Zustandswechsel "Bereit für Update" als Information per Report über das Objekt 0x0018 "DiagState" an den Master melden, damit dies z. B. in sein Diagnoselogbuch eingetragen werden kann. Danach erhält das Gerät den Firmware-Block per Download-Write auf das Objekt 0xE807. Nach vollständigem Download wird die während des Downloads mitberechnete Prüfsumme (BaseData) verglichen.

Der Master initiiert dann den Neustart des Geräts mit Objekt 0x0045. Das Gerät quittiert dies positiv, wenn alles OK, andernfalls negativ. Wenn alles OK ist, wartet es bis zum Neustart auf ein explizites Signal zum Neustart bzw. es erfolgt hierdurch automatisch ein Neustart des Mikrocontrollers (entsprechend der Verdrahtung). Alternativ kann ein PowerOFF – PowerON durchgeführt werden.

# **7.4.7 Passwortschutz**

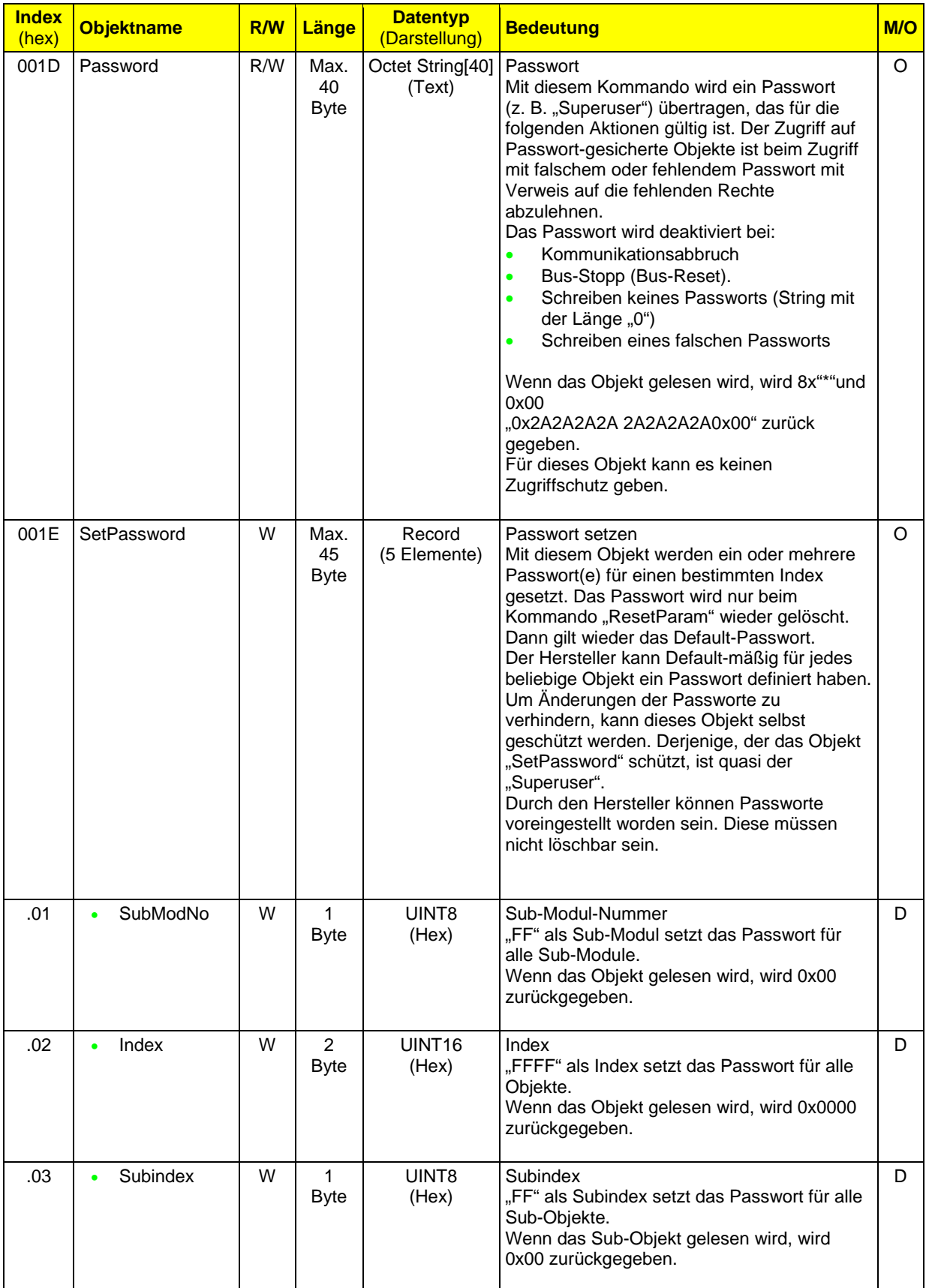

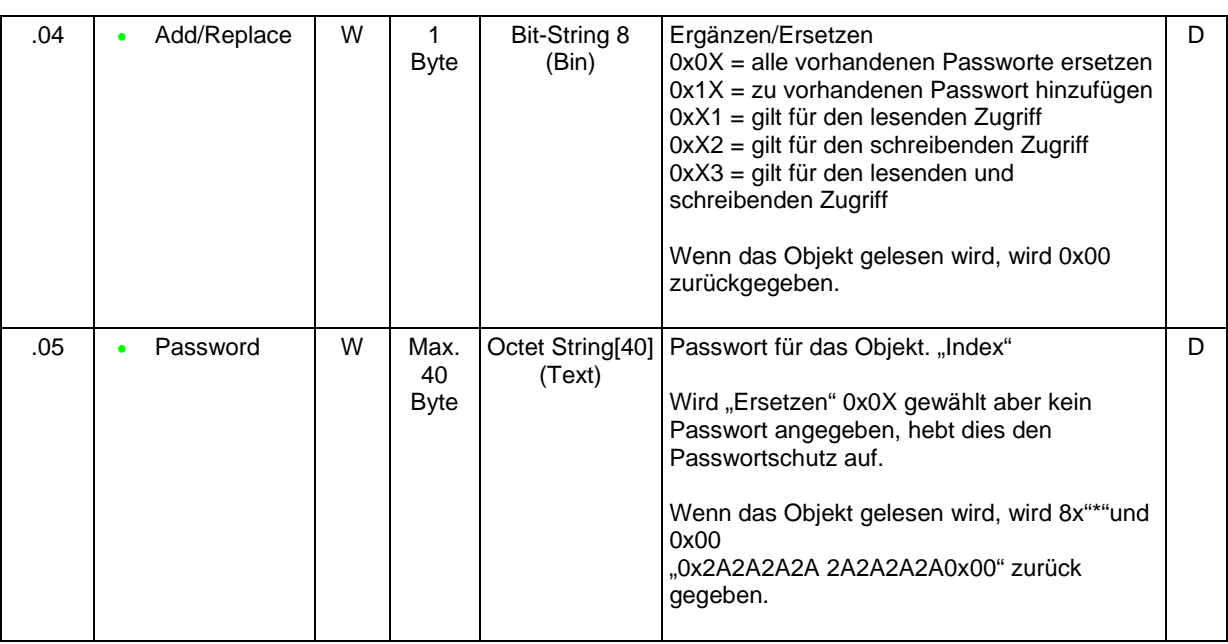

Wenn beim Schreiben/Lesen der Objekte Fehler auftreten, z. B. es werden unzulässige Werte übertragen, so sind die Zugriffe mit den entsprechenden Error Types abzulehnen (siehe: Kapitel "Liste der zulässigen Error Types").

#### Error Class: 0x08, Error Code: 0x01

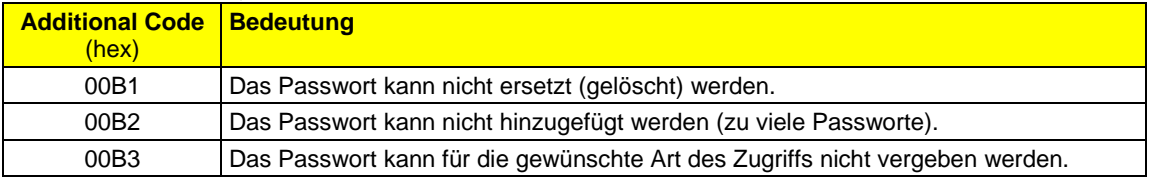

# **7.4.8 Energiemanagement**

Eintrag in Objekt 0x0005 "Capabilities": "Energy0"

Im Objekt 0x0005 Capabilities wird mit dem Eintrag "Energy0" angezeigt, dass das Gerät ein Energiemanagement unterstützt.

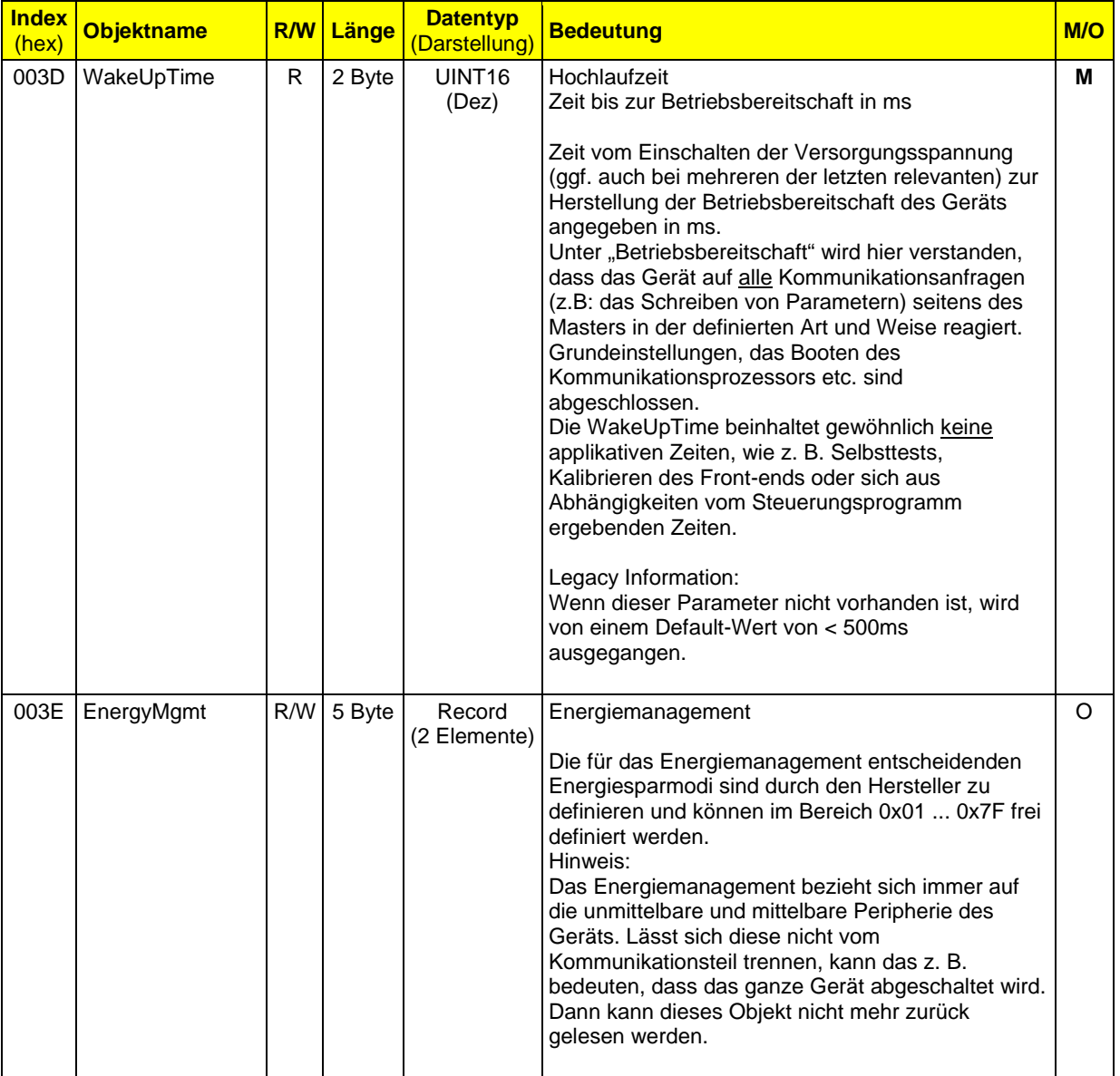

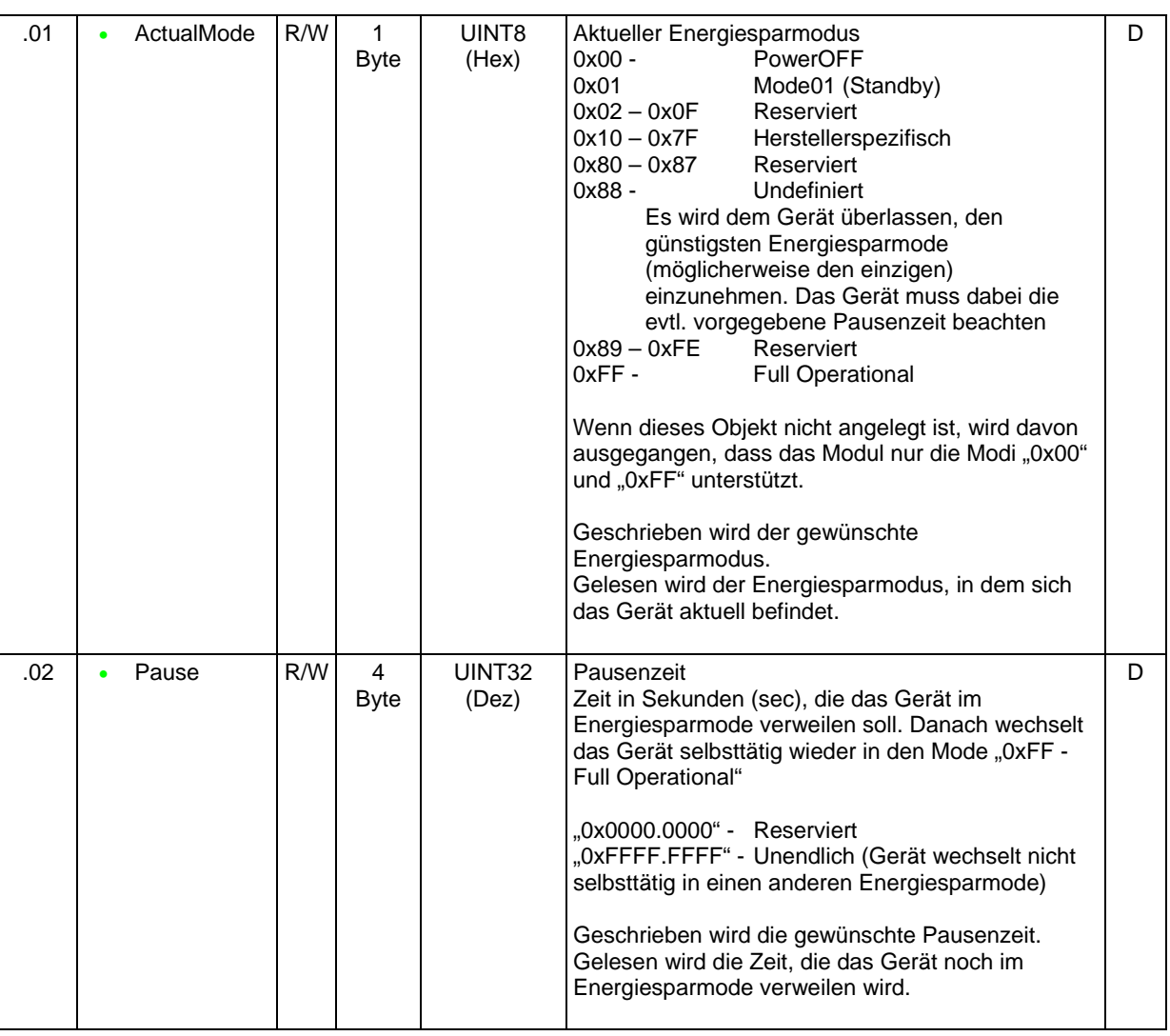

# **7.5 Mehrsprachigkeit**

Über das Objekt "Language" kann die aktuell ausgewählte Sprache ausgelesen werden und auch die Sprachauswahl vorgenommen werden.

Die Domain-Variable "LanguageAvailable" zeigt an, welche Sprachen verfügbar sind. Der erste Eintrag enthält die Default-Sprache.

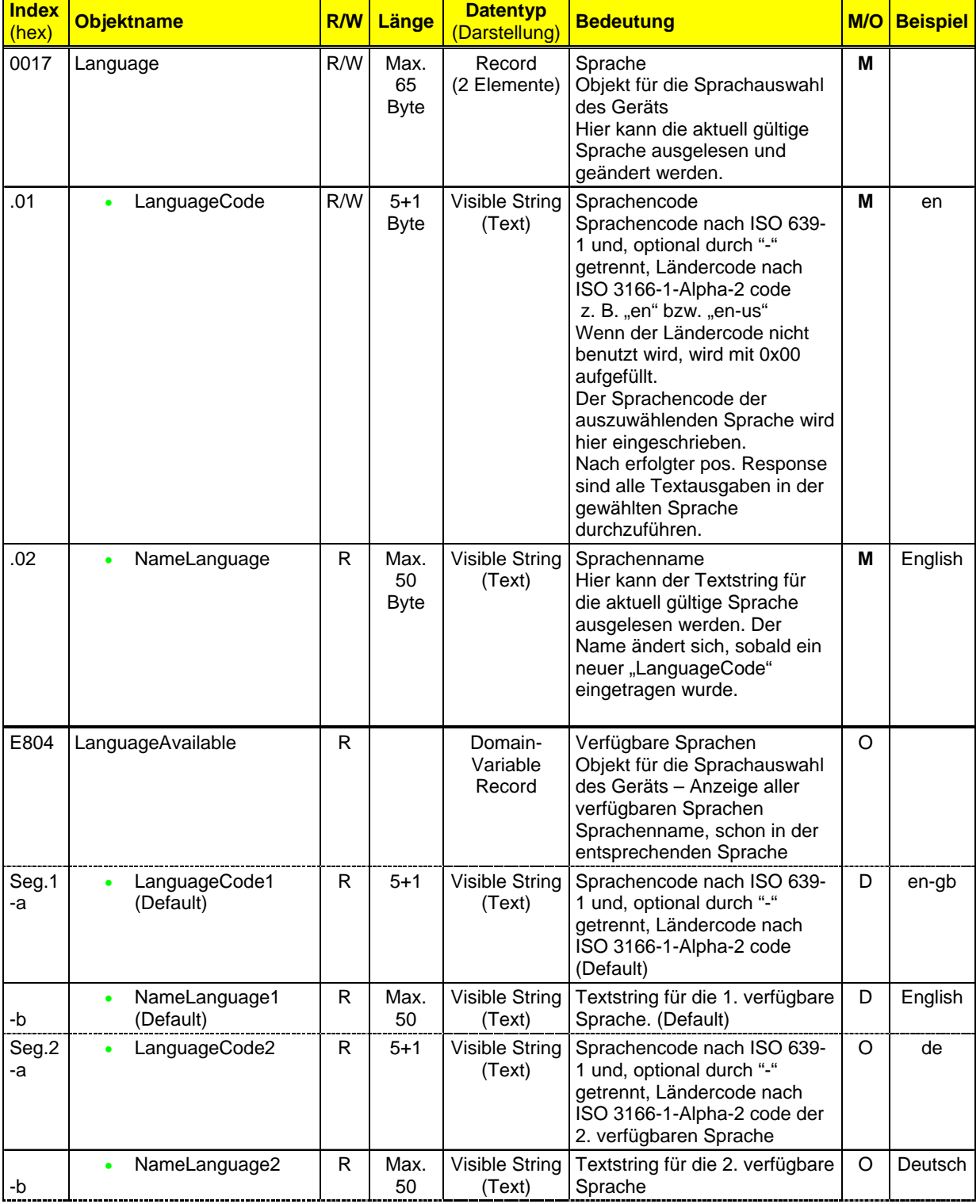

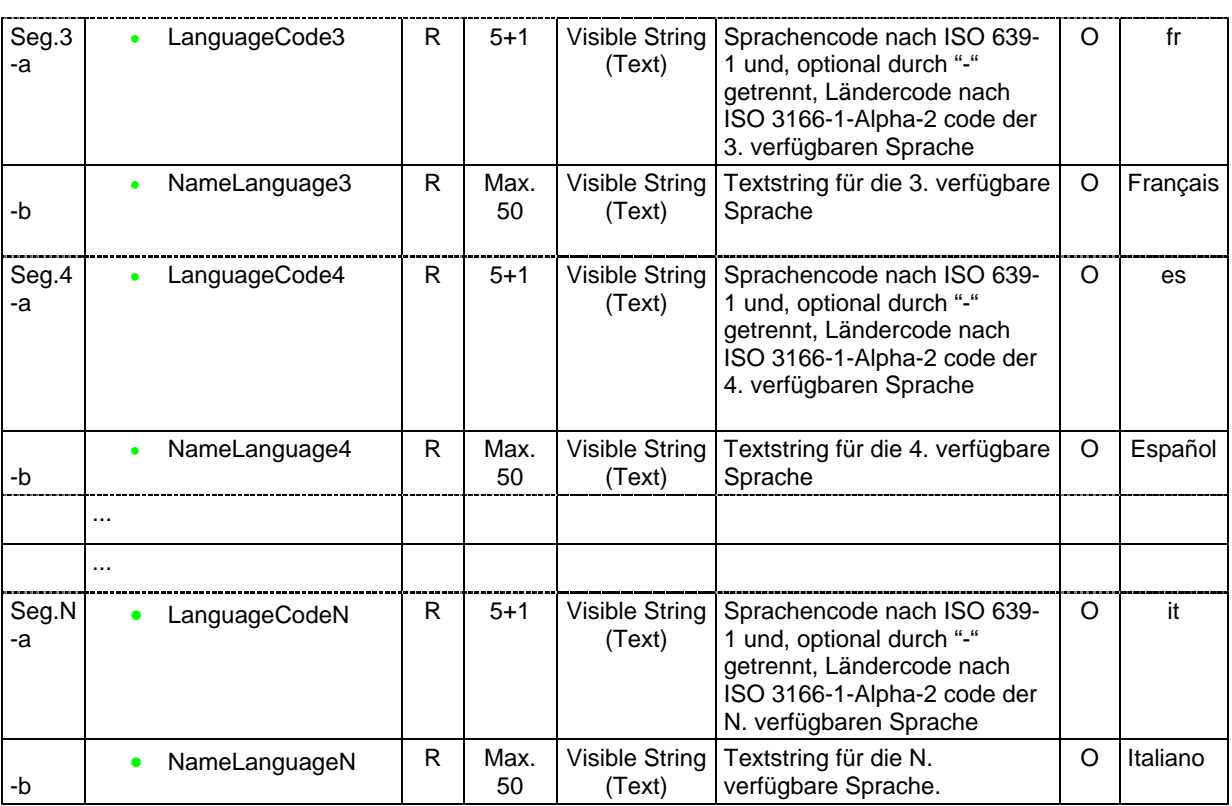

Das Sub-Objekt "LanguageCode" (Subindex 1) enthält die Sprachencodes entsprechend dem Sprachencode nach ISO 639-1 und, optional durch "-" getrennt, den Ländercode nach ISO 3166-1-Alpha-2 code. Wenn der Ländercode nicht benutzt wird, dann wird er mit 0x00 aufgefüllt.

Durch Schreiben dieses Sub-Objekts wird die Sprache ausgewählt. Diese Sprache taucht dann im Sub-Obiekt "NameLanguage" auf.

Beim schreibenden Zugriff auf das gesamte Objekt "Language" wird der Eintrag für das Sub-Objekt "NameLanguage" ignoriert, da das Sub-Objekt "NameLanguage" den Status "Nur lesen" hat.

Jedes Segment der Domain-Variable "LanguageAvailable" enthält genau die beiden Sub-Objekte "LanguageCode und "NameLanguage" der verfügbaren Sprache. Die einzelnen Read-Dienste des Makrodienstes "Upload-Read" haben also (fast) immer andere Längen, je ein Spracheintrag wird aber immer komplett in einem Segment übertragen. Dadurch wird eine einfache Handhabung erreicht.

# **7.6 Modulare Geräte - Subsysteme**

Eintrag in Objekt 0x0005 "Capabilities": "SubMa\_0"

# **7.6.1 Grundlagen**

Neben kompakten Geräten gibt es vermehrt auch modulare Geräte. Diese sind dem Feldbus unterlagert und werden deshalb aus Sicht eines übergeordneten Netzwerks auch als Subsystem mit Sub-Modulen bezeichnet. Deren Handhabung soll ebenfalls in diesem Profil berücksichtigt werden. Ein modulares Gerät definiert sich wie folgt:

- Es besitzt genau ein Kommunkationszugangsmodul (Kopf).
- Es besitzt N Module, wobei  $0 \leq N \leq 253$ . Die Modulnummern  $N = 253$ ,  $N = 254$  und  $N = 255$  sind reserviert.
- Ein Modul muss nicht notwendigerweise aktiv/vorhanden sein.
- Jedes Modul hat seinen eigenen unabhängigen Satz von Objekten. Dieser Objektraum muss nicht der in diesem Basisprofil beschriebene Objektraum sein, sondern richtet sich nach dem Subsystem.

In diesem Profil ist hier eine Ebene von Geräten unterhalb des Feldbussystems beschrieben. Natürlich kann der Feldbus selbst als modulare Station oder auch als Gateway unter einem anderen Feldbus/Netzwerk ausgeprägt sein, welches ggf. seinen eigenen Regeln und Profilen unterliegt. In diesem Fall spricht man aus der Sicht des überlagerten Feldbus/Netzwerks von einem Subsystem.

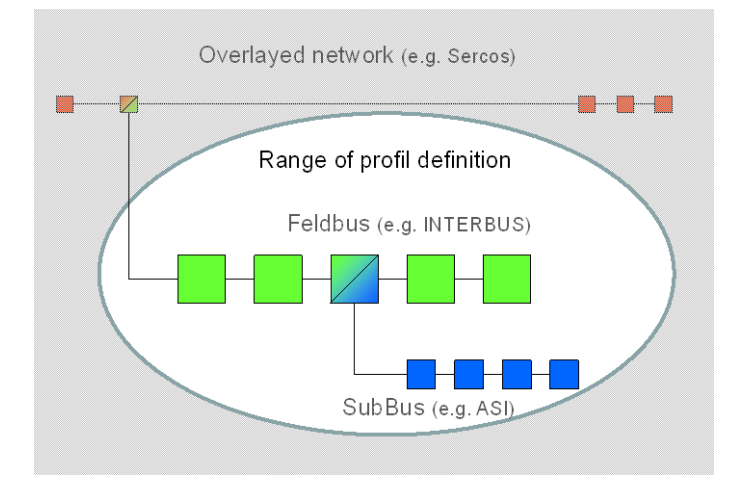

Bild: Definitionsraum im Basisprofil

Wenn ein Gerät ein Sub-Bus-Master ist, dann sind die in diesem Kapitel beschriebenen Mechanismen und Objekte zu implementieren.

# **7.6.2 Parameter**

Auch Sub-Bus-Module verfügen in der Regel über Parameter. Diese können direkt angesprochen werden.

Zur Adressierung von Objekten in den Sub-Modulen eines modularen Geräts wird der Parameter "Modulnummer" genutzt.

Das ist letztlich das Modul, für das der Zugriff ausgeführt wurde. Somit ist es möglich, die Objekte in den Sub-Modulen über

- Modulnummer
- Index im Sub-Modul
- Subindex im Sub-Modul

direkt, ohne bspw. ein Tunnelprotokoll nutzen zu müssen, anzusprechen.

Das Verhalten für kompakte Geräte ändert sich ebenfalls nicht. Hier könnte weiterhin eine beliebige Modulnummer genutzt werden. Es wird jedoch aus Gründen der Durchgängigkeit festgelegt, als Modulnummer 0x00 zu wählen.

So kann der Kopf eines modularen Geräts immer über die Modulnummer "0" angesprochen werden; die einzelnen Module über die entsprechende Modulnummer. Die Adressierung der Module beginnt mit "1".

Ein kompaktes Gerät soll, wie oben beschrieben, immer mit Modulnummer "0" angesprochen werden, der Kopf eines modularen Geräts immer mit Modulnummer "0", die einzelnen Sub-Module N mit  $0 < N < 253$ .

0xFF ist bei einem modularen Gerät als Modulnummer nicht zulässig, kann aber in einer Diagnosemeldung als Kennzeichnung für das gesamte Subsystem auftauchen.

## **7.6.3 Diagnose**

Um systemische Störungen im modularen System (z. B. Modul fehlt) oder in der Kommunikation melden zu können, sind die Störungscodes 0xA0XX definiert. Um applikative Störungen von Modulen im modularen System (z. B. Peripheriespannung fehlt) zu melden, sind die Standard-Störungscodes (siehe Kapitel "Störungscodes") zu benutzen. In diesem Fall kann, wenn vorhanden, eine detailliertere Information aus dem Objekt 0x0018 "DiagState" des Moduls, welches über die Modulnummer adressiert wird, ausgelesen werden. Ein System- oder Sub-Modul eigner Störungscode kann im SubObjekt 0x0018.09 "DiagState.AddValue" abgelegt werden.

#### **D**ependency Info:

Wenn das Objekt 0x0035 "SubBusInfo" implementiert ist, müssen auch alle anderen Objekte dieses Kapitels implementiert werden.

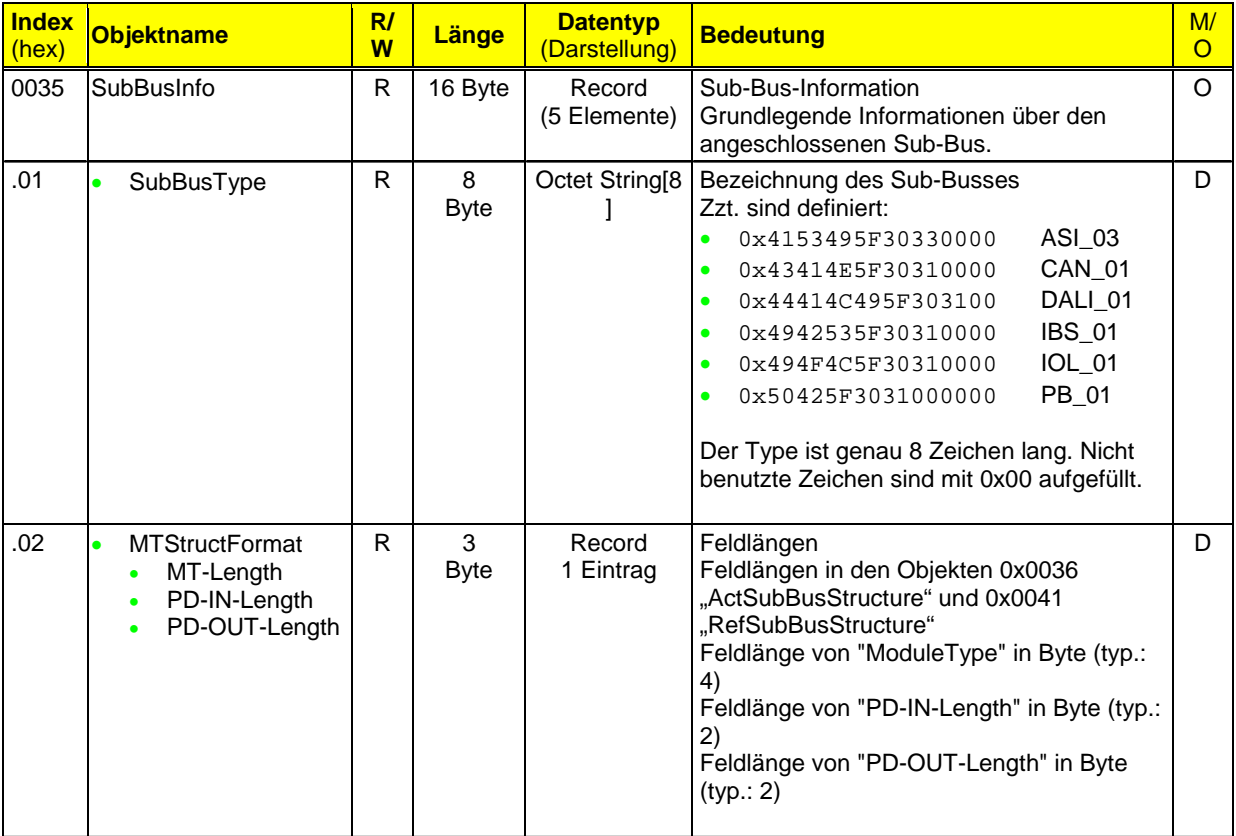

Basisprofil\_V3.0.docx

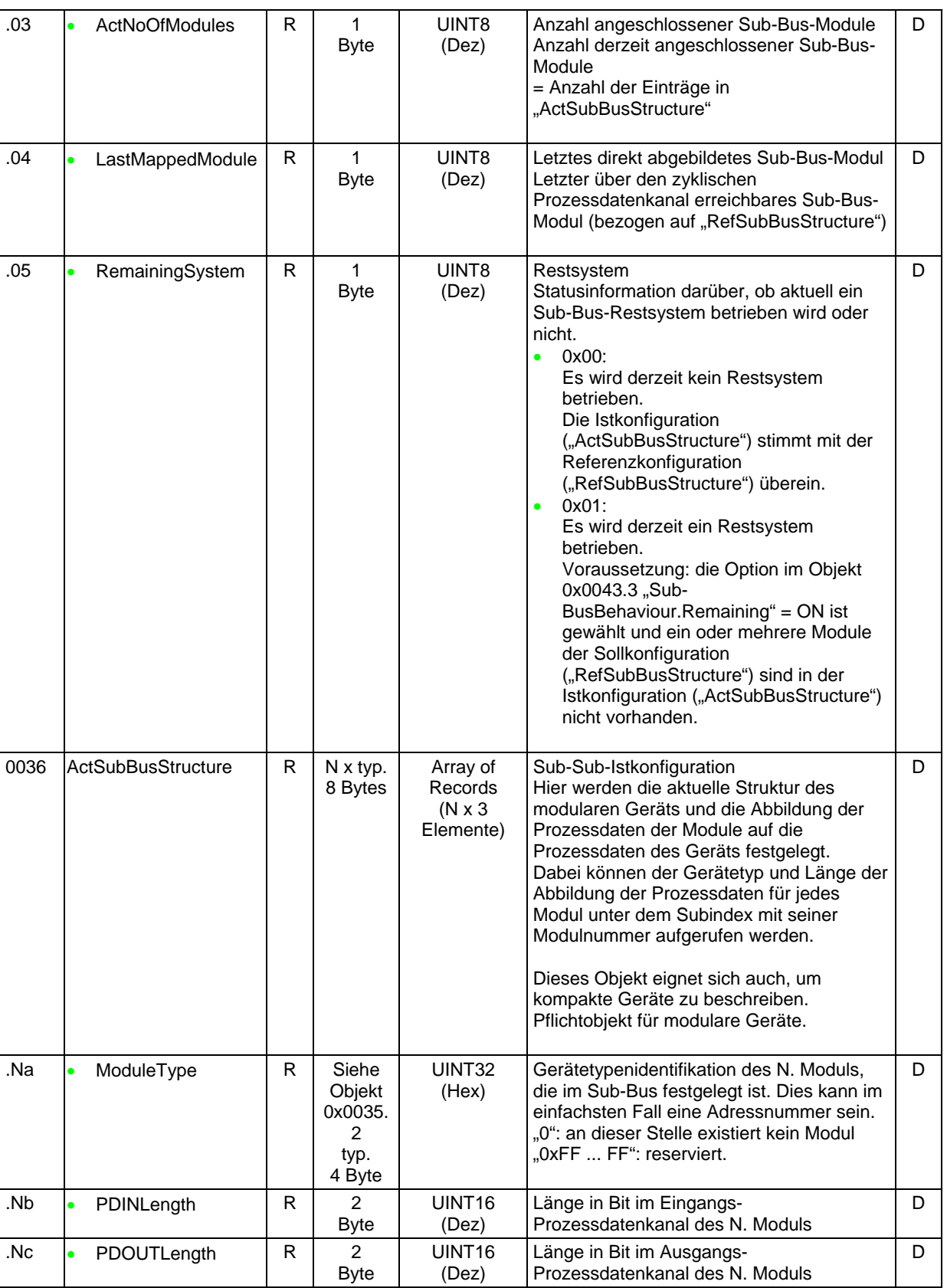

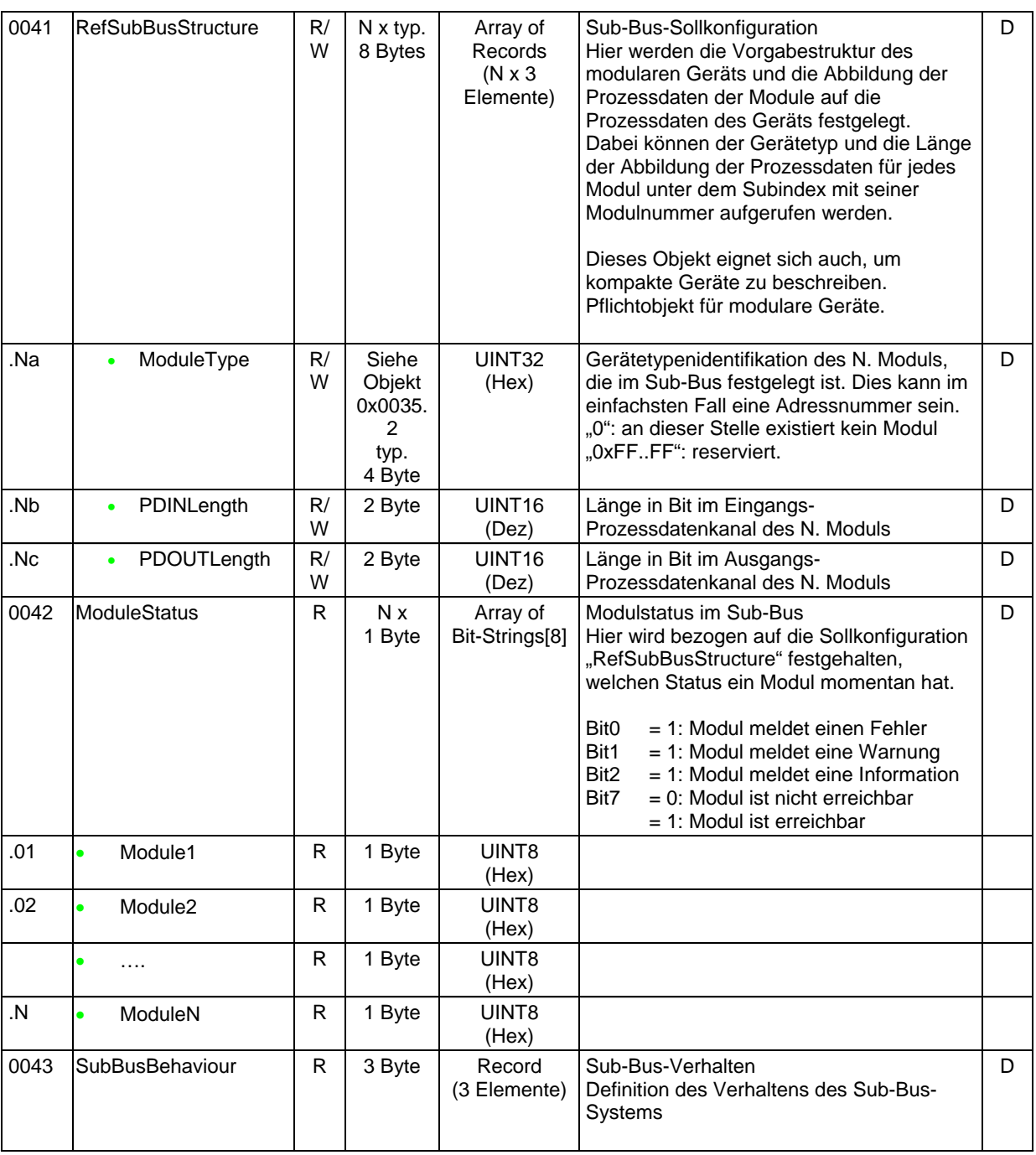

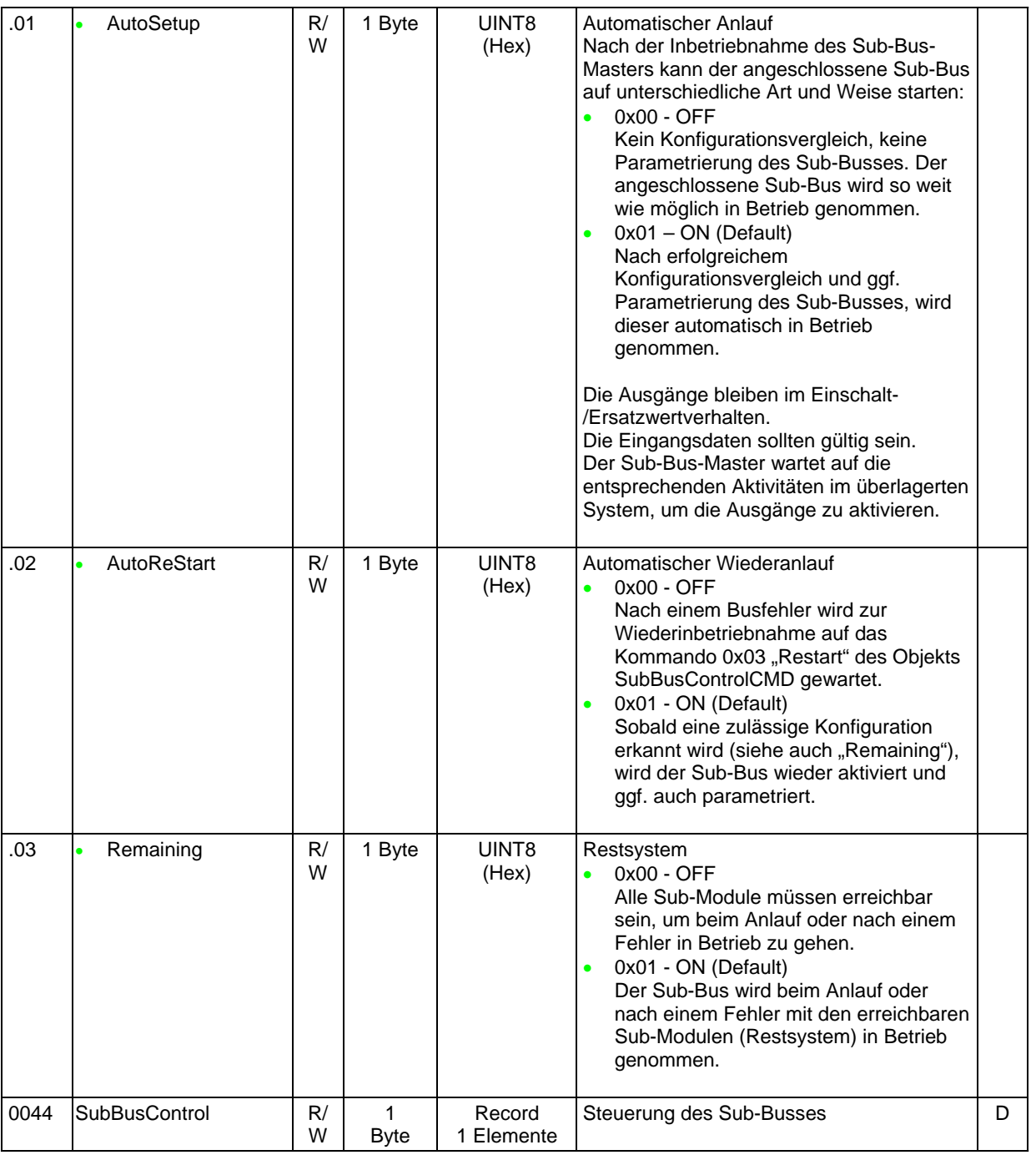

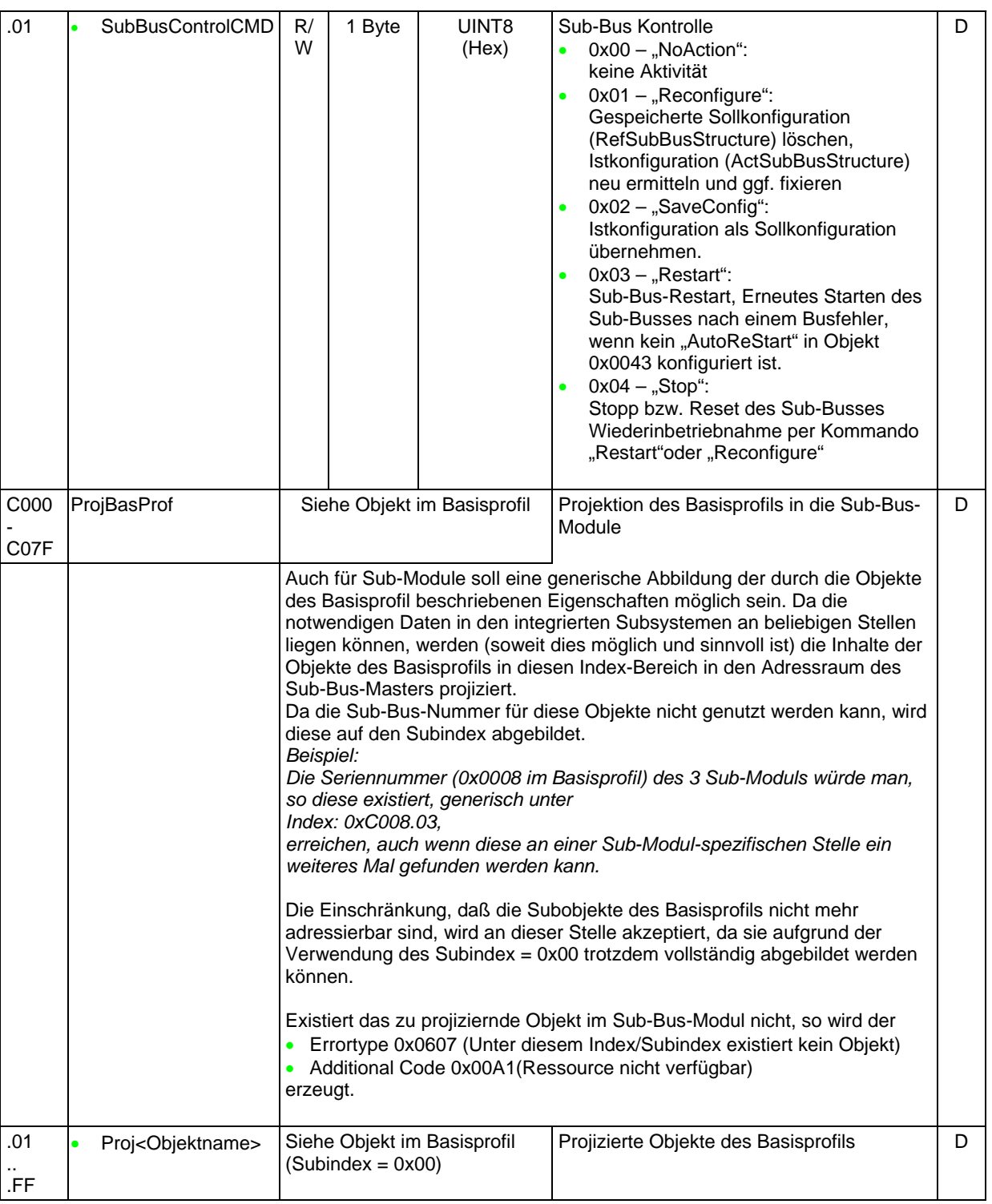

In den o. g. Strukturen kann es durch nicht angelegte Module bei steckplatzorientierten Systemen "Lücken" geben. Da der Zugriff auf die Objekte sowohl als Ganzes als auch über den Subindex möglich ist, muss der dann leere Datensatz trotzdem ausgeprägt werden. Die Inhalte werden dann mit "0" gefüllt bzw. auf "nicht aktiv" gesetzt.

# **7.7 Objektbeschreibung**

Im Inbetriebnahme- und Servicefall ist es nicht nur wichtig, die Soll-Parametrierung zu kennen, sondern es ist notwendig, die Ist-Parametrierung des Geräts zu kennen. Voraussetzung dafür ist die Kenntnis der vorhandenen Anwenderobjekte. Diese Objekte und deren Bedeutungen können mit den folgenden beiden Profilobjekten ausgelesen werden, die sich gegenseitig bedingen.

#### **D**ependency Info:

Alle nicht über das Basisprofil definierten Mandatory-Objekte müssen über die Objekte 0x0038 "ObjDescrReq" und 0x0039 "ObjDescr" beschrieben werden.

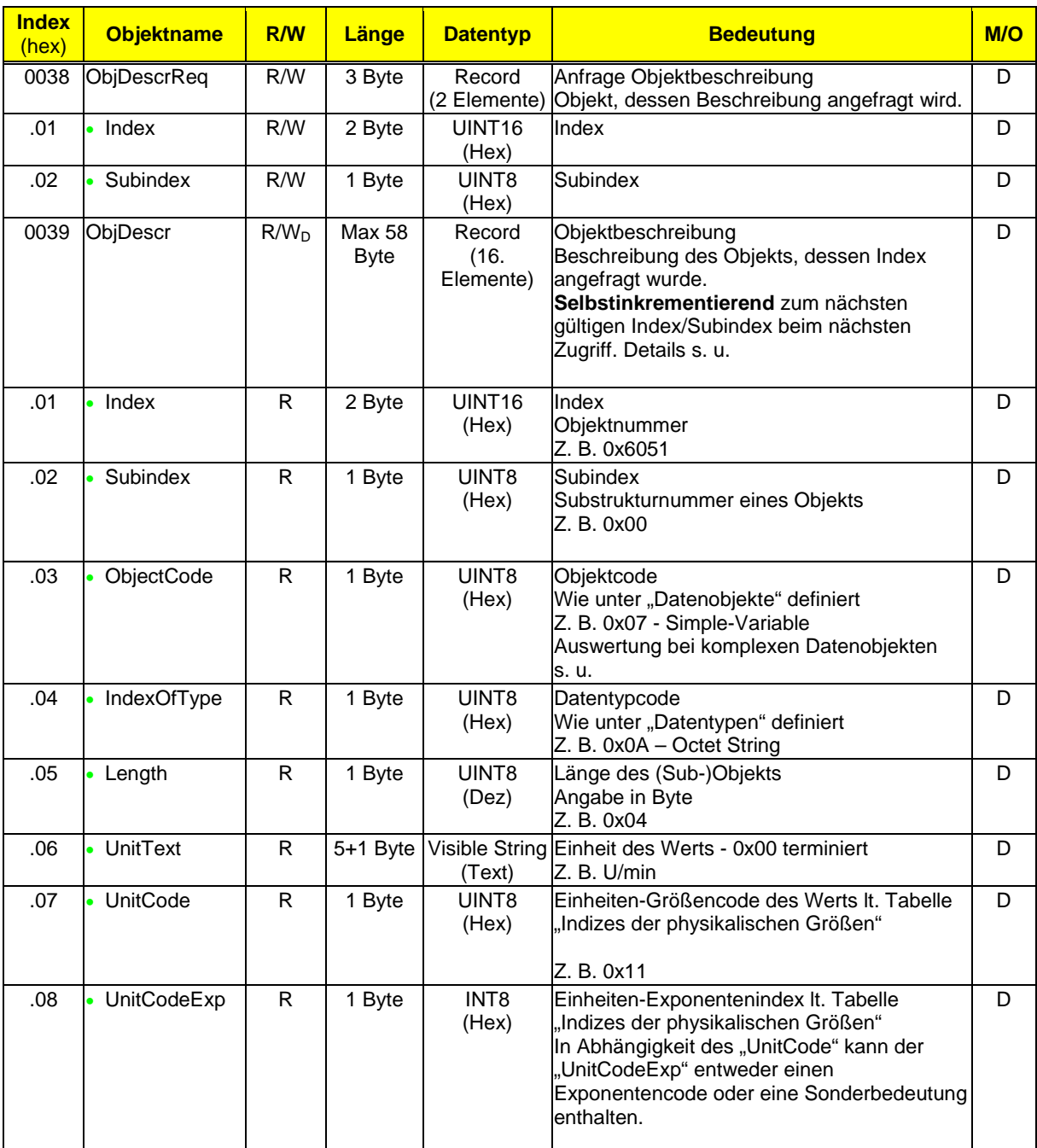

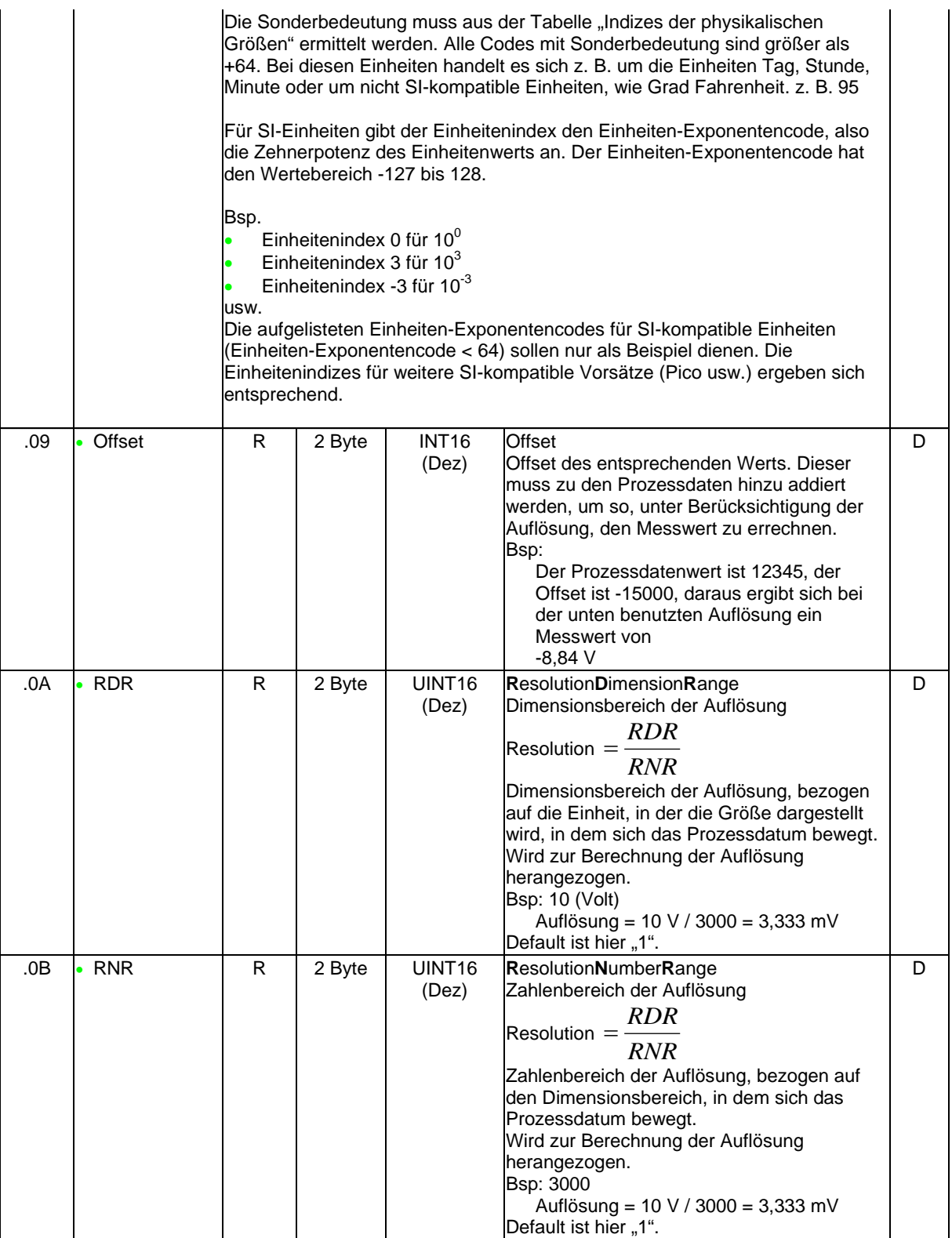

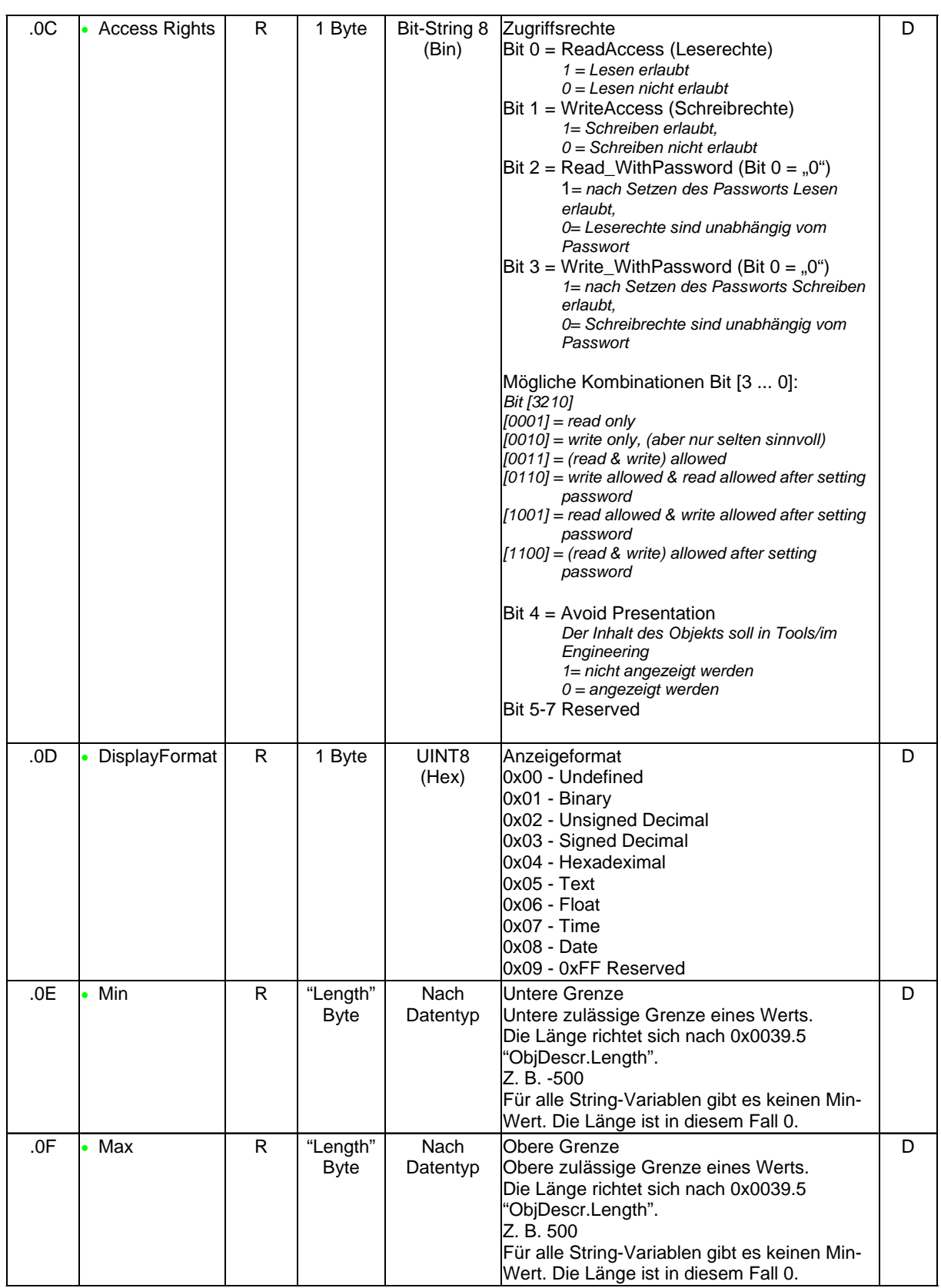

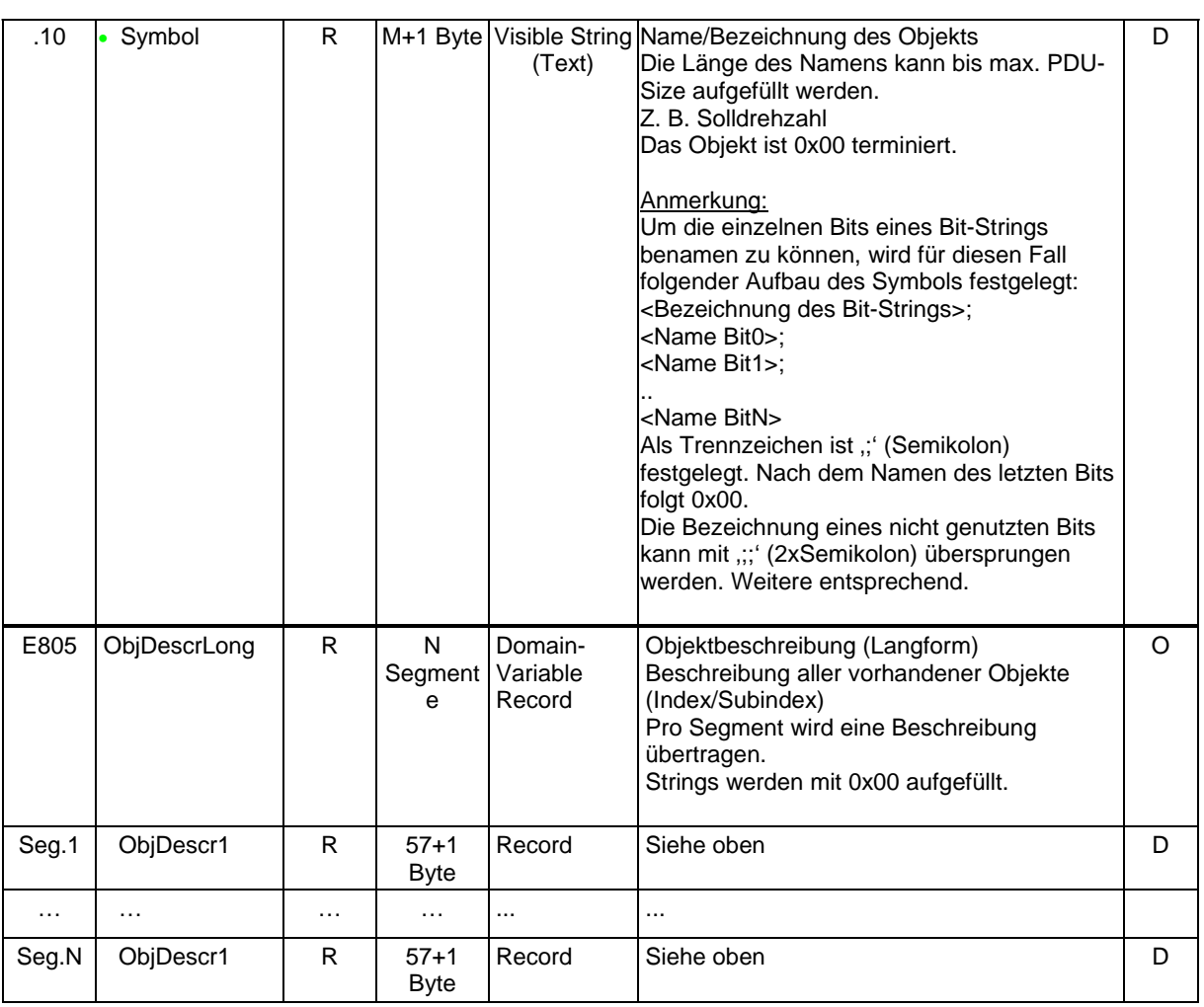

*Beispiel für den Inhalt des Objekts 0x0039:*

*Index:0x0039; Subindex: 0; Data: [1]6051 [2]00 [3]07 [4]0A [5]04 [6]552F6D696E00 [7]11 [8]00 [9]C568 [10]000A [11]0BB8 [12]0E [13]05 [14]FFFFFF0C [15]000001F4 [16]536F6C6C647265687A61686C00*

Das Objekt 0x0039 ist autoinkrementierend. D. h. nach einem Lesezugriff wird beim folgenden Lesezugriff immer die Beschreibung des nächsten vorhandenen Index.Subindex zur Verfügung gestellt. Wenn der letzte Subindex eines Objekts ausgelesen ist, so wird beim nächsten Lesen der erste Subindex des nächsten Objekts zurückgegeben, d. h. der Index wird inkrementiert und der Subindex beginnt wieder bei 0.

Wenn der letzte Subindex des letzten Index erreicht ist, so beginnt es wieder von vorn.

Beispiel: 0x0200.2, 0x0200.3, 0x0221.0, 0x0240.0, 0x0240.1, 0x0240.2, 0x0240.3, 0x0240.4, … 0x0200.0, 0x0200.1, 0x0200.2, 0x0200.3, …

Durch die Autoinkrementfunktion des Objekts 0x0039 ist es einer Applikation leicht möglich, alle vorhandenen Indizes/Subindizes auszulesen und somit ein vollständiges Abbild aller im Gerät vorhandenen Objekte zu erhalten. Die Applikation liest dafür solange das Objekt 0x0039, bis sich der Index.Subindex wiederholt.

Leerobjekte bzw. nicht vorhandene Indizes und Subindizes werden übersprungen.

Wenn über das Objekt 0x0038 "ObjDescrReq" ein nicht vorhandener Index/Subindex angefordert wird, dann erfolgt eine negative Confirmation mit dem Error Type Error Class 0x08 (Application), Error Code 0x01 (Das Datum hat einen unzulässigen Wert angenommen), Additional Code 0x0030 (Wertebereich eines Parameters ist verlassen). Im Objekt 0x0039 "ObjDescr" wird dann die Beschreibung des nächsten vorhandenen Index/Subindex zur Verfügung gestellt.

Für die Objekte des Basisprofils muss keine Beschreibung hinterlegt werden, da diese (inklusive der Subindizes) durch das Basisprofil systemweit bekannt sind. Das Objekt 0x0039 enthält dann lediglich den Index. Die restlichen Einträge fehlen (Länge des Nutzdatums: 2 Byte).

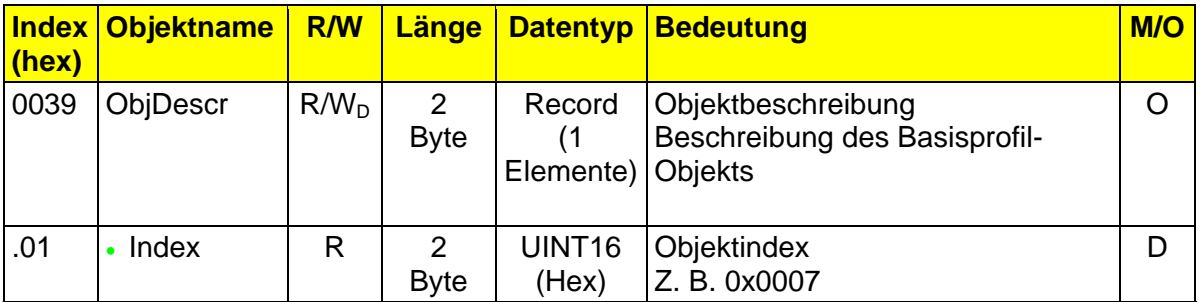

Damit wird das Vorhandensein von optionalen Objekten (inklusive aller Ihrer Subindizes) angezeigt. Ein Basisprofil-Objekt darf deshalb nicht übersprungen werden.

*Beispiel:*

*Ein Gerät besitzt die Objekte: 0x6051, 0x6055, 0x6056, 0x6059. Bis auf das Objekt 0x6056 sind es alles einfache Objekte ohne Sub-Objekte. Für das Objekt 0x6056 existieren die Subindizes 01, 02, 03, 07 und 08. Wenn über das Objekt 0x0039 die Beschreibung gelesen wird, so würde das durch die Autoinkrementfunktion wie folgt aussehen:*

*Write.req: Index:0x0038; Subindex: 0; Data: 0x6000 00 (Objekt 0x6000.0 wird angefragt) Read.cnf Nr.1: Index:0x0039; Subindex: 0; Data: [1]6051 [2]00 [3]07 [4]0A [5]04 … [16]536F6C6C00 Read.cnf Nr.2: Index:0x0039; Subindex: 0; Data: [1]6055 [2]00 [3]07 [4]0A [5]04 … [16]536F6C00 Read.cnf Nr.3: Index:0x0039; Subindex: 0; Data: [1]6056 [2]00 [3]09 Read.cnf Nr.4: Index:0x0039; Subindex: 0; Data: [1]6056 [2]01 [3]07 [4]03 [5]02 … [16]506F7765723100 Read.cnf Nr.5: Index:0x0039; Subindex: 0; Data: [1]6056 [2]02 [3]07 [4]03 [5]02 … [16]506F7765723200 Read.cnf Nr.6: Index:0x0039; Subindex: 0; Data: [1]6056 [2]03 [3]07 [4]03 [5]02 … [16]506F7765723300 Read.cnf Nr.7: Index:0x0039; Subindex: 0; Data: [1]6056 [2]07 [3]07 [4]07 [5]04 … [16]4170706C657300 Read.cnf Nr.8: Index:0x0039; Subindex: 0; Data: [1]6056 [2]08 [3]07 [4]06 [5]02 … [16]506561727300 Read.cnf Nr.9: Index:0x0039; Subindex: 0; Data: [1]6059 [2]00 [3]07 [4]0F [5]01 … [16]4d794269747300 Read.cnf Nr.10: Index:0x0039; Subindex: 0; Data: [1]0001 Read.cnf Nr.11: Index:0x0039; Subindex: 0; Data: [1]0004*

*… Read.cnf Nr.N: Index:0x0039; Subindex: 0; Data: [1]6051 [2]00 [3]07 [4]0A [5]04 … [16]536F6C6C00*

#### **Ausnahme**

Eine Ausnahme bilden die Prozessdatenobjekte 0x0025 und 0x0026, da deren Vorhandensein und Funktion zwar profilspezifisch, deren Struktur aber herstellerspezifisch ist und nur so bestimmt werden kann. Sie müssen deshalb vollständig beschrieben werden. Dabei müssen auch Prozessdatenbereiche, die in den Objekten 0x003B "PDIN\_Descr" oder 0x003C "PDOUT\_Descr" mit "NC" gekennzeichnet sind, unter dem entsprechenden Subindex beschrieben werden. Als 0x0039.10 ObjDescr.Symbol ist "unused" zu verwenden. Wenn eine Prozessdatenrichtung gar nicht benutzt wird, das Objekt 0x0025 bzw. 0x0026 selbst ist aus z. B. technischen Gründen vorhanden, so ist dieses nicht weiter zu berücksichtigen. Der Index wird übersprungen.

Wenn das Objekt 0x0039 selbst nicht vorhanden ist, sind die Prozessdatenobjekte 0x0025 und 0x0026 Default-mäßig als Bit-String der entsprechenden Länge definiert.

Alle anderen Objekte sind zu beschreiben.

## **R/W<sub>D</sub>**

Unter bestimmten Bedingungen kann es der Hersteller erlauben, über diesen Mechanismus auch die Beschreibung eines Objekts vorzugeben bzw. die Beschreibung zu ändern. Unterstützt der Hersteller diese Funktionalität, kann das Objekt 0x0039 auch zum Schreiben freigegeben werden. In diesem Falle muss es aber auf jeden Fall durch ein Passwort geschützt sein.

### **Auswertung bei komplexen Datenobjekten**.

Für die komplexen Datenobjekte endet die Auswertung des Objekts 0x0039 "ObjDescr" nach dem Subindex 0x0039.3 "ObjDescr.ObjectCode". Alle weiteren Indizes 0x0039.4 und folgende haben für die Datenobjekte in der folgenden Tabelle keine Bedeutung und können deshalb auch nicht ausgewertet werden.

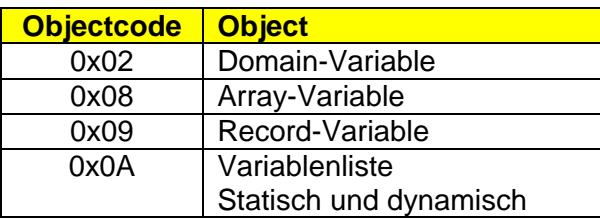

Die Beschreibung des gesamten Record/Arrays (Subindex 0) ist nicht vorgesehen. Bei Record- und Array-Objekten werden nur die einzelnen Elemente (über Subindex) beschrieben.

# **Tabelle: Indizes der physikalischen Größen**

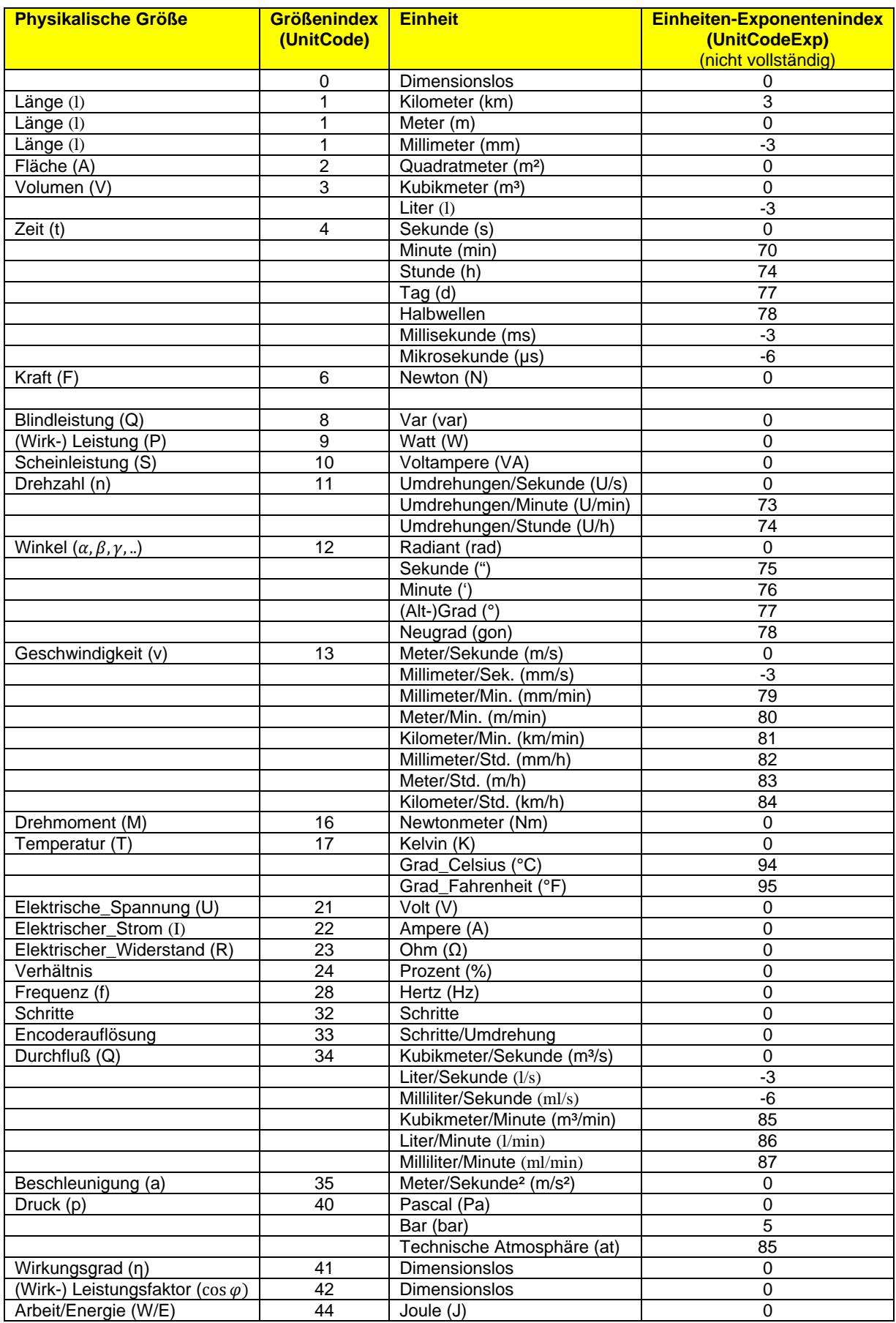
Der Einheiten-Exponentenindex entspricht im Standardfall dem Exponenten (zur Basis 10):

z. B. UnitCodeExp 3 für  $10^3 \Rightarrow k$  (Kilo-) UnitCodeExp 0 für 10 $^{\circ}$   $\Rightarrow$  ohne UnitCodeExp -3 für 10<sup>-3</sup>  $\Rightarrow$  m (Milli-) UnitCodeExp -6 für 10<sup>-6</sup>  $\Rightarrow$  µ (Miko-) UnitCodeExp -9 für 10<sup>-9</sup>  $\Rightarrow$  n (Nano-)

# **7.8 OnBoard Gerätebeschreibung**

Jedes Gerät wird durch seine digitale Entsprechung, die Gerätebeschreibungsdatei, im Engineering des Zielsystems repräsentiert. Es gibt jedoch nicht nur eine Gerätebeschreibungsdatei, da jedes System sein eigenes Format definiert hat. Um auch eine Online-Parametrierung ohne systemspezifisches Engineering-System mit Hersteller-Tools zu ermöglichen, wird auf dem Gerät, entsprechend seinen Ressourcen, eine reduzierte und komprimierte OnBoard Gerätebeschreibungsdatei abgelegt. Mit deren Hilfe kann z. B. ein Webbrowser eine adäquate Darstellung der Parameter vornehmen.

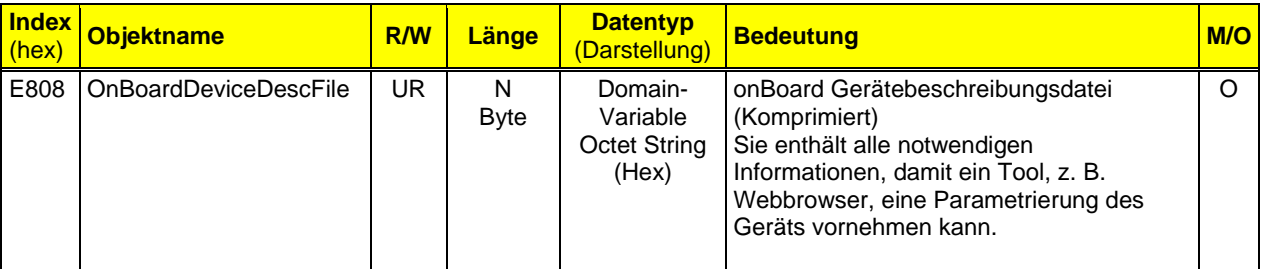

# **8 Handhabung einzelner Parameter durch den Master**

# **8.1 0x002D - ResetParam**

Das Objekt 0x002D "ResetParam" darf vom Master nicht regelmäßig bei einem Start beschrieben werden. Genauso wenig darf sich dieses Objekt in der Gerätebeschreibungsdatei befinden.

Das Auslösen der Aktion "Reset Parameter" beschreibt das Flash des Moduls mit den Default-Werten. Ein zu häufiges Beschreiben des Flash zerstört dieses.

Der Master kann die Aktion "Reset Parameter" nur dann systemisch auslösen, wenn er ein neues Modul erkennt, welches sich potenziell in einem anderen Aufbau befunden haben könnte.

Die Aktion kann aber durch die Applikation unterdrückt werden, wenn eine bestimmte Parametrierung in ein Gerät außerhalb des Systems eingeschrieben wurde, die erhalten bleiben soll.

Einfache Altgeräte unterstützen dieses Objekt ggf. nicht. Es muss dann aber davon ausgegangen werden, dass alle Parameter für dieses Gerät geschrieben werden.

# **8.2 Behandlung der Error Types**

Der Master muss die Error Types im Sinne der Verfügbarkeit generell möglichst tolerant behandeln.

So können z. B. die folgenden Error Types unter bestimmten Umständen ignoriert werden.

- 0x06, 0x05 "Attribute passen nicht"
- 0x06, 0x07 "Objekt nicht vorhanden"
- 0x08, 0x01 ..Wert wird nicht unterstützt"

Das ist erforderlich, um die Verfügbarkeit des Systems zu erhöhen und wird in den allermeisten Fällen umgesetzt, bei denen pauschal eine Aktion ausgelöst werden soll. Wenn es für die gewünschte Aktion sinnvoll ist, wird als Wert in diesem Fall der Default-Wert angenommen bzw. es wird von einem Default-Verhalten des Geräts ausgegangen.

Bei den folgenden Error Types ist eine endliche Zahl von Wiederholungen (min. 3) sinnvoll.

- 0x05, 0x01 "Object-State-Conflict"
- 0x05, 0x03 "Object-Constrain-Conflict"
- 0x06, 0x0A "Data-not-yet-available"

Damit soll vermieden werden, dass Applikationen aus "formalen Gründen" nicht verfügbar sind. Eine entsprechende Information bzw. einen Eintrag z. B. in das Diagnoselogbuch sollte dennoch erfolgen.

# **8.3 Erweiterungen – Zugriff über Subindex**

Der Master muss davon ausgehen, dass auch in der Zukunft einzelne Objekte erweitert werden. Diese Erweiterung kann/wird aber nur durch "Anhängen" geschehen.

Die Adressierung über weitere Subindizes ist ohne Probleme möglich, weil sie eigenständige (Sub-)-Objekte darstellen.

Beim Lesen von Objekten über den Subindex "0" (das ganze Objekt wird gelesen) können mehr Daten empfangen werden als erwartet. Alle bis dato bekannten Elemente haben weiterhin die gleiche Bedeutung. Neue, zusätzliche Elemente können aus Unkenntnis heraus nicht ausgewertet werden. Das sollte aber die Funktion der bekannten Elemente und auch des Geräts generell nicht beeinträchtigen.

Beim Schreiben von Objekten über den Subindex "0" (das ganze Objekt wird geschrieben) wird ein Slave zu viele Daten jedoch abweisen. Der Master muss die Parameter dann für die ältere Version aufbereiten. Zu wenige Daten kann der Salve, wenn es ihm möglich ist, akzeptieren. Damit kann ein neueres Gerät in einer alten Anlage kompatibel betrieben werden.

Eine entsprechende Information bzw. einen Eintrag z. B. in das Diagnoselogbuch sollte dennoch erfolgen.

# **9 Anhang A**

# **9.1 Begriffsdefinitionen**

## **Ersatzwerte**

Ersatzwerte gibt es sowohl für Eingänge als auch für Ausgänge.

Für Ausgänge sind es die Werte, die anstelle der Prozessdaten an der Peripherie ausgegeben werden, wenn die Prozessdaten nicht mehr gültig sind. Das ist z. B. nach einem Bus-Reset oder einem Prozessdaten-Timeout der Fall.

Für Eingänge sind es die Werte, die anstelle der Applikationsdaten an die Prozessdaten übergeben werden, wenn die Applikation keine gültigen Daten mehr liefern kann. Das ist z. B. nach einem Peripheriespannungsausfall oder einem Mikro-Controller-Ausfall der Fall.

## **Error Type**

Der Error Type ist die Fehlermeldung, die zurückgegeben wird, wenn ein Service nicht ausgeführt werden konnte (negative Confirmation).

Der Service-Parameter Error Type setzt sich aus folgenden Parametern zusammen:<br>Error Class 1991 Byte, UINT8, hexadezimale Darstellung

1 Byte, UINT8, hexadezimale Darstellung

Error Code 1 Byte, UINT8, hexadezimale Darstellung<br>
Additional Code 2 Byte, UINT16, hexadezimale Darstellung

2 Byte, UINT16, hexadezimale Darstellung

## **Firmware**

Firmware ist der Oberbegriff für alle (ohne das Gerät zu öffnen) von außen änderbaren Bestandteile eines Geräts. Eine solche Änderung nennt man meist Update.

Übliche änderbare Bestandteile sind:

- Firmware-Kommunikationsprozessor
- Firmware-Applikationsprozessor
- **Bootloader**
- FPGA Image
- Usw.

Alle Bestandteile werden als zusammengehörig betrachtet. Ihnen wird gemeinsam eine Version zugeordnet.

## **Funktionsgruppe**

Eine Funktionsgruppe beschreibt die Gerätefunktion. Die Funktion wird durch eine Einheit definiert, die durch Eingänge gesteuert und parametriert wird. Außerdem können interne Signale und Parameter auf die Funktion einwirken. Der Ausgang einer Funktionsgruppe kann auf die Eingänge von anderen Funktionen geschaltet oder über den Bus zugänglich gemacht werden.

Eine Funktionsgruppe kann umfassen:

- Eingänge und Ausgänge
- Interne Signale und Variablen
- Aktionen
- Externe Signale
- Parameter (Services, Prozessdaten)
- Kommunikationsobjekte

## **Geräteparameter**

Geräteparameter sind Parameter, die die Identifikation, Diagnose und Funktion eines Geräts nach außen hin über die Kommunikation repräsentieren. Für alle Basisgeräteparameter, also die, die bei allen Geräten gleich sein sollen, sind Default-Werte in diesem Profil festgelegt.

## **Geräteprofil**

Das Geräteprofil legt die über die Kommunikation sichtbaren Anwendungsfunktionen fest. Die Anwendungsfunktionen werden durch folgende Festlegungen auf die Kommunikation abgebildet:

- Durch das Kommunikationsprofil,
- durch die Interaktionen zwischen den Anwendungsfunktionen, soweit sie über das Kommunikationssystem ausgeführt werden sowie
- durch die genutzten Kommunikationsdienste und die damit manipulierbaren Kommunikationsobjekte.

Das Ergebnis der Abbildung ist das sichtbare Verhalten der Anwendung. Die Festlegungen eines Anwendungsprofils ermöglichen die Interoperabilität in einem Anwendungsfeld. Die Prämisse hierfür ist, dass die genutzten Geräteeigenschaften dieses zulassen.

Weiterhin werden Eigenschaften der Geräte festgelegt, die für den Nutzer von Bedeutung sind. Es wird unterschieden zwischen Pflichtfunktionen (mandatory), optionalen und herstellerspezifischen Gerätefunktionen sowie Parametern. Beschränkt sich der Anwender auf die Pflichtfunktionen oder Parameter, ist eine Austauschbarkeit der Geräte möglich - wenn die genutzten Geräteeigenschaften und -einstellungen dieses zulassen. In Bezug auf die Kommunikation sind die Geräte - unabhängig von der Funktion - bei gleichen Parametern immer austauschbar.

#### **Index, Subindex**

Der Index dient dazu, einen Parameter (Kommunikationsobjekt) zu adressieren. Der Subindex adressiert innerhalb eines Parameters, der als Struktur angelegt ist, einen Subparameter (Element eines Kommunikationsobjekts).

### **Kommunikations-Interface**

Das Kommunikations-Interface setzt sich aus einem Prozessdatenkanal und einem Parameterkanal zusammen.

#### **Kommunikationsprofil**

Im Kommunikationsprofil werden die in der Spezifikation des Übertragungsmediums enthaltenen Freiheitsgrade anwendungs- oder gerätegruppenspezifisch eingeschränkt bzw. klassifiziert. Im Kommunikationsprofil werden Kommunikationsdienste und -parameter festgelegt, die in der Spezifikation als optional gekennzeichnet sind. Alle im Kommunikationsprofil nicht genannten optionalen Funktionen und Parameter bleiben optional. Mandatory-Dienste und -Parameter sind auch ohne Nennung im Profil bindend. Im Profil werden weiterhin Wertebereiche von Attributen und Parametern eingegrenzt bzw. festgelegt.

#### **Kommunikationsreferenz**

Die Kommunikationsreferenz dient zum Adressieren des Kommunikationspartners. Jede Kommunikationsbeziehung zwischen zwei Geräten wird projektiert, unabhängig vom Zeitpunkt ihrer Nutzung. Die Projektierung wird in jedem Busteilnehmer in einer Kommunikationsbeziehungsliste (KBL) gespeichert. Ein Anwendungsprozess identifiziert die Kommunikationsbeziehung über eine lokale Kommunikationsreferenz.

#### **Parameterkanal**

Der Parameterkanal ist ein Kommunikationskanal, über den auf alle Kommunikationsobjekte zugegriffen werden kann. Die Parameterkanaldienste erlauben einen quittierten Zugriff auf die Geräteparameter, d. h. der Zugriff auf einen Geräteparameter wird vom Gerät bestätigt.

## **PDU**

Protocol Data Unit. Dateneinheit, in der alle Nutz- und Verwaltungsinformationen eines Protokolls übertragen werden.

#### **PD-PDU**

Process Data PDU. Dateneinheit, in der die Prozessdaten eines Protokolls übertragen werden.

### **Prozessdatenbeschreibung**

In der Prozessdatenbeschreibung beschreibt der Hersteller die Struktur und die Bedeutung der Prozessdaten.

#### **Prozessdatenkanal**

Der Prozessdatenkanal dient zur schnellen Übertragung von Prozessdaten. Über den Prozessdatenkanal werden Daten unquittiert und äquidistant übertragen. Prozessdaten können gelesen und geschrieben werden.

Die Richtungsangabe der Prozessdaten wird vom Bus gesehen; d. h.,

- Ausgangsprozessdaten sind Daten, die vom Steuerungssystem zum Gerät übertragen werden. Dieses liest diese Daten aus dem Prozessdatenkanal und gibt sie je nach Funktion an den Prozess aus.
- Eingangsprozessdaten sind Daten, die vom Gerät zum Steuerungssystem übertragen werden. Das Gerät schreibt diese Daten in den Prozessdatenkanal und überträgt sie damit zum Steuerungssystem.

#### **Terminal**

Ein Terminal ist der physikalische Endpunkt eines Signals an einem Gerät. Gewöhnlich ist das eine elektrische Klemmverbindung, an der ein Signaldraht angeschlossen wird.

#### **Zustandsmaschine**

Eine Zustandsmaschine ist ein festgelegter Ablauf mit Verzweigungen und Wiederholungen, der schematisch dargestellt ist.

In diesem Profil sind einige Funktionen mit Hilfe einer Zustandsmaschine beschrieben. Ein Zustand repräsentiert ein bestimmtes internes und externes Verhalten. Er kann nur durch definierte Ereignisse verlassen werden. Den Ereignissen sind entsprechende Zustandsübergänge zugeordnet. In einem Übergang können Aktionen ausgeführt werden. In diesem wird das Zustandsverhalten geändert. Mit Beendigung des Übergangs wird der aktuelle Zustand auf den Folgezustand geändert.

# **9.2 Symbole und Abkürzungen**

#### **Abkürzungen**

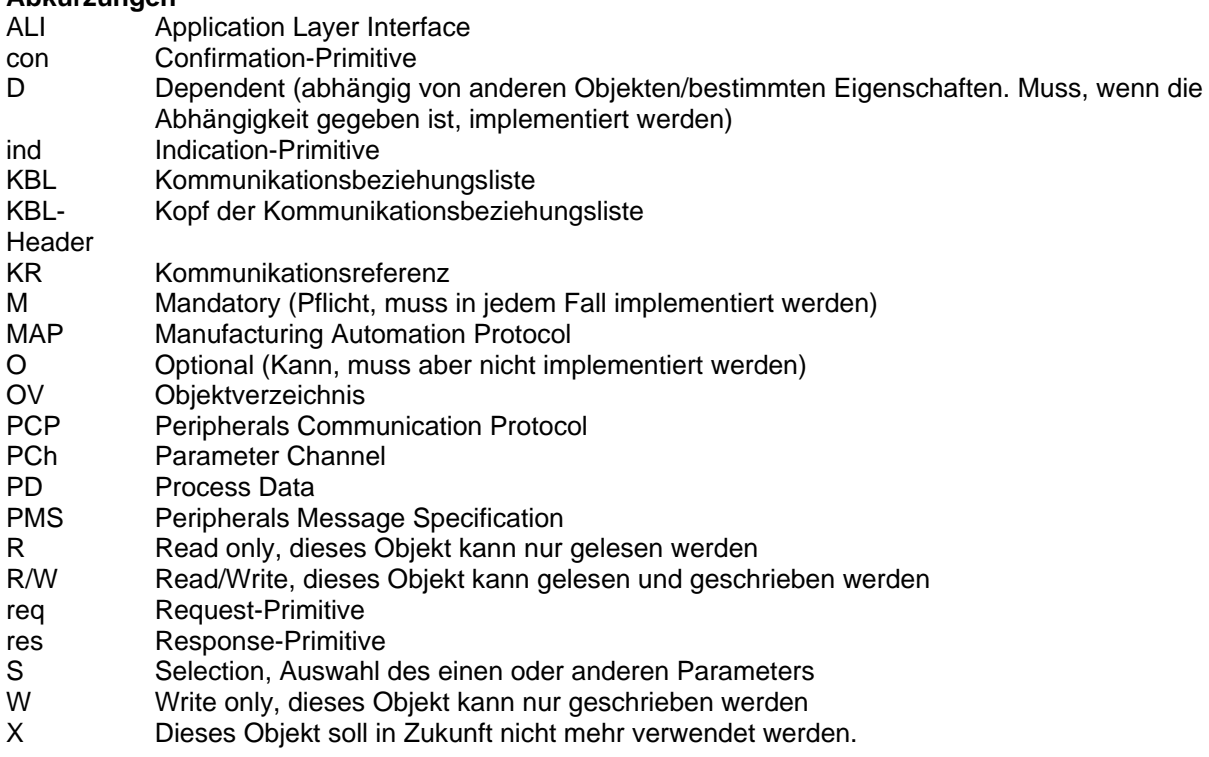

# **10 Anhang B**

# **10.1 Übersetzungstabelle für die Objektnamen**

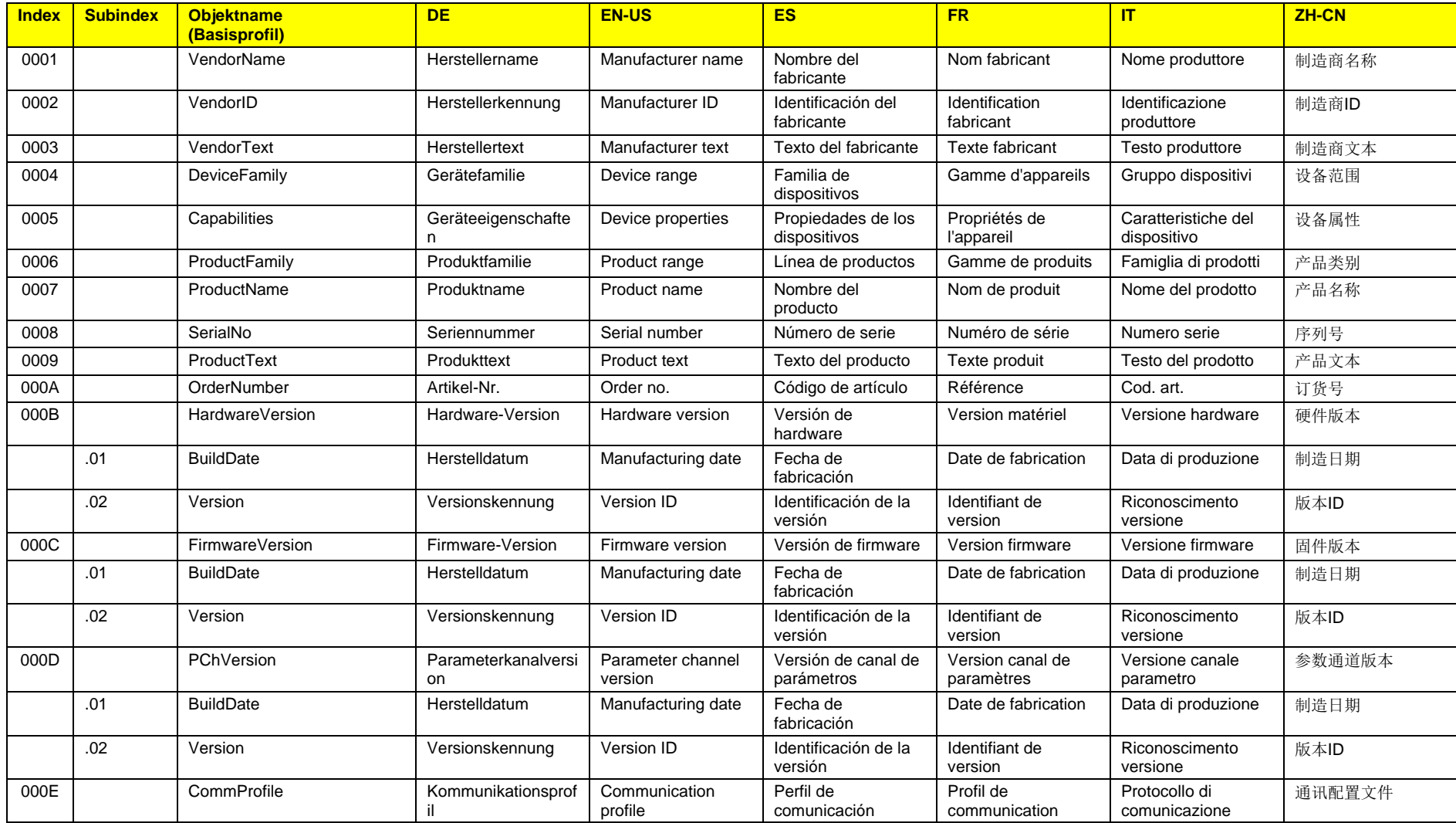

Basisprofil\_V3.0.docx

10 Anhang B 10.1 Übersetzungstabelle für die Objektnamen

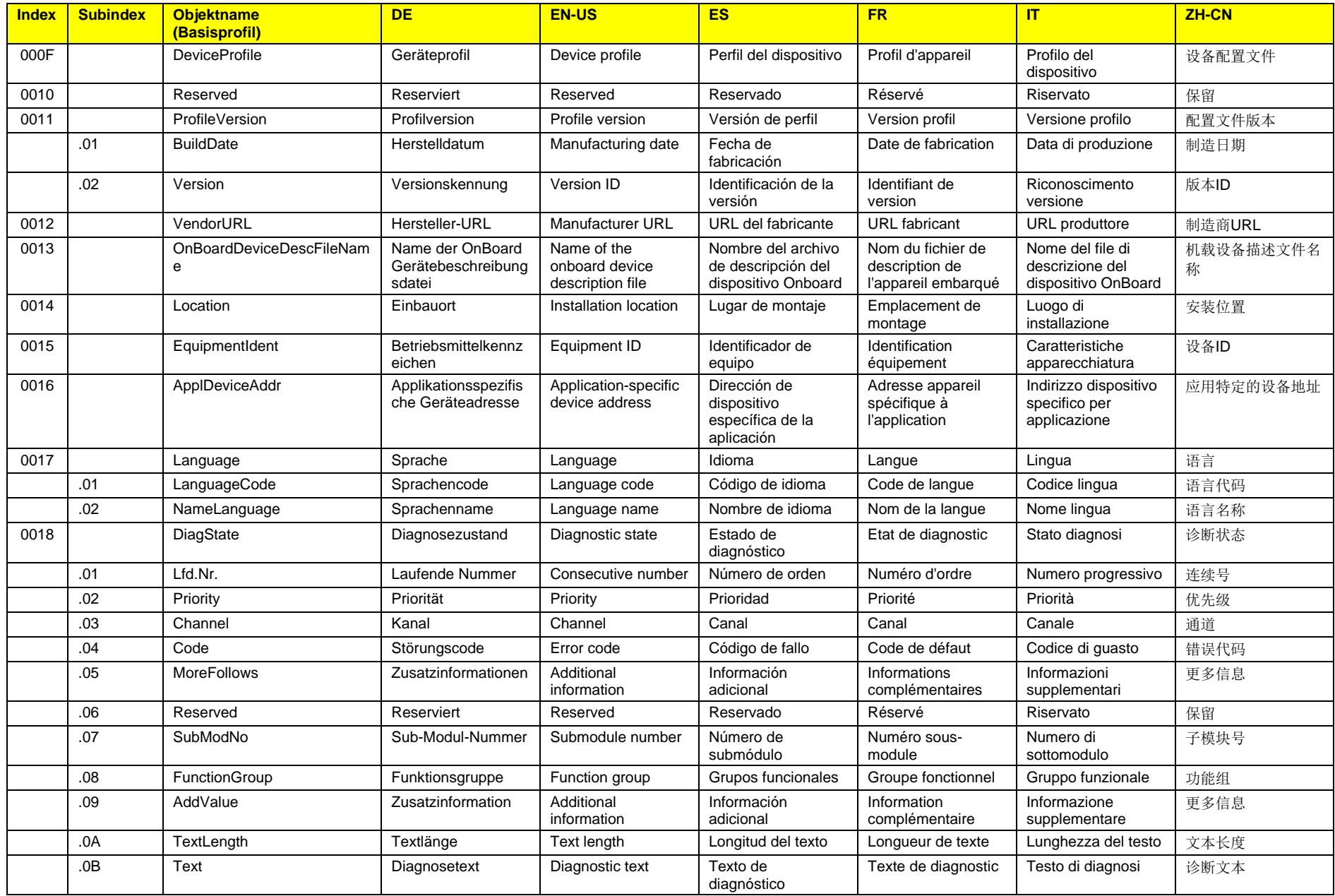

10.1 Übersetzungstabelle für die Objektnamen

INTERBUS Club e.V. **Basisprofil V3.0** 19. Apr. 2018

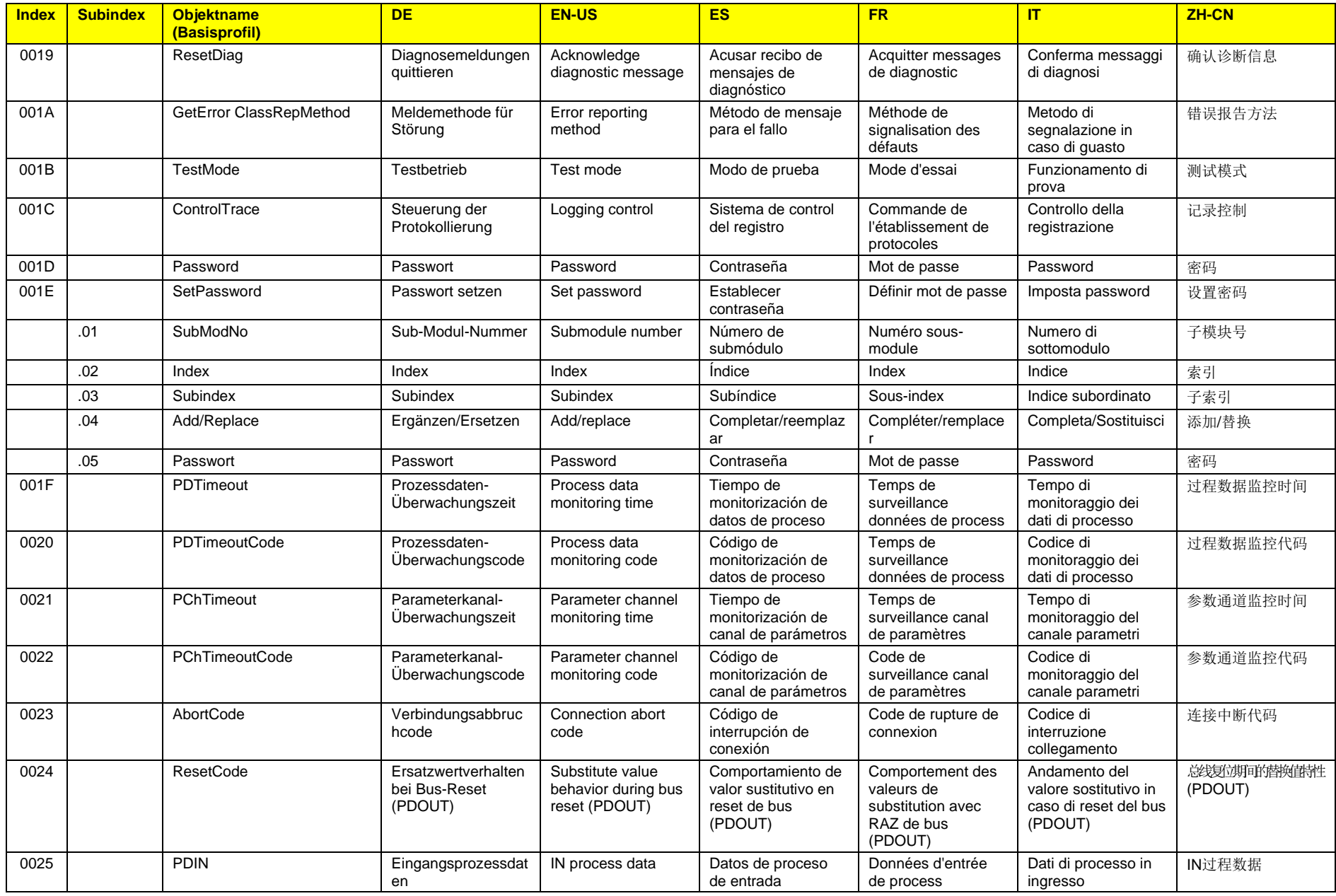

Basisprofil\_V3.0.docx

10 Anhang B 10.1 Übersetzungstabelle für die Objektnamen  $119/126$ 

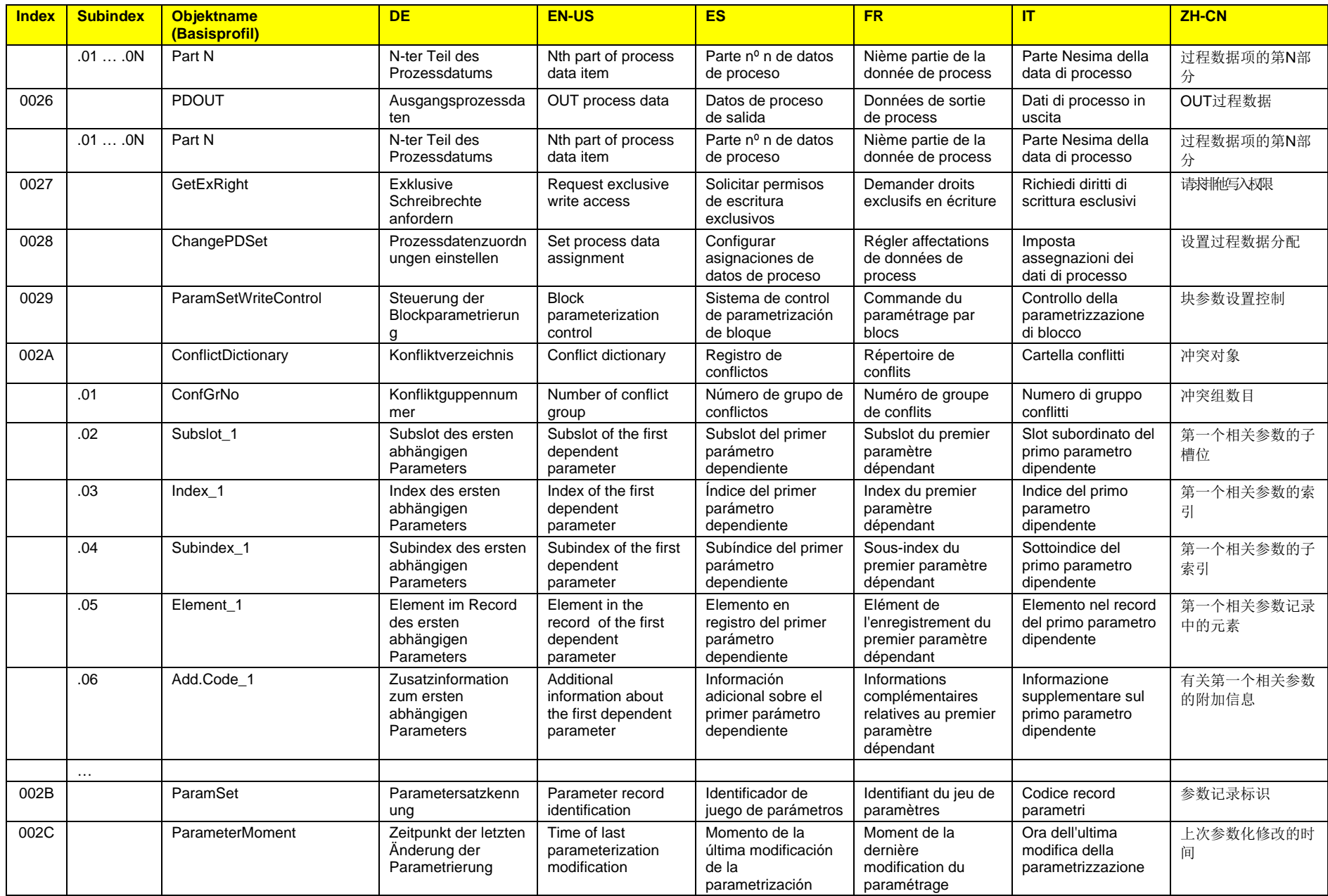

120/126 10 Anhang B

10.1 Übersetzungstabelle für die Objektnamen

INTERBUS Club e.V. **Basisprofil V3.0** 19. Apr. 2018

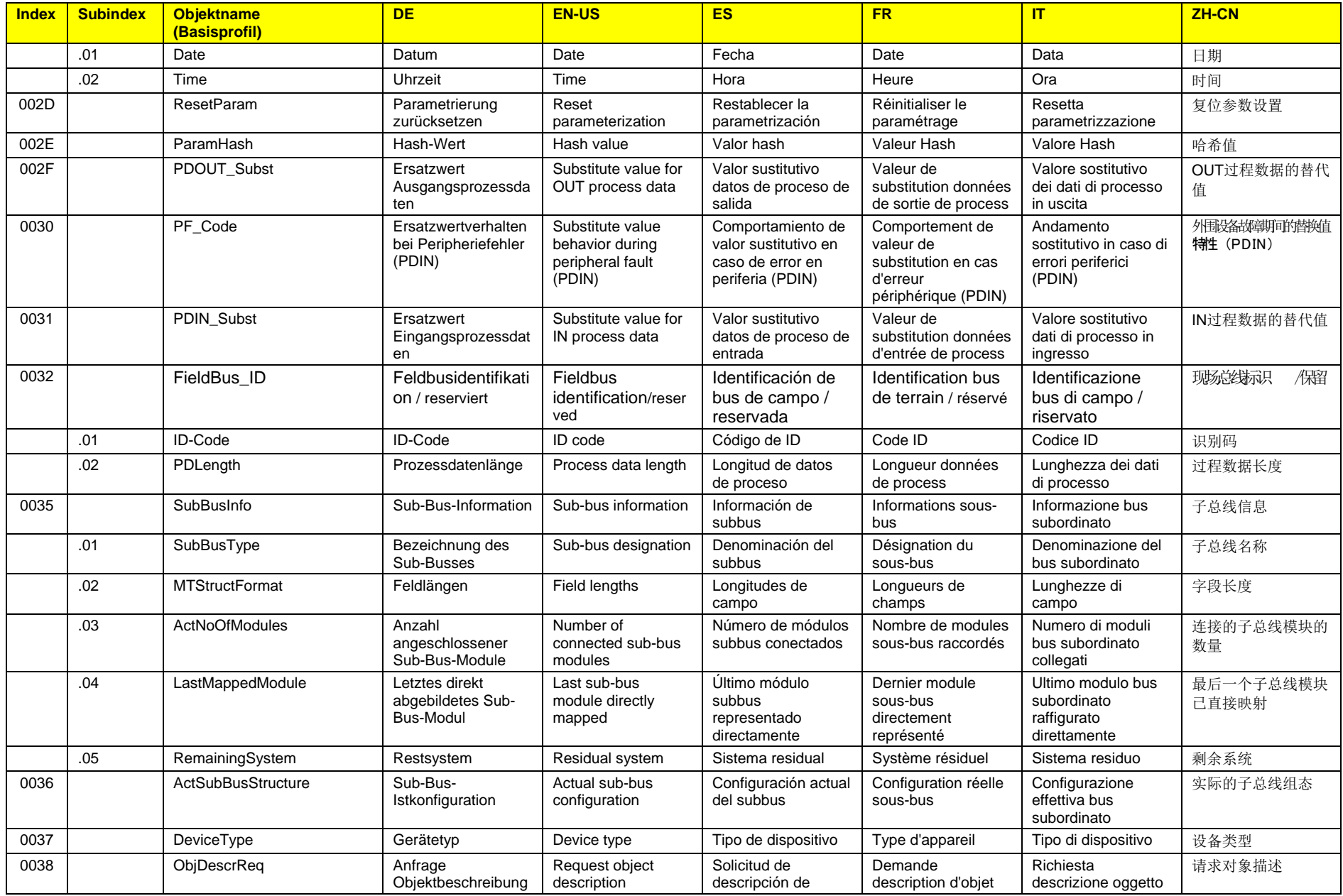

Basisprofil\_V3.0.docx

10 Anhang B

 $121/126$ 

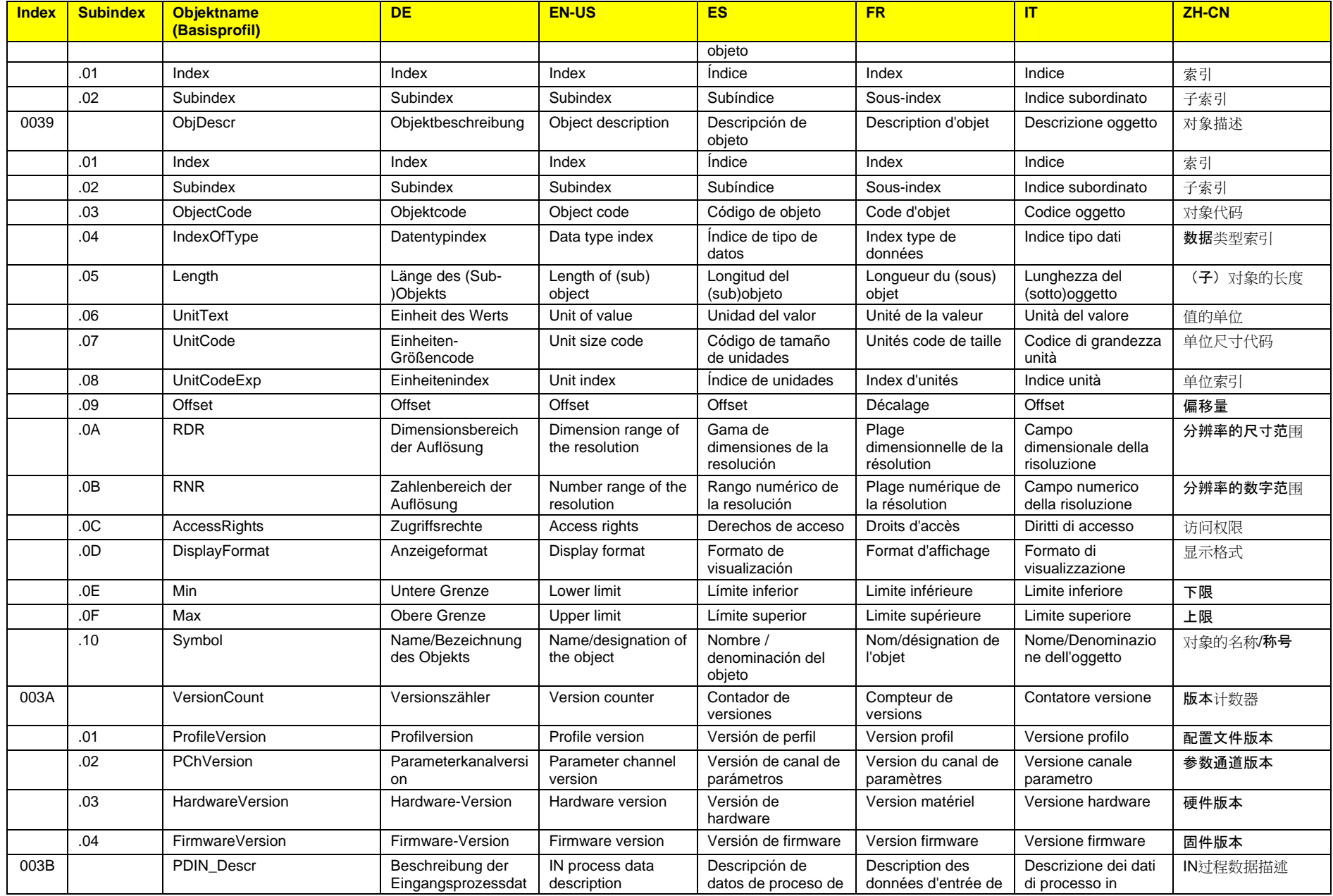

122/126 10 Anhang B

10.1 Übersetzungstabelle für die Objektnamen

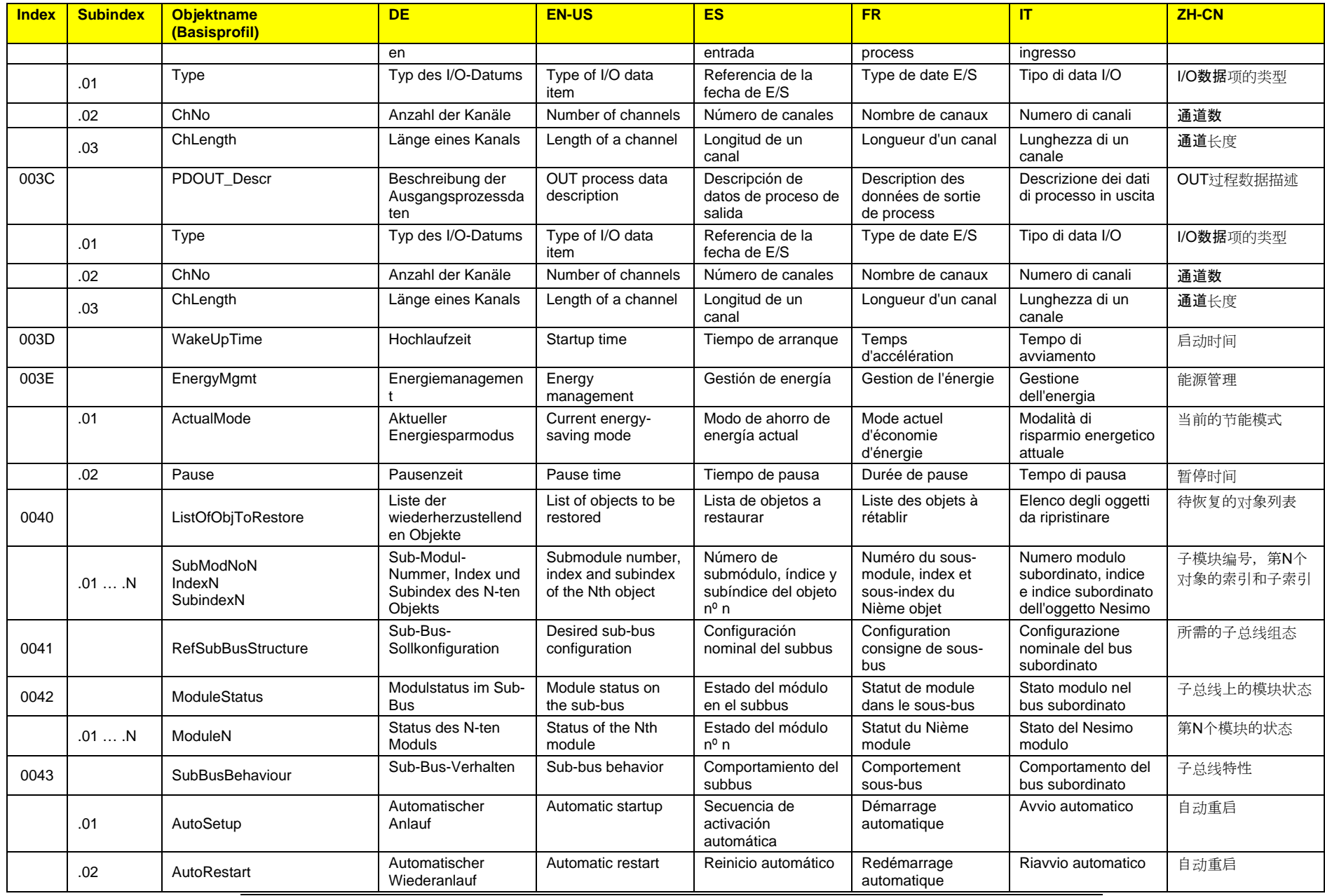

Basisprofil\_V3.0.docx 10 Anhang B

10.1 Übersetzungstabelle für die Objektnamen

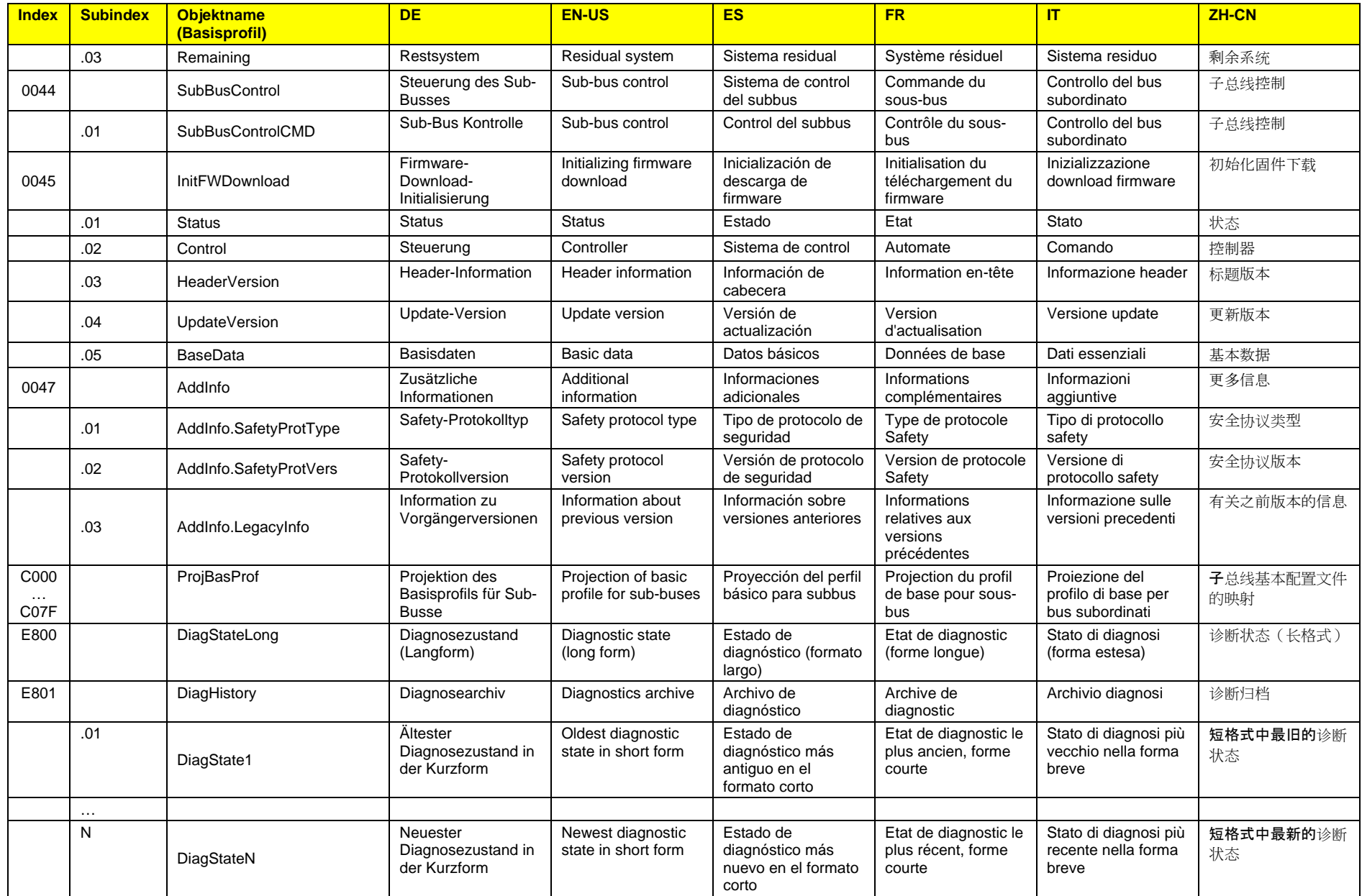

INTERBUS Club e.V. **Basisprofil V3.0** 19. Apr. 2018

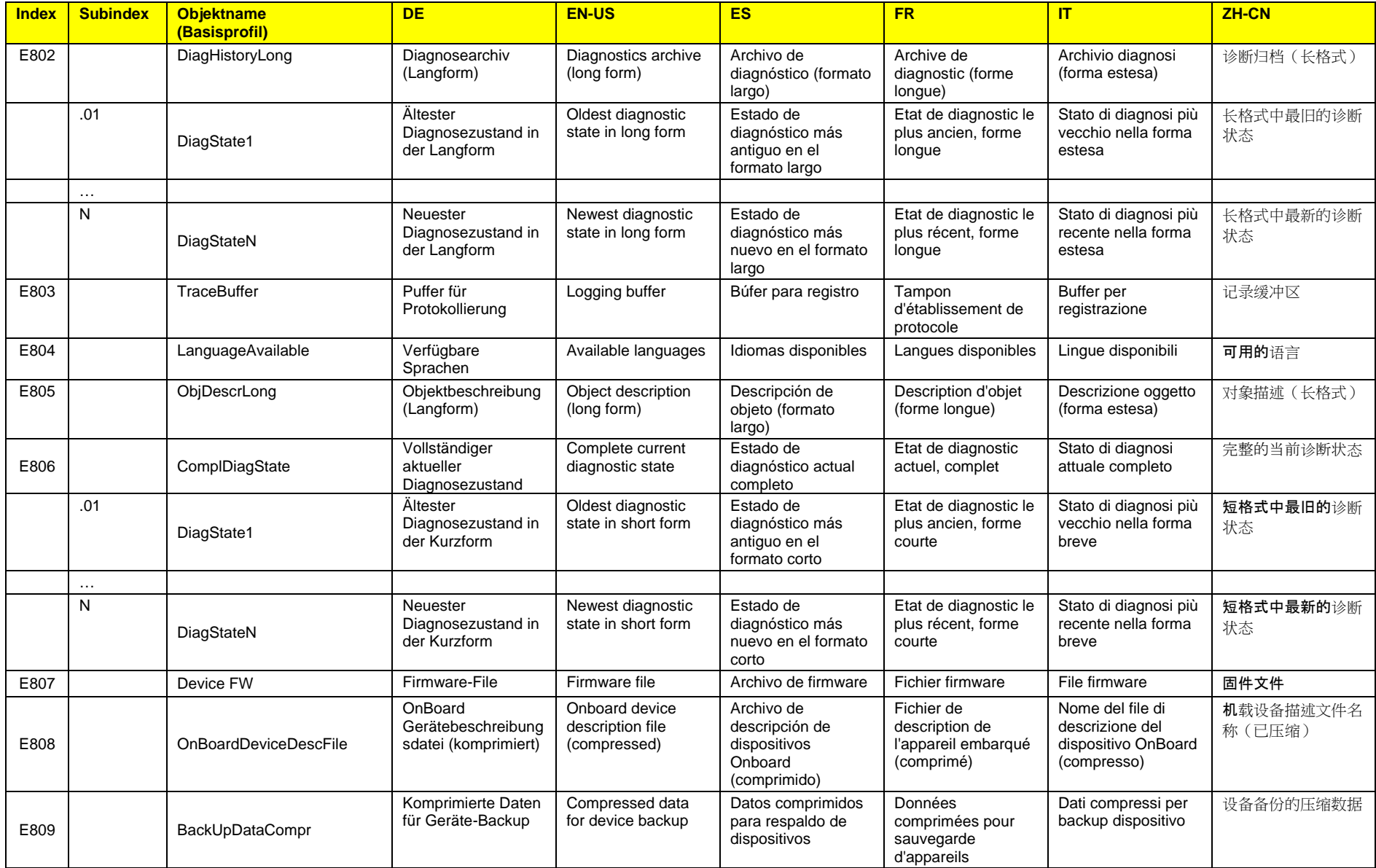

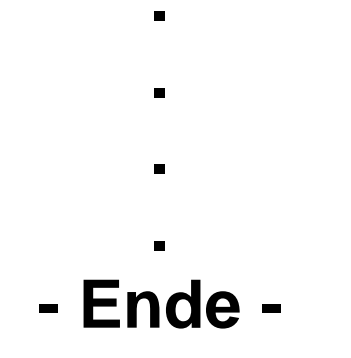